# **Media Data Compression** *Сжатие изображений*

**Дмитрий Ватолин**

*Московский Государственный Университет CS MSU Graphics&Media Lab*

**Version 3.3**

1

# **Часть вторая: СЖАТИЕ ИЗОБРАЖЕНИЙ ИЗОБРАЖЕНИЙ**

## Благодарности Благодарности

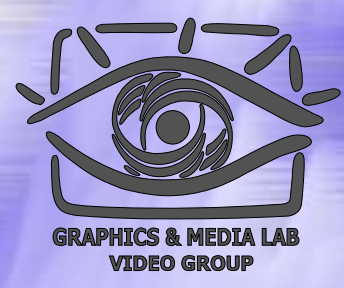

Автор выражает признательность Александру Жиркову (Graphics&Media Lab) за помощь в подготовке этих лекций (разделы Jpeg-2000 и сжатие текстур).

# Сжатие изображений

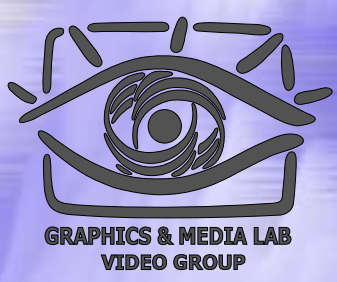

Будут рассмотрены алгоритмы: RLE LZW Хаффмана (CCITT G3) JPEG ◆ JPEG-2000 фрактальный алгоритм

**CS MSU Graphics & Media Lab (Video Group)** 

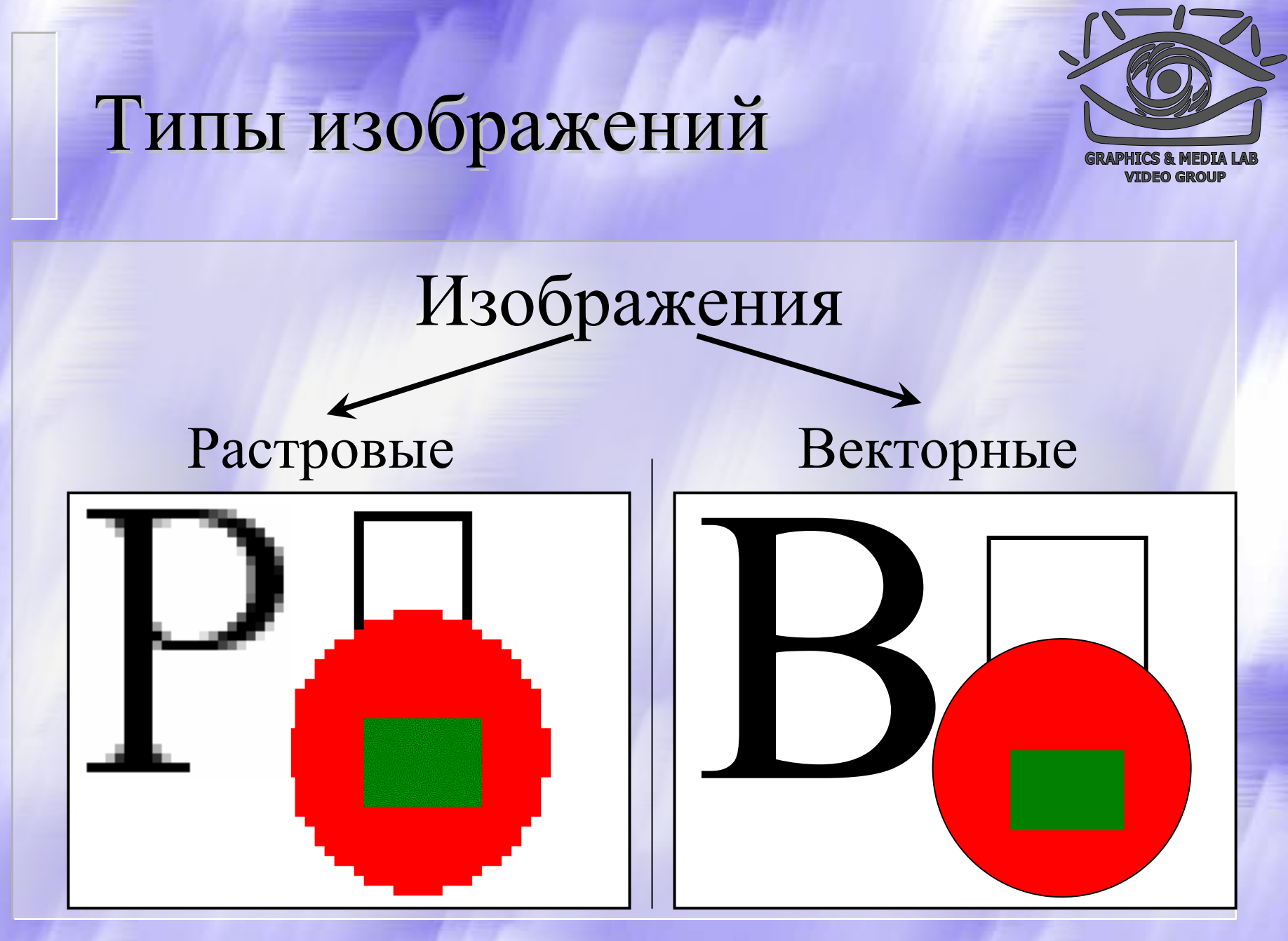

**CS MSU Graphics & Media Lab (Video Group)** 

# Типы изображений

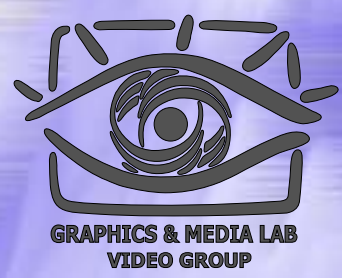

Векторные

Растровые

• Палитровые

• Безпалитровые

 В системе цветопредставления RGB, CMYK, …

В градациях серого

# Восприятие Восприятие цвета

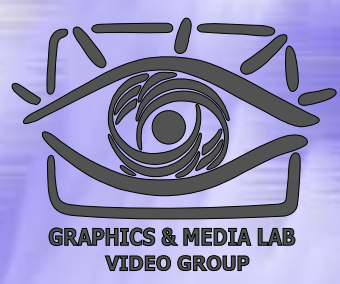

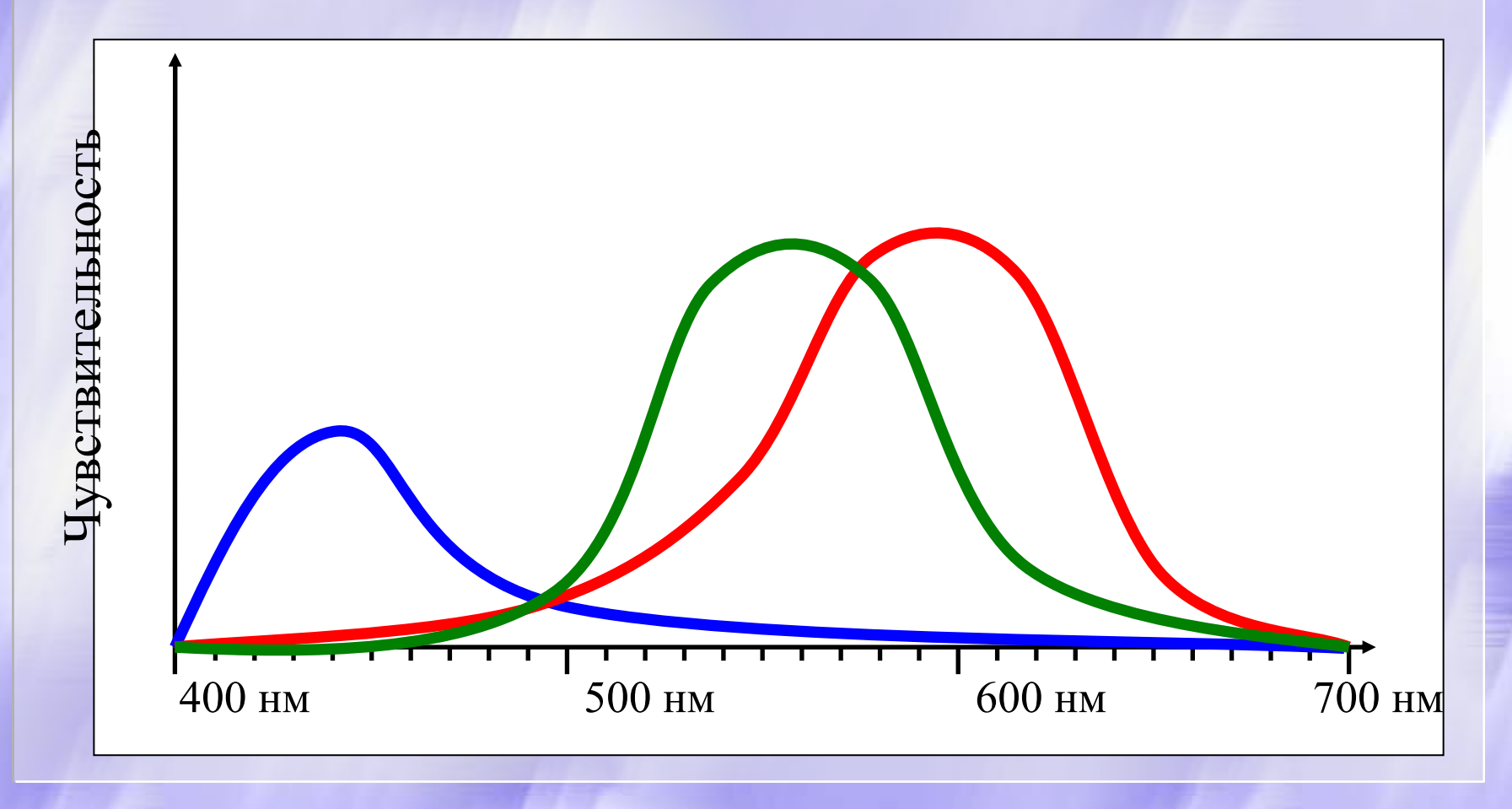

**CS MSU Graphics & Media Lab (Video Group)** 

# Пространство Пространство RGB

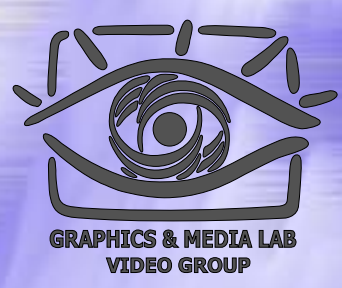

### RGB (Red, Green, Blue)

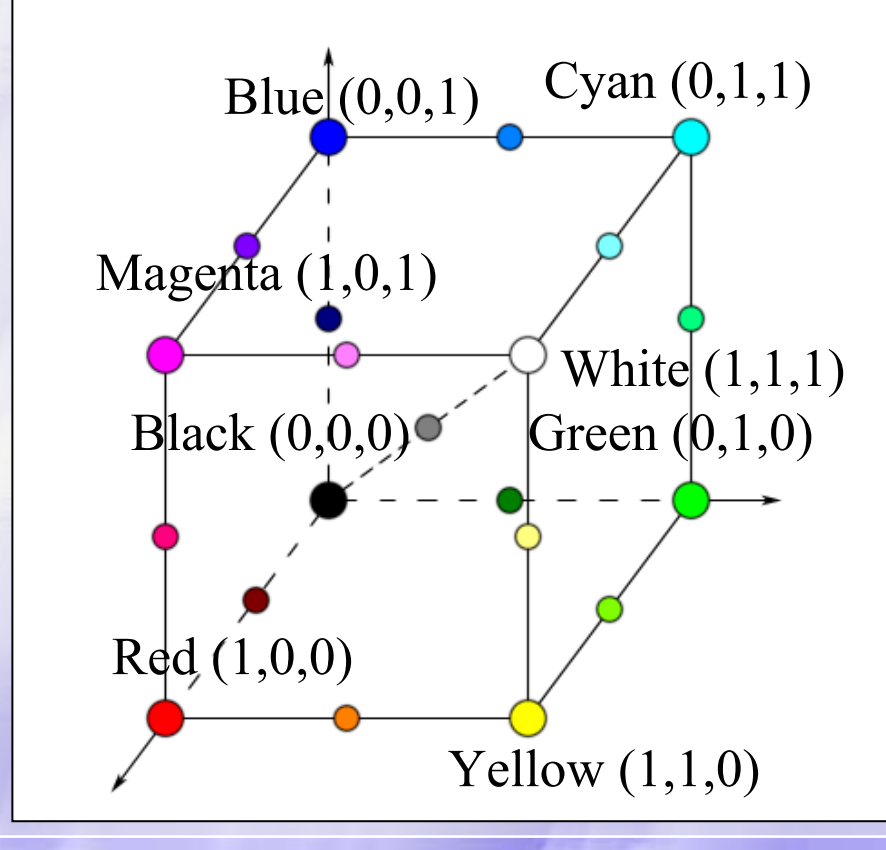

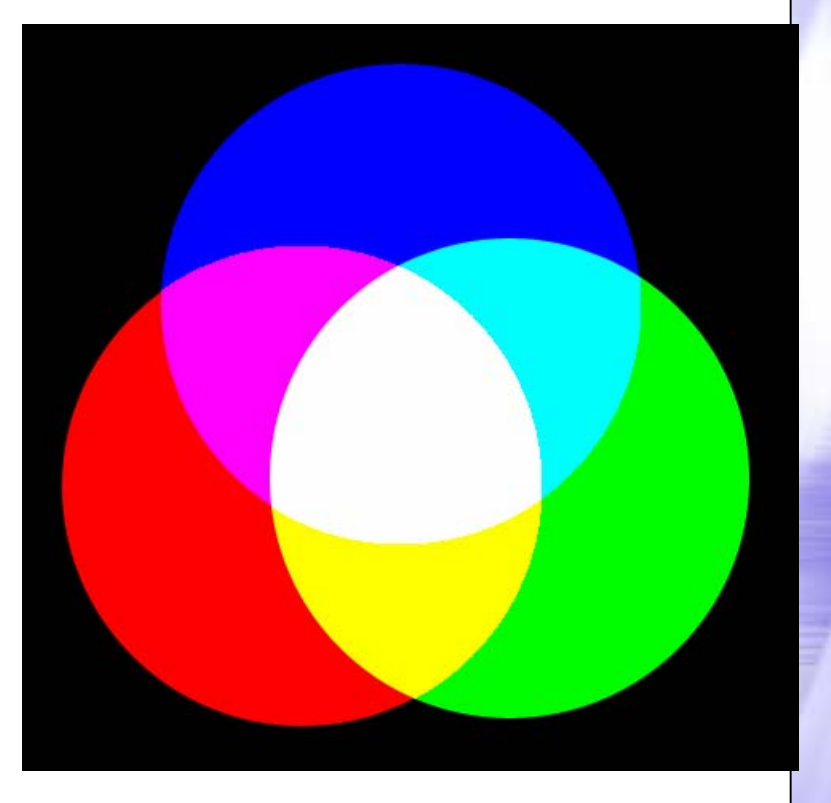

**CS MSU Graphics & Media Lab (Video Group)** 

# Пространство Пространство CMYK

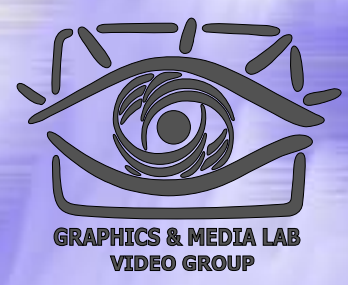

### CMYK (Cyan, Magenta, Yellow, blacK).

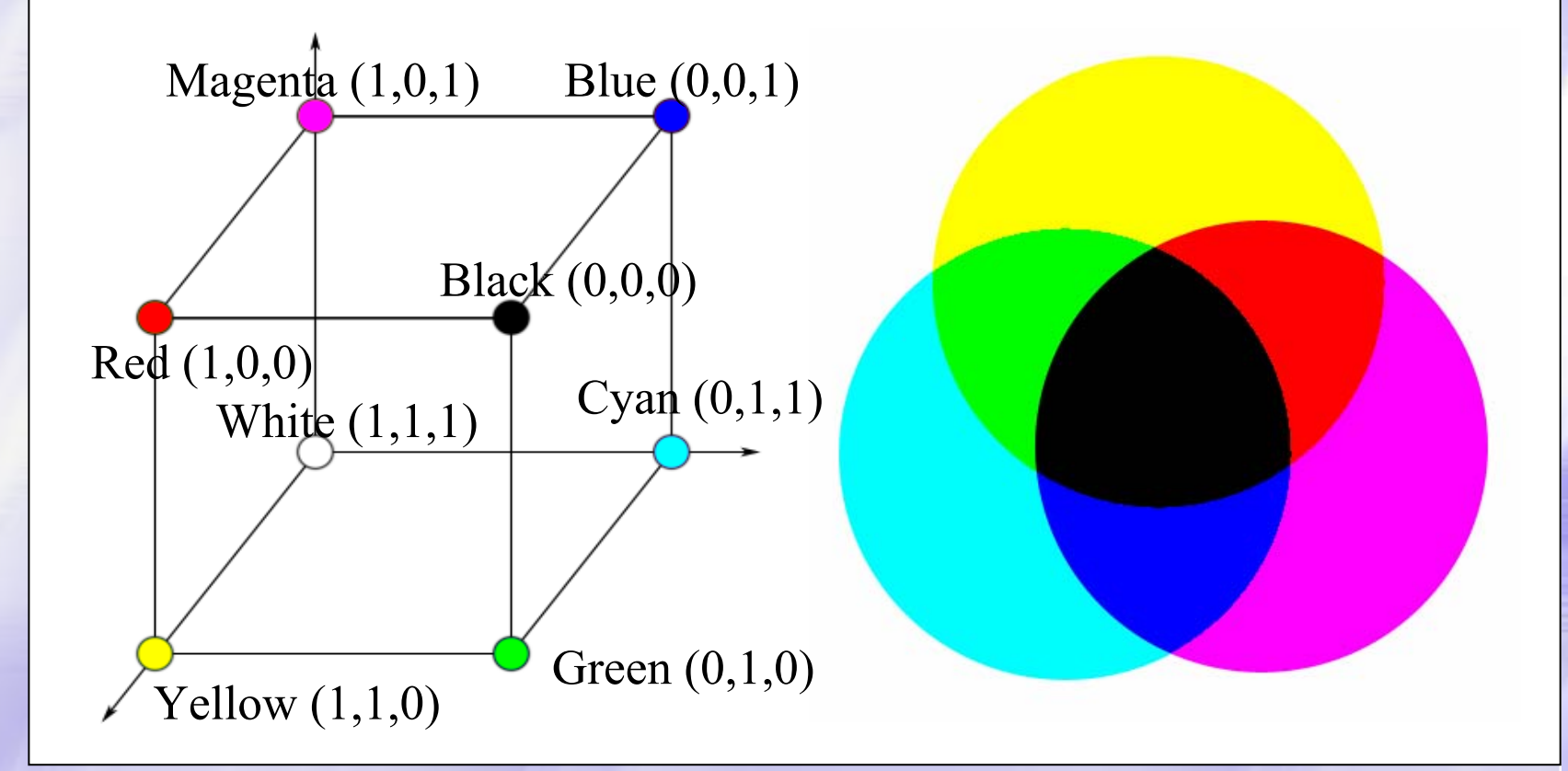

**CS MSU Graphics & Media Lab (Video Group)** 

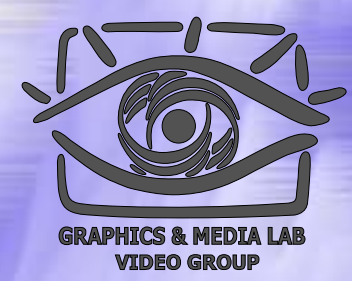

# Расчет RGB, CMYK, CMY

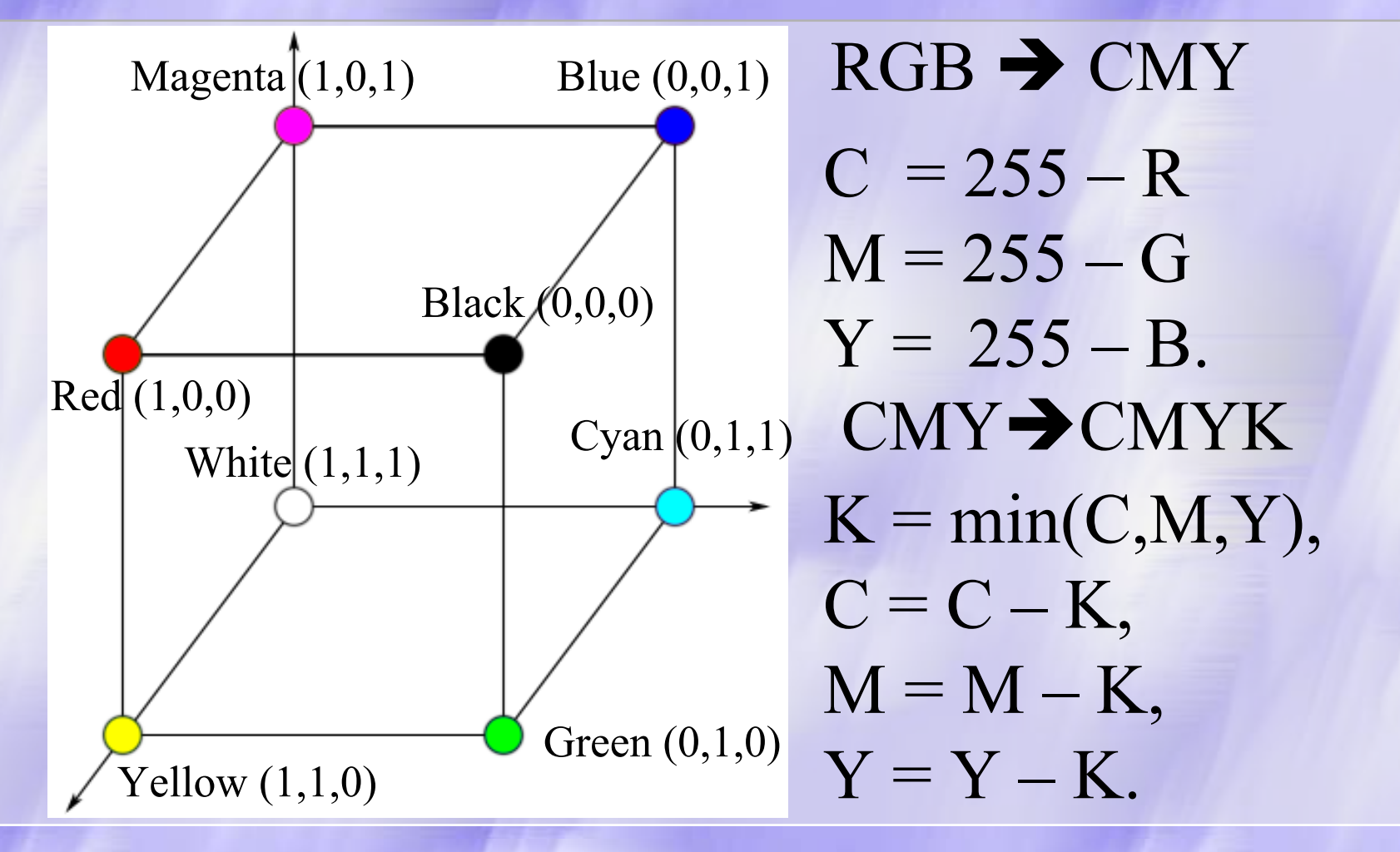

**CS MSU Graphics & Media Lab (Video Group)** 

# Пространство Пространство HSV

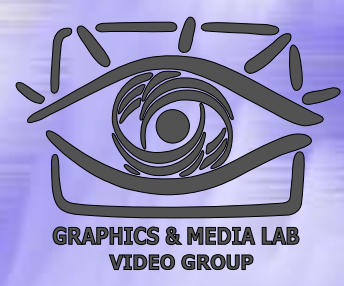

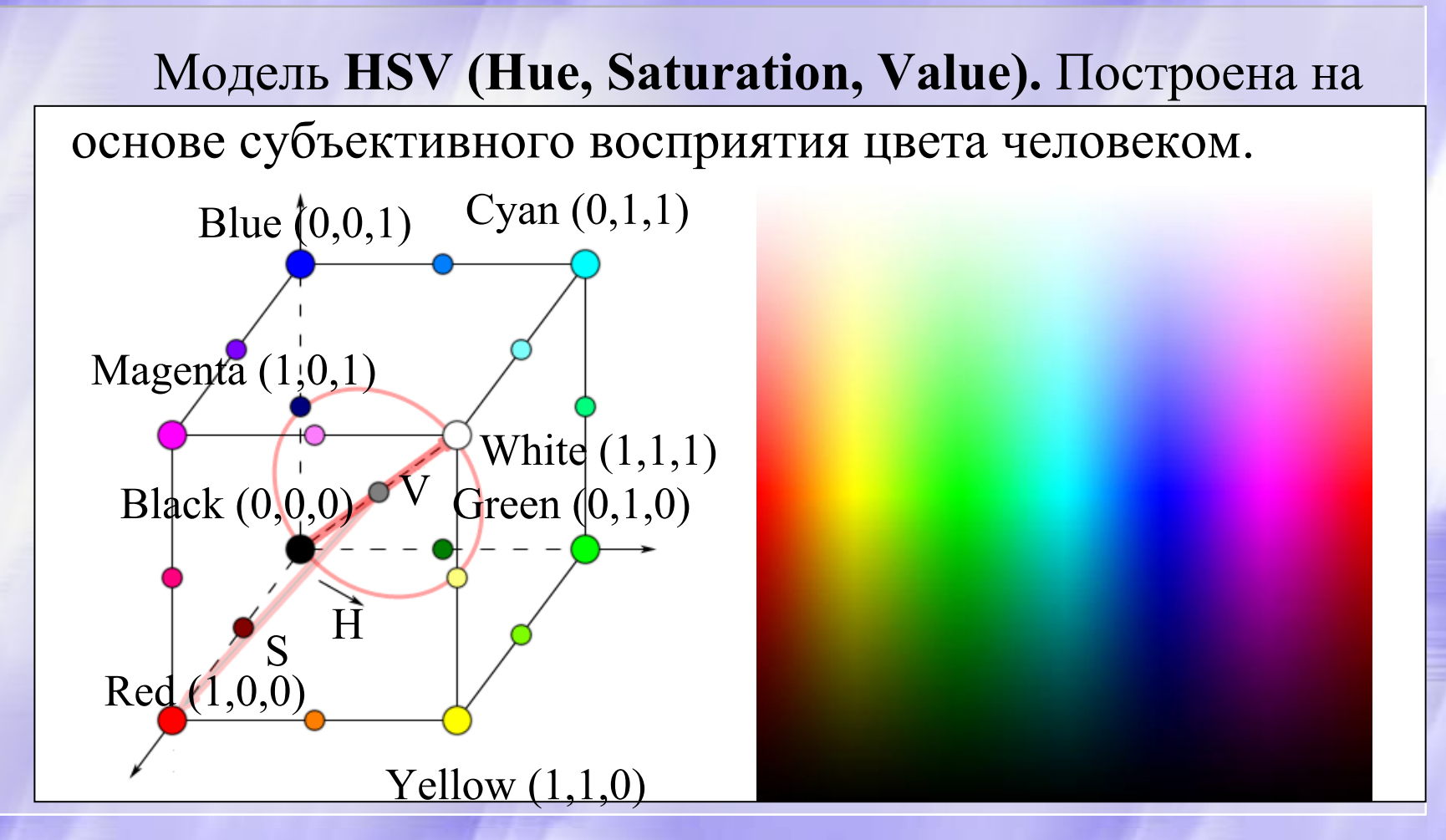

**CS MSU Graphics & Media Lab (Video Group)** 

# Модель YUV

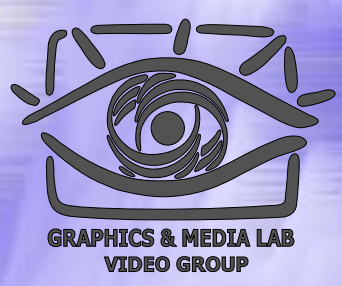

 $Y = 0.299R + 0.587G + 0.114B$  ${\rm U}$  =  $-$  0.147R  $-$  0.289G + 0,436B  ${\rm V=0.615R+0.515G+0,100B=0,877(R-Y)}$  $R = Y + 1.140V$  $\rm G$  = Y  $-$  0.395U  $-$  0.581V  $B = Y + 2.032U$ 

**CS MSU Graphics & Media Lab (Video Group)** 

# Модель YIQ

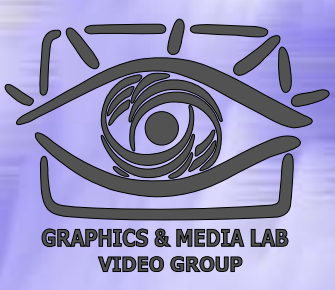

 $Y= 0.299*R + 0.587*G + 0.114*B$  $I = 0.596*R - 0.275*G - 0.321*B$  $Q = 0.212*R - 0.523*G + 0.311*B$ 

 $R = Y + 0.956*I + 0.621*Q$  $G = Y$ – 0.272\*I – 0.647\*Q  $\rm B=Y$  $-$  1.107\*I + 1.704\*Q

**CS MSU Graphics & Media Lab (Video Group)** 

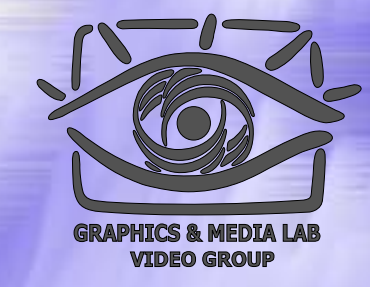

# Модель YCbCr (SDTV)

 $Y = 0.299*R + 0.587*G + 0.114*B$  $Cb = -0.172*R - 0.339*G + 0.511*B+128$  $Cr = 0.511*R - 0.428*G + 0.083*B + 128$  $R = Y + 1.371(Cr - 128)$  $G = Y$  0.698( Cr – 128) – 0.336( Cb – 128)  $\rm B=Y$  $-1.732(Cb-128)$ 

**CS MSU Graphics & Media Lab (Video Group)** 

# Классы изображений

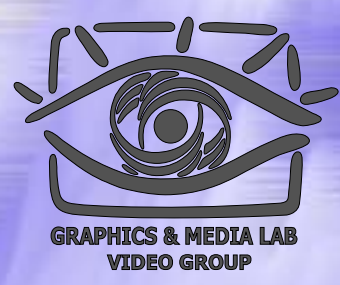

- **Класс 1. Изображения с небольшим количеством цветов** (4-16) и большим и областями, заполненными одни м цветом. Плавные переходы цветов отсутствуют. Примеры: деловая графика  $\sim$ гистограммы, диаграммы, графики и т.п.
- **Класс 2. Изображения, <sup>с</sup> плавными переходами цветов**, построенные на компьютере. Примеры: графика презентаций, эскизные модели в САПР, изображения, построенные по метод у Гуро.
- **Класс 3. Фотореалистичные изображения.** Пример: отсканированные фотографии.
- **Класс 4. Фотореалистичные изображения с наложением деловой графики**. Пример: реклама.

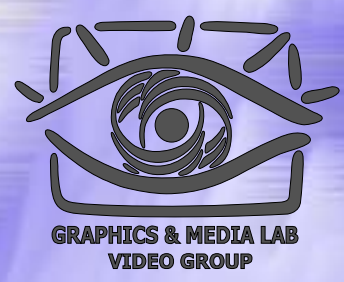

### Требования приложений к алгоритмам

- Высокая степень компрессии
- Высокое качество изображений
- Высокая скорость компрессии
- Высокая скорость декомпрессии
- Масштабирование изображений
- Возможность показать огрубленное изображение (низкого разрешения )
- Устойчивость к ошибкам
- Учет специфики изображения
- Редактируемость
- Небольшая стоимость аппаратной реализации. Эффективность программной реализации

# Критерии сравнения алгоритмов

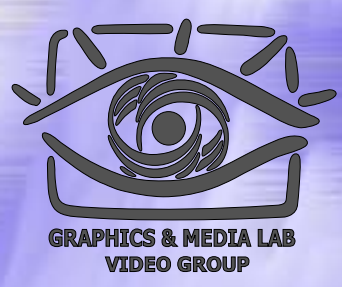

Невозможно составить универсальное сравнительное описание известных алгоритмов.

- • **Худший, средний и лучший коэффициенты сжатия.**
- •**Класс изображений**
- •**Симметричность**
- **Есть ли потери качества ?**
- $\bullet$ **Характерные особенности алгоритма**

# Алгоритм Алгоритм RLE

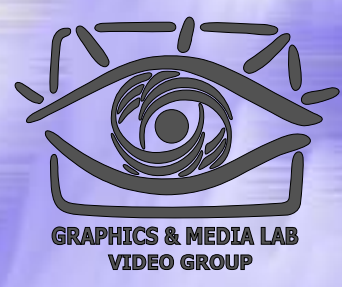

Данный алгоритм необычайно прост в реализации. Групповое кодирование — от английского Run Length Encoding (RLE). Изображение в нем вытягивается в цепочку байт по строкам растра. Само сжатие в RLE происходит **за счет того, что в исходном изображении встречаются цепочки одинаковых байт**. Замена их на пары <sup>&</sup>lt;счетчик повторений, значение> уменьшает избыточность данных.

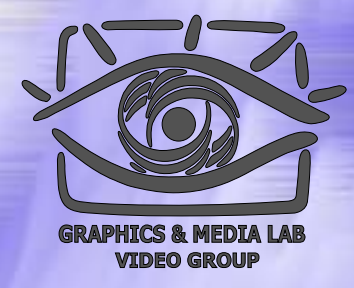

#### RLE – Первый вариант

```
Initialization(...);
```

```
do {
 byte = ImageFile.ReadNextByte();
  if(является счетчиком(byte)) {
     counter = Low6bits(byte)+1;value = ImageFile.ReadNextByte();
     for(i=1 to counter)
            DecompressedFile.WriteByte(value)
  }
  else {
  DecompressedFile.WriteByte(byte)
 while(ImageFile.EOF());
```
# RLE - Первый вариант (cxema)

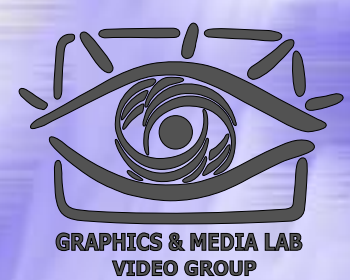

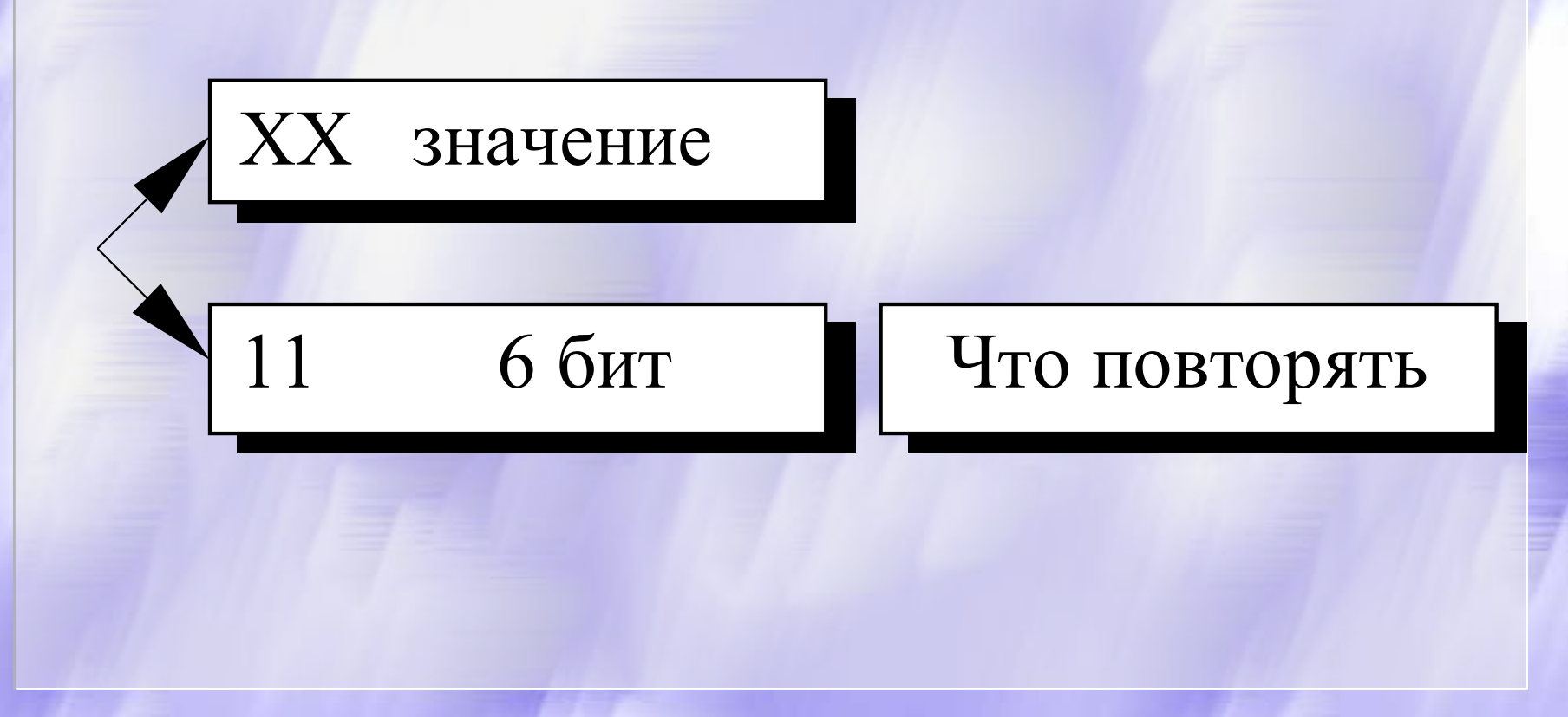

CS MSU Graphics & Media Lab (Video Group)

http://www.compression.ru/video/

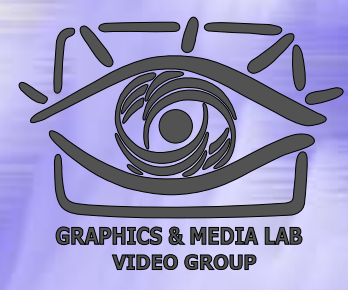

#### RLE – Второй вариант

```
Initialization(...);
do {
  byte = ImageFile.ReadNextByte();
  counter = Low7bits(byte) +1;if(если признак повтора(byte)) {
       value = ImageFile.ReadNextByte();
       for (i=1 to counter)
               CompressedFile.WriteByte(value)
   }
  else {
       for(i=1 to counter){
               value = ImageFile.ReadNextByte();
               CompressedFile.WriteByte(value)
   }
  CompressedFile.WriteByte(byte)
  while(ImageFile.EOF());
```
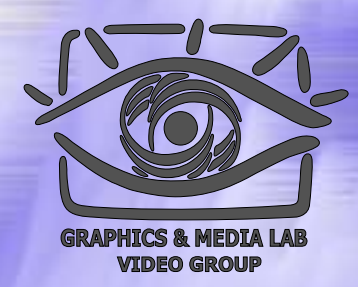

# RLE-Cхемы вариантов

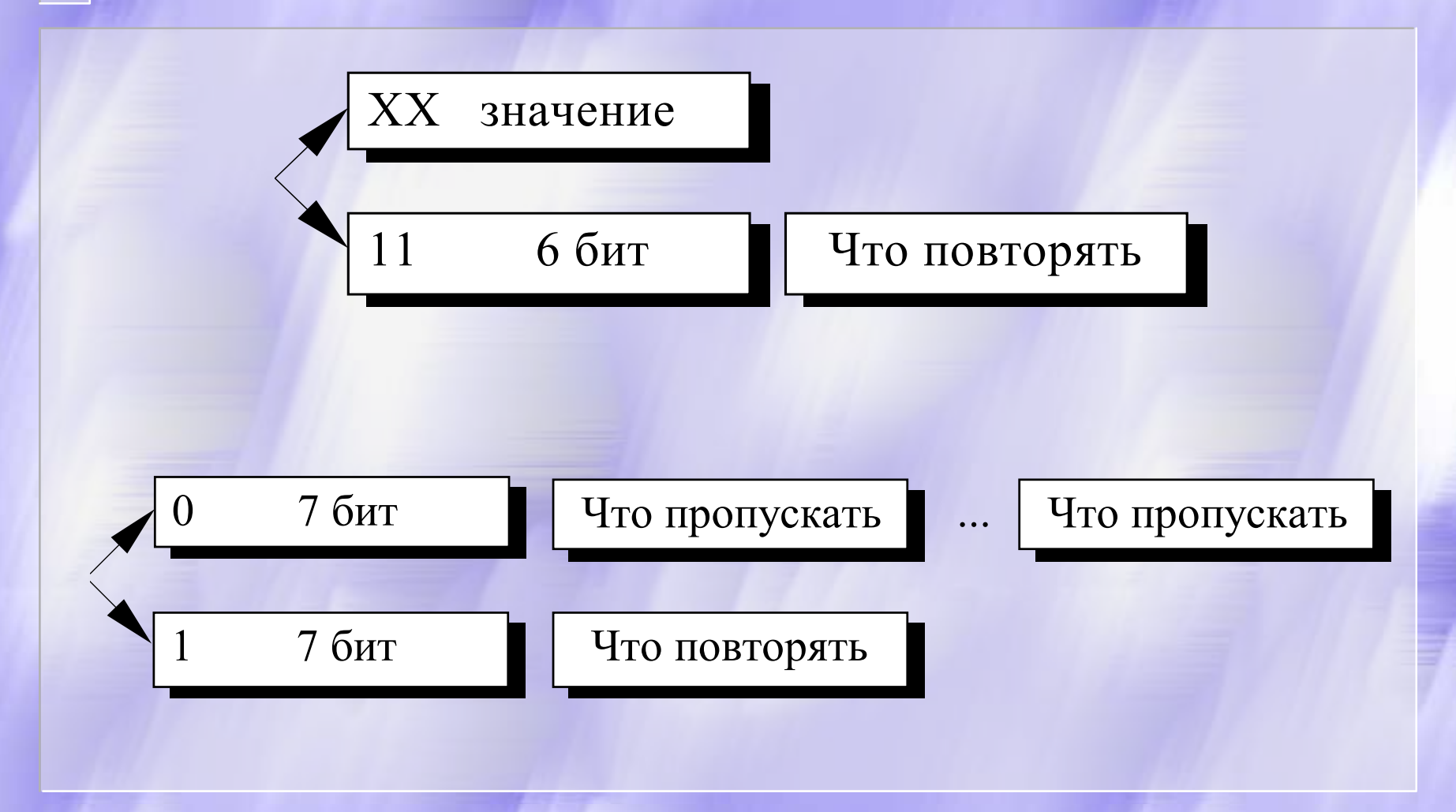

CS MSU Graphics & Media Lab (Video Group)

http://www.compression.ru/video/

#### RLE – Характеристики

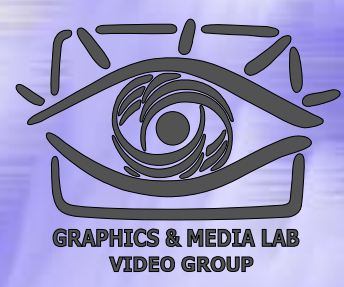

**Коэффициенты компрессии**: Первый вариант: 32, 2, 0,5. Второй вар иант: 64, 3, 128/129. (Лучший, средний, худший коэффициенты) **Класс изображений**: Ориентиро ван алгоритм на изображения с небольшим количеством цветов: делову ю и научную графику. **Симметричность**: Примерно единица.

**Характерные особенности**: К положительным сторонам алгоритма, пожалуй, можно отнести только то, что он не требует дополнительно й памяти при архивации и разархивации, <sup>а</sup> также быстро работает. Интересная особенность группового кодирования состоит в том, что степень архивации для некоторых изображений может быть существенно повышена всего лишь за счет изменения пор ядка цветов в палитре изображения.

# Алгоритм Алгоритм LZW

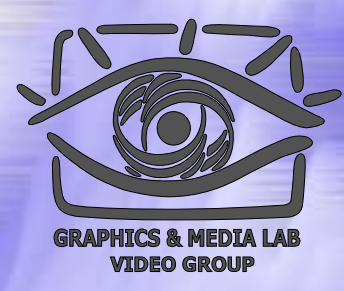

Название алгоритм получил по первым буквам фамилий его разработчиков Lempel, Ziv <sup>и</sup> Welch. Сжатие в нем, в отличие от RLE, осуществляется уже за счет **одинаковых цепочек** байт.

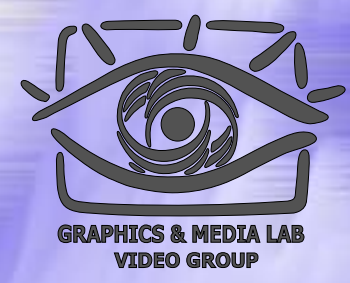

# Схема алгоритма LZ

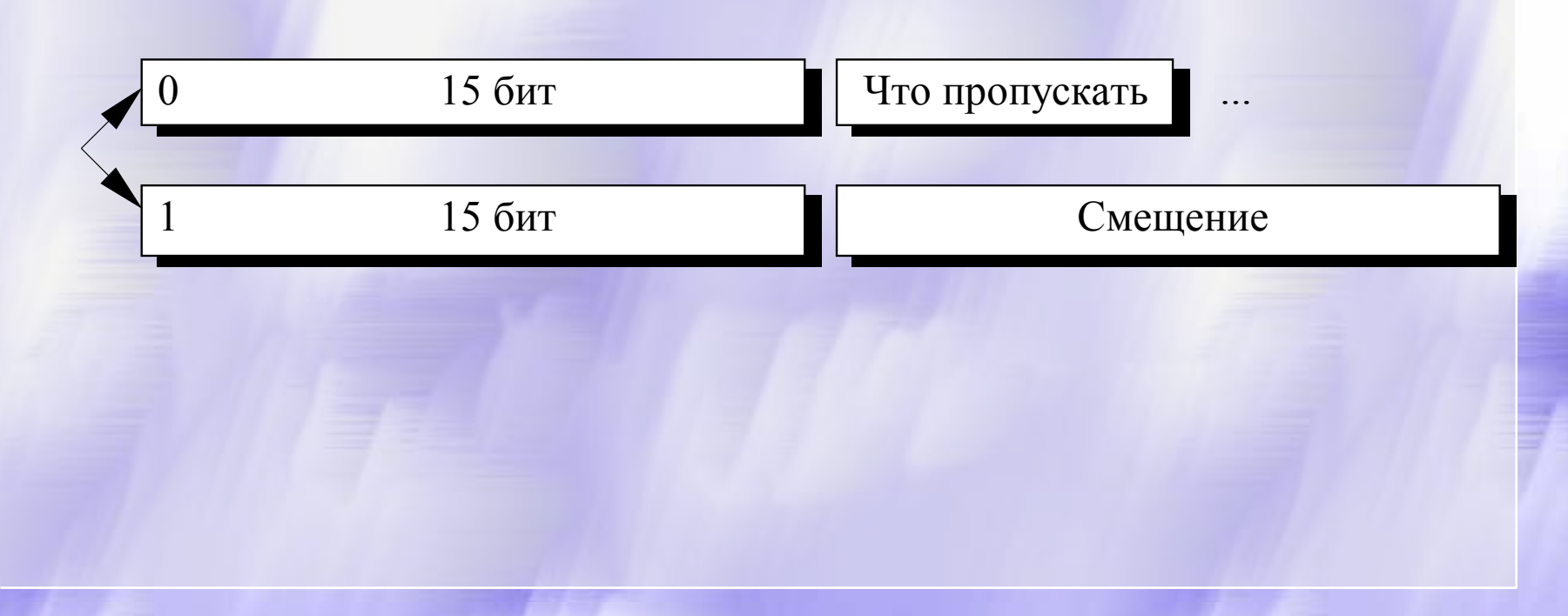

CS MSU Graphics & Media Lab (Video Group)

http://www.compression.ru/video/

# LZW / Сжатие

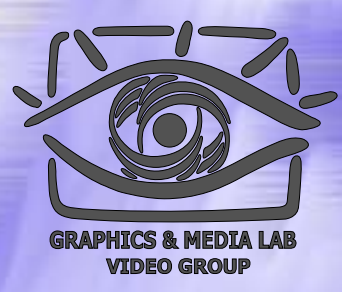

InitTable(); CompressedFile.WriteCode( СlearCode); CurStr=пустая строка;

```
while(не ImageFile.EOF()){ //Пока не конец файла
        C=ImageFile.ReadNextByte();
        if(CurStr+C есть
в таблице)
        CurStr=CurStr+С; //Приклеить символ
к строке
   else {
        code=CodeForString(CurStr); //code-не байт!
        CompressedFile.WriteCode(code);
        AddStringToTable (CurStr+
С);
        CurStr=C:
               \infty; \overline{\phantom{a}}/ Строка из одного символа
   }
}
code=CodeForString(CurStr);
CompressedFile.WriteCode(code);
CompressedFile.WriteCode(CodeEndOfInformation);
```
#### **CS MSU Graphics & Media Lab (Video Group)**

# LZW / Пример

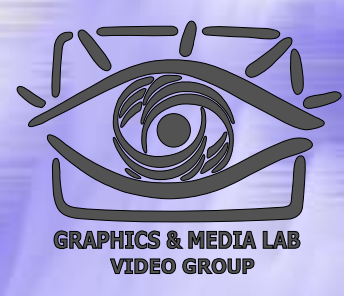

Пусть м ы сжимаем последовательность 45, 55, 55, 151, 55, 55, 55. "45" — есть в таблице; "45, 55" — нет. Добавляем в таблицу <258>"45, 55". В пото к: <45>; "55, 55" $$  нет. В таблицу: <259>"55, 55". В поток: <55>; "55, 151" — нет. В таб лицу: <260>"55, 151". В поток: <55>; "151, 55" — нет. В таб лицу: <261>"151, 55". В поток: <151>; "55, 55" — есть в таблице; "55, 55, 55" $$ нет. В таблицу: "55, 55, 55" <262>. В поток: <259>;

Последовательность кодов для данного примера, попадающих в выходной поток: <256>, <45>, <55>, <55>, <151>, <259>.

**CS MSU Graphics & Media Lab (Video Group)** 

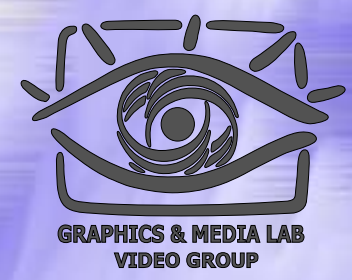

## **LZW / Добавление строк**

Код этой строки добавляется в таблицу

 $C_n, C_{n+1}, C_{n+2}, C_{n+3}, C_{n+4}, C_{n+5}, C_{n+6}, C_{n+7}, C_{n+8}, C_{n+9},$ 

Коды этих строк идут в выходной поток

CS MSU Graphics & Media Lab (Video Group)

http://www.compression.ru/video/

# Таблица для LZW

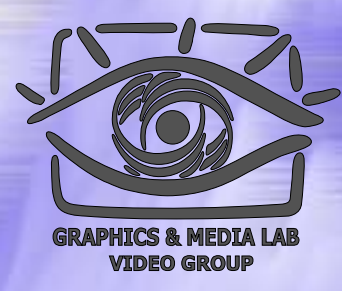

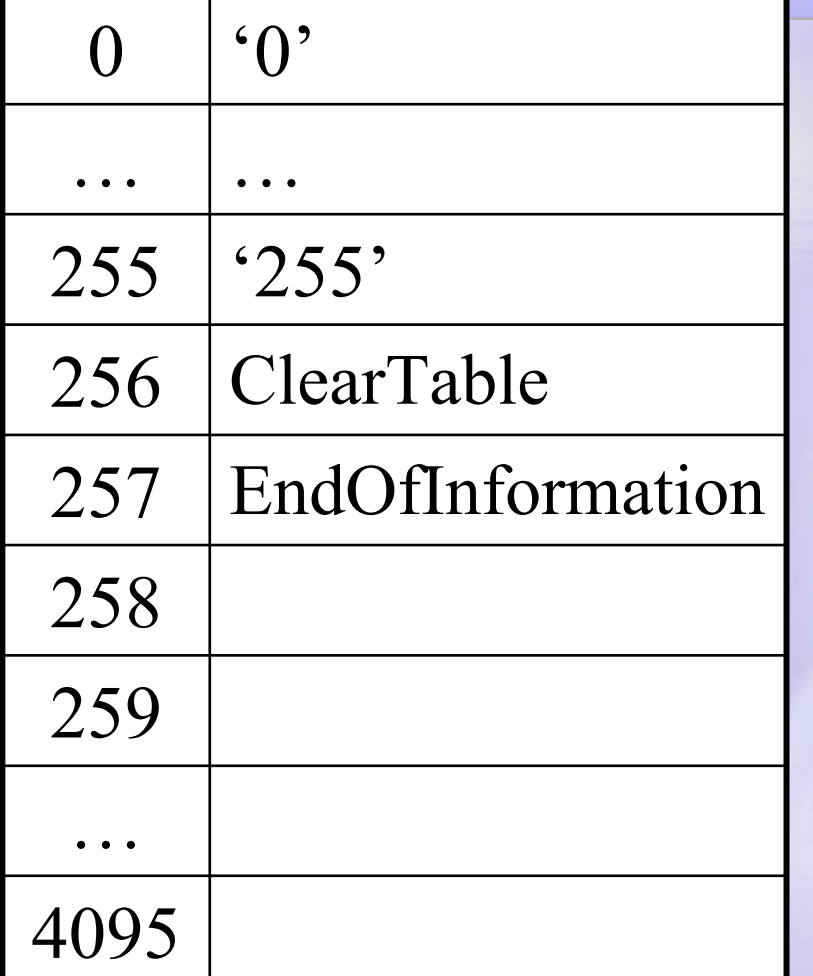

- • Таблица состоит из 4096 строк.
- 256 и 257 являютсяслужебными.
- 258 … 4095 содержат непосредственно сжимаемую информацию.

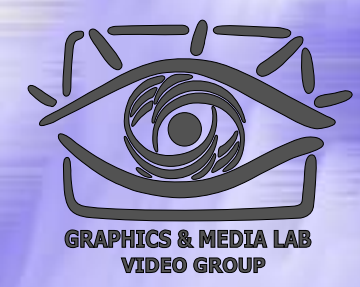

## Пример - цепочка нулей

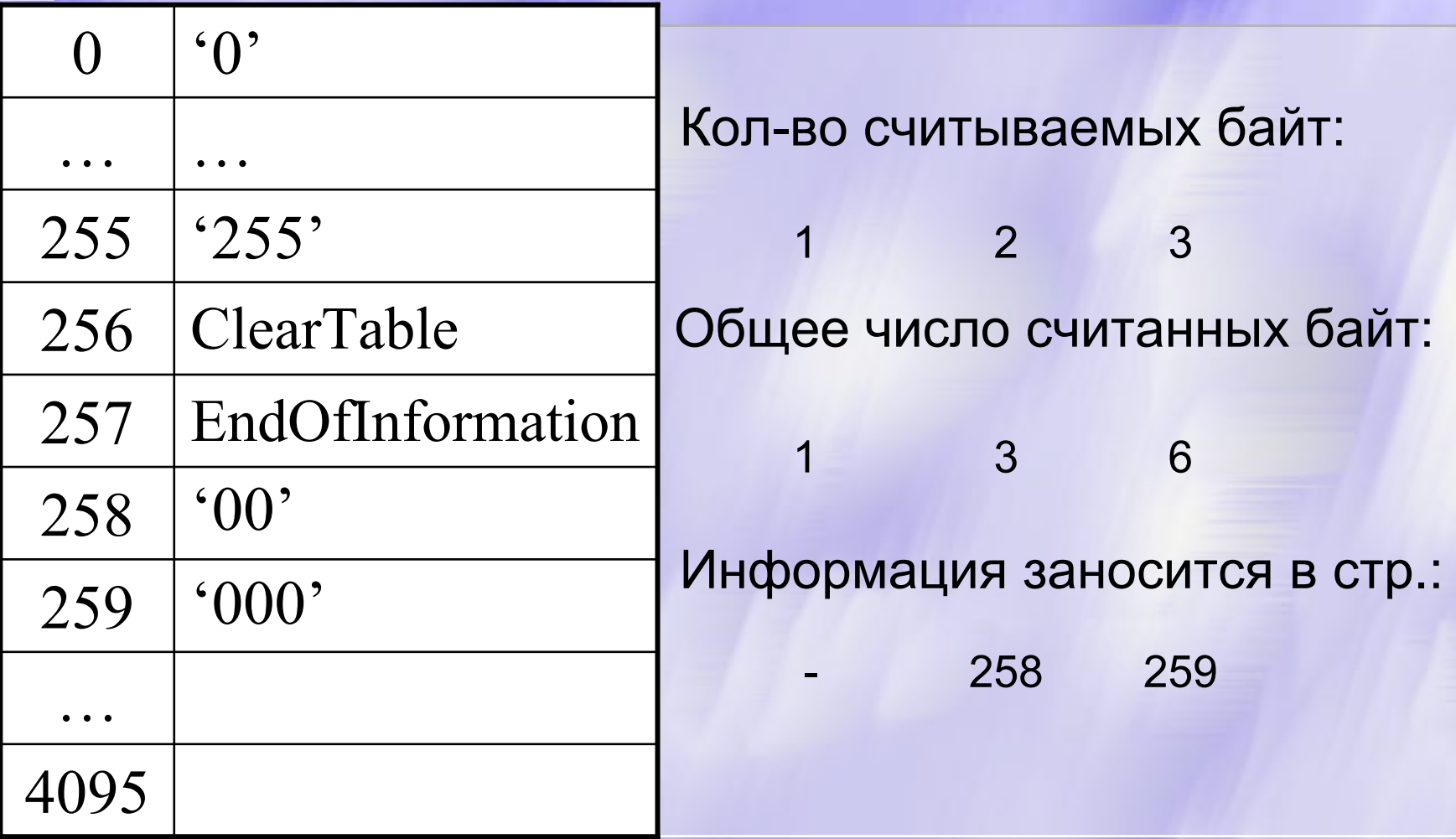

CS MSU Graphics & Media Lab (Video Group)

http://www.compression.ru/video/

# Степень сжатия цепочки нулей

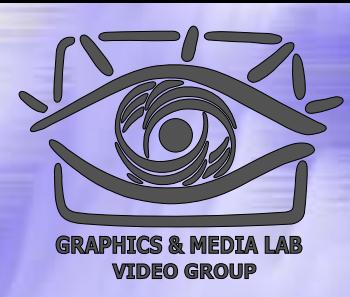

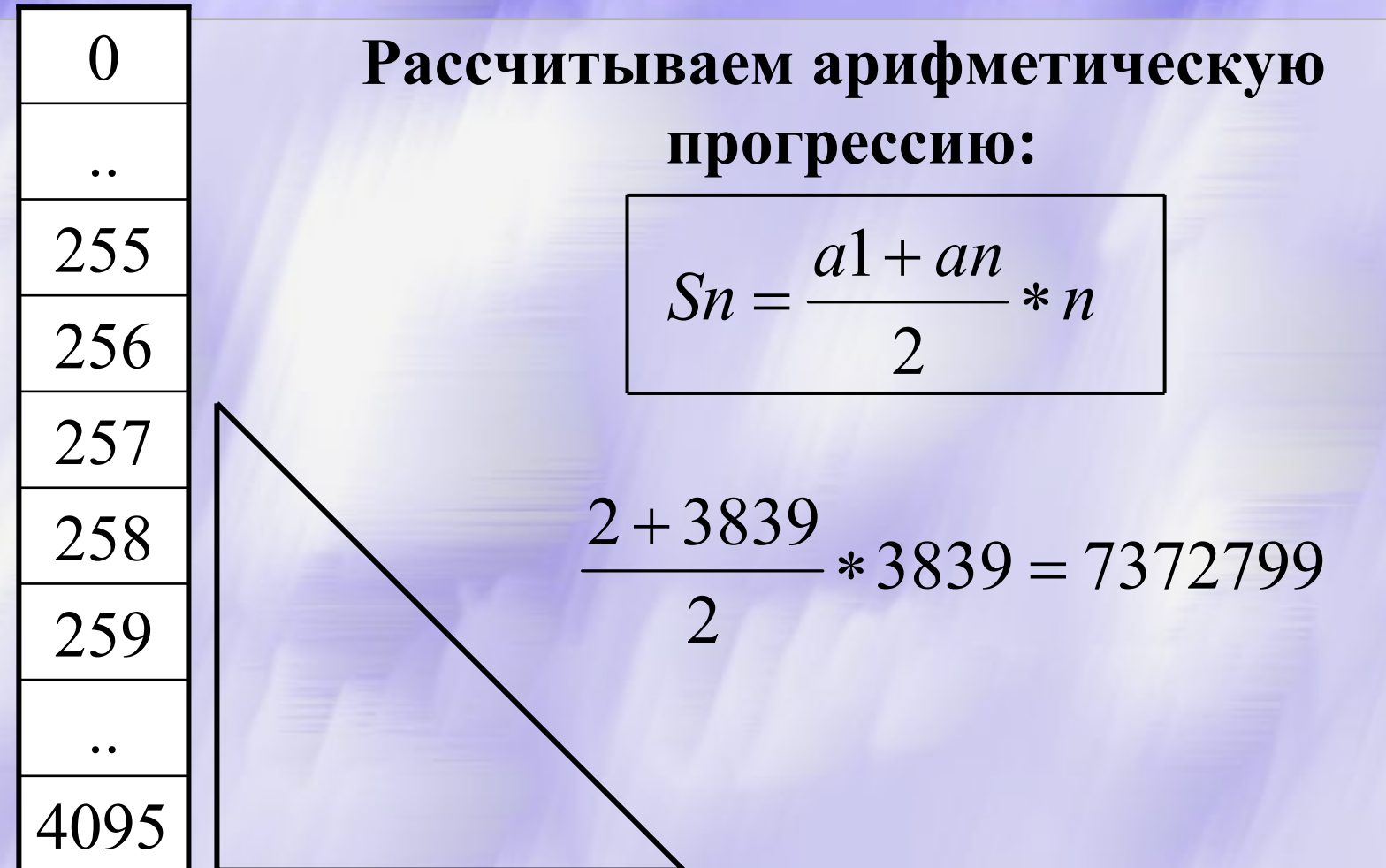

CS MSU Graphics & Media Lab (Video Group)

http://www.compression.ru/video/

# Наихудший случай

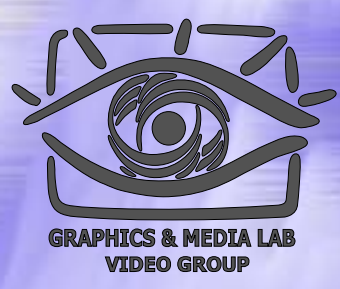

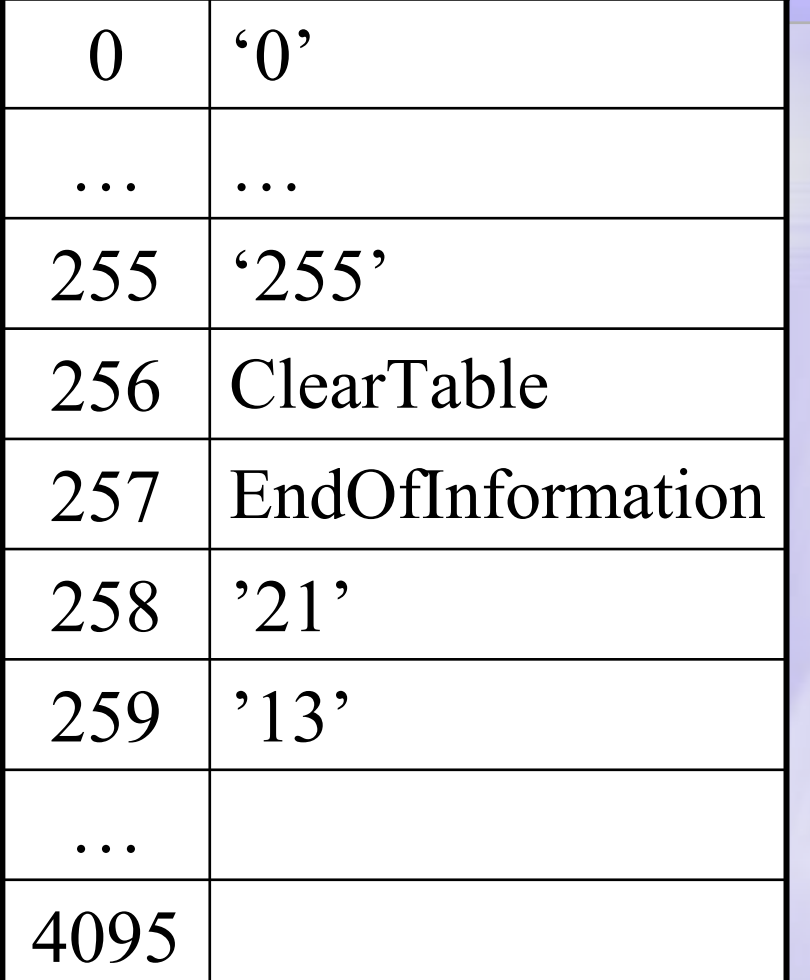

Последовательность : 121314151617…

Мы видим, что у нас нет одинаковых цепочек даже из 2 символов => сжатия не происходит.

**CS MSU Graphics & Media Lab (Video Group)** 

### Степень Степень сжатия наихудшего случая 0 $0 \quad |0$ •

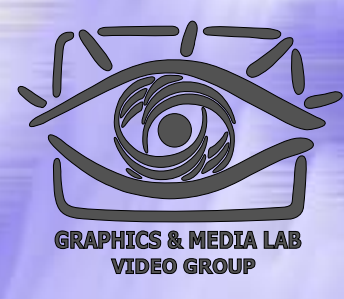

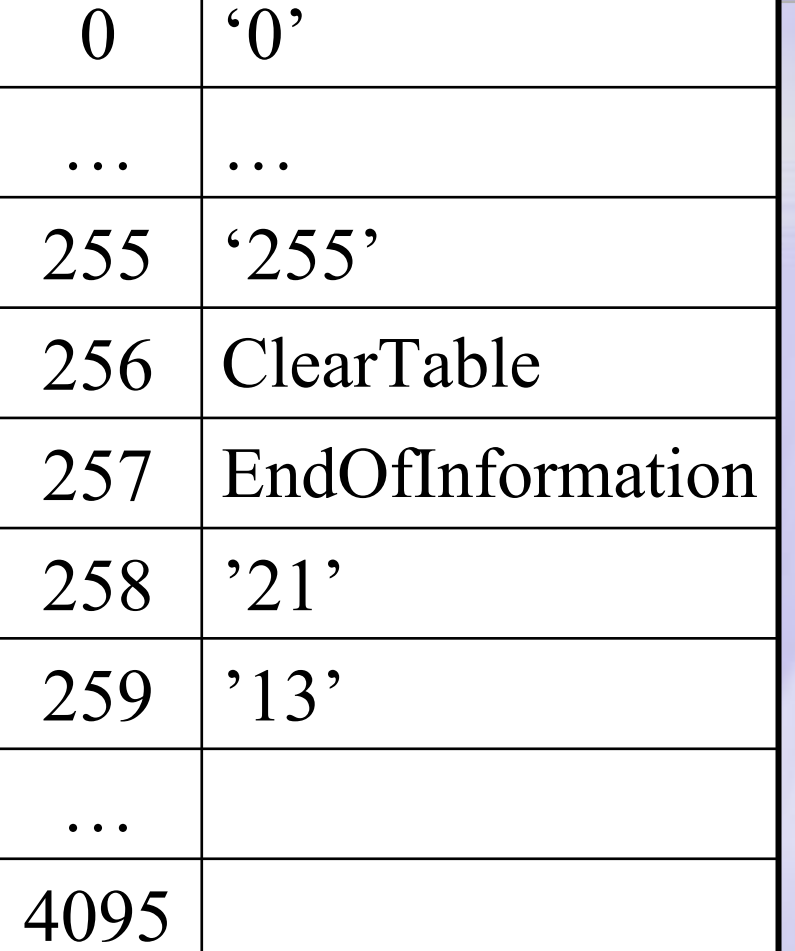

 Происходит увеличение файла в 1.5 раза. Т.к. мы ни разу не встретили подстроку, которая уже есть в таблице.

**CS MSU Graphics & Media Lab (Video Group)** 

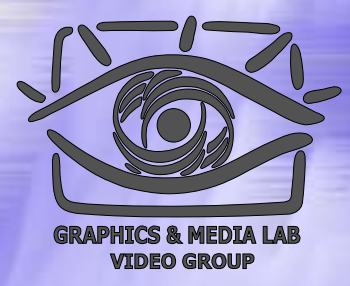

# Таблица Таблица дерево

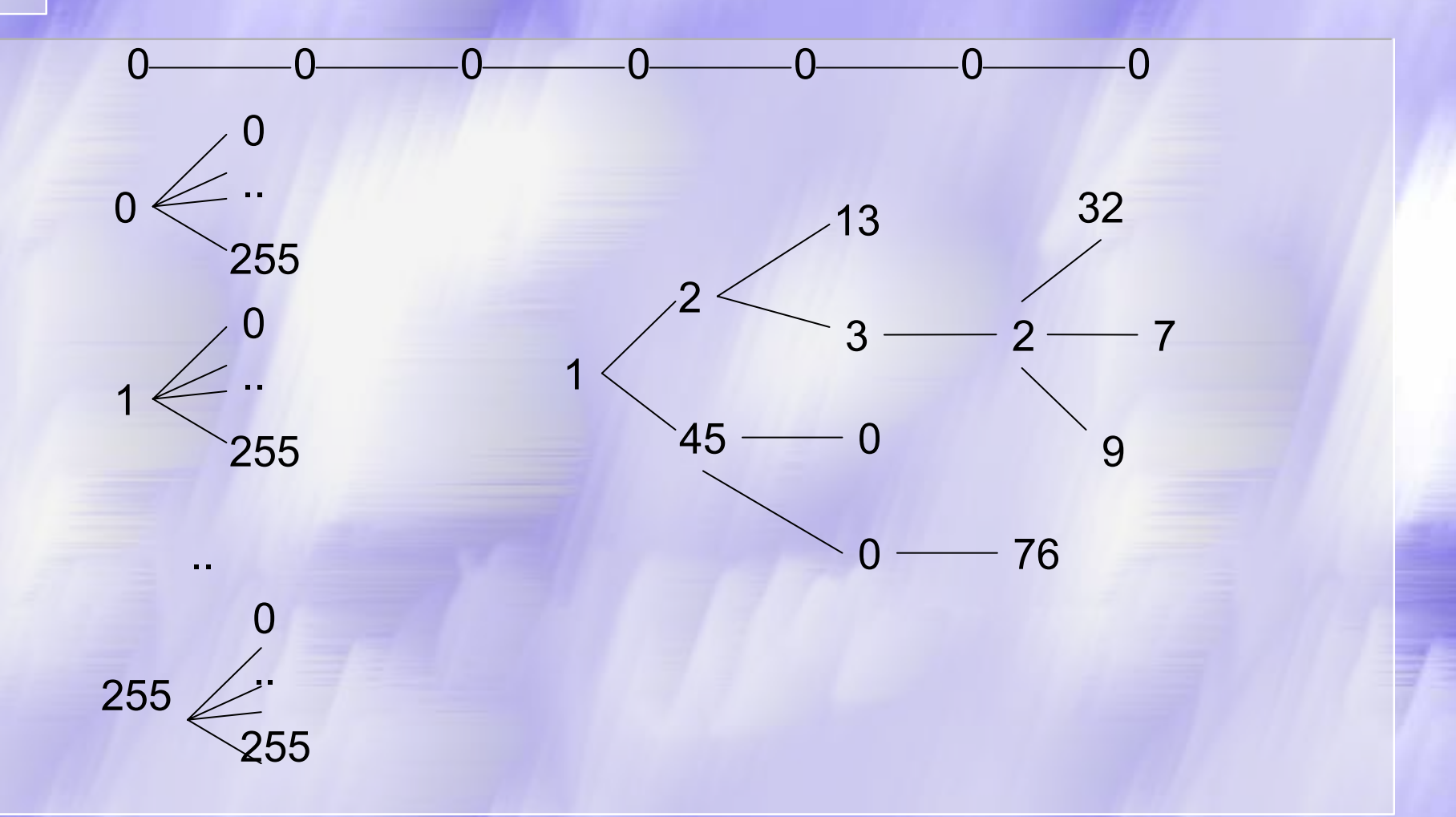

**CS MSU Graphics & Media Lab (Video Group)** 

# Пример

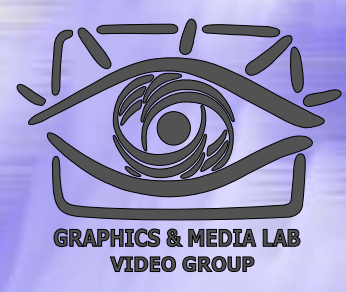

Последовательность: 45, 55, 55, 151, 55, 55, 55. "45" – есть в таблице; "45, 55" – нет. В таблицу: <258>"45, 55". В поток:<45> "55, 55" – нет. В таблицу: <259>"55, 55". В поток:<55> "55, 151" – нет. В таблицу: <260>"55, 151". В поток:<55> "151, 55" – нет. В таблицу: <261>"151, 55". В поток:<151> "55, 55" – Есть в таблице; "55, 55, 55" – нет. В таблицу: <262>"55, 55, 55". В поток:<295>

Итого в потоке: <256>,<45>,<55>,<55>,<151>,<259>.

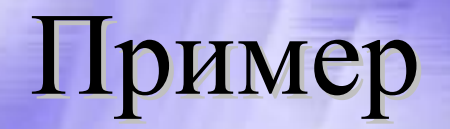

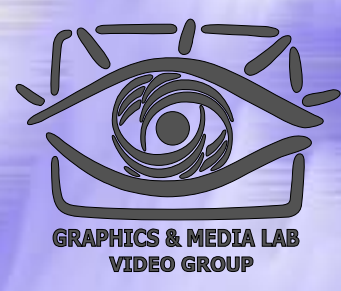

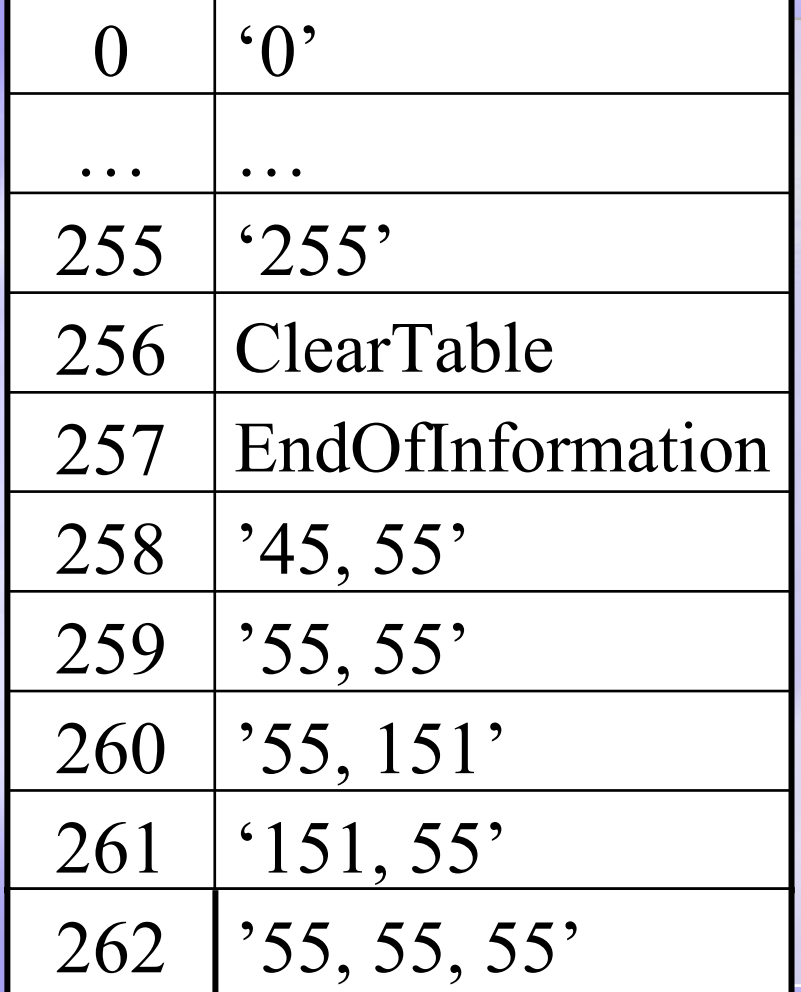

Последовательность: 45, 55, 55, 151, 55, 55, 55.

Итого в потоке:  $<$ 256>, $<$ 45>, $<$ 55>, $<$ 55>,  $<$ 151>,  $<$ 259>.
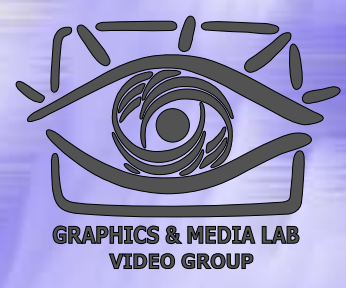

## LZW / Декомпрессия

```
code=File.ReadCode();
while(code !=
СodeEndOfInformation){
    if(code = 
Сlear
Сode) {
          InitTable();
          code=File.ReadCode();
          if(code = 
СodeEndOfInformation)
                               {закончить работу};
          ImageFile.WriteString(StrFromTable(code));
          old_code=code;
    }
   else {
          if(InTable(code)) {
                    ImageFile.WriteString(FromTable(code));
                    AddStringToTable(StrFromTable(old_code)+
                               FirstChar(StrFromTable(code)));
                    old_code=code;
          }
          else {
                    OutString= StrFromTable(old_code)+
                        FirstChar(StrFromTable(old code));
                    ImageFile.WriteString(OutString);
                    AddStringToTable(OutString);
                    old_code=code;
          }
    }
```
### **CS MSU Graphics & Media Lab (Video Group)**

}

# LZW / Характеристики

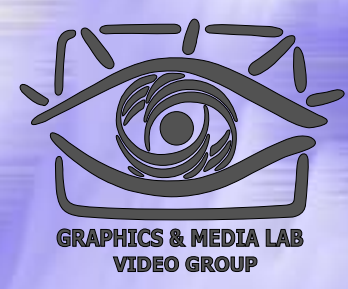

- **Коэффициенты компрессии:** Примерно 1000, 4, 5/7 (Лучший, средний, худший коэффициенты). Сжатие в 1000 раз достигается только на одноцветных изображениях размером кратным примерно 7 Мб.
- z **Класс изображений:** Ориентирован LZW на 8-битные изображения, построенные на компьютере. Сжимает за счет одинаковых подцепочек в потоке.
- **Симметричность:** Почти симметричен, при условии оптимальной реализации операции поиска строки в таблице.

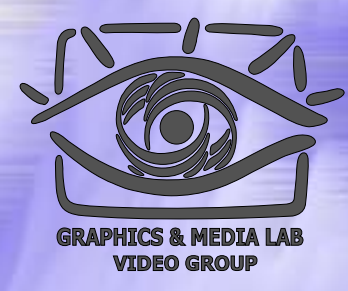

# Алгоритм Хаффмана

Использует только частоту появления одинаковых байт в изображении. Сопоставляет символам входного потока, которые встречаются большее число раз, цепочку бит меньшей длины. И, напротив, встречающимся редко цепочку большей длины. Для сбора статистики требует двух проходов по изображению.

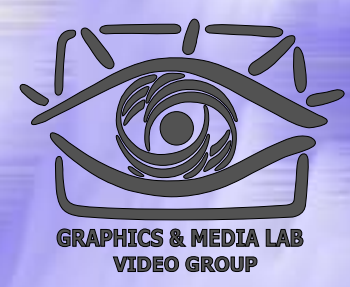

### Алгоритм Хаффмана 2

$$
p_1 - 0.5 \longrightarrow 0.5 \longrightarrow 0.5
$$
  
\n
$$
p_2 - 0.24 \longrightarrow 0.24
$$
  
\n
$$
p_3 - 0.15
$$
  
\n
$$
p_4 - 0.11
$$
  
\n
$$
p_5 - 0.11
$$
  
\n
$$
p_6 - 0.11
$$
  
\n
$$
p_7 - 0.11
$$
  
\n
$$
p_8 - 0.11
$$
  
\n
$$
p_9 - 0.11
$$
  
\n
$$
p_0 - 0.11
$$
  
\n
$$
p_0 - 0.11
$$
  
\n
$$
p_1 - 0.11
$$
  
\n
$$
p_2 - 0.11
$$
  
\n
$$
p_3 - 0.11
$$
  
\n
$$
p_4 - 0.11
$$
  
\n
$$
p_5 - 0.11
$$
  
\n
$$
p_6 - 0.11
$$
  
\n
$$
p_7 - 0.11
$$
  
\n
$$
p_8 - 0.11
$$
  
\n
$$
p_9 - 0.11
$$
  
\n
$$
p_0 - 0.11
$$
  
\n
$$
p_1 - 0.11
$$
  
\n
$$
p_1 - 0.11
$$
  
\n
$$
p_2 - 0.11
$$
  
\n
$$
p_3 - 0.11
$$
  
\n
$$
p_4 - 0.11
$$
  
\n
$$
p_5 - 0.11
$$
  
\n
$$
p_6 - 0.11
$$
  
\n
$$
p_7 - 0.11
$$
  
\n
$$
p_8 - 0.11
$$
  
\n
$$
p_9 - 0.11
$$
  
\n
$$
p_9 - 0.11
$$
  
\n
$$
p_9 - 0.11
$$
  
\n
$$
p_9 - 0.11
$$
  
\n
$$
p_9 - 0.11
$$
  
\n
$$
p_9 - 0
$$

**CS MSU Graphics & Media Lab (Video Group)** 

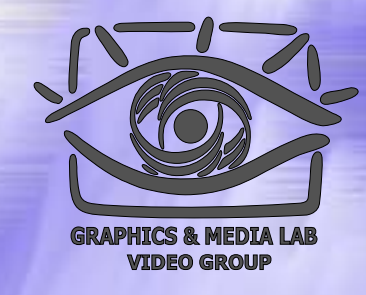

### Алгоритм Хаффмана 3

- **Коэффициенты компрессии:** 8, 1,5, 1 (Лучший, средний, худший коэффициенты).
- **Класс изображений:** Практически не применяется к изображениям в чистом виде. Обычно используется как один из этапов компрессии в более сложных схемах.
- **Симметричность:** 2 (за счет того, что требует двух проходов по массиву сжимаемых данных).
- **Характерные особенности:** Единственный алгоритм, который не увеличивает размера исходных данных в худшем случае (если не считать необходимости хранить таблицу перекодировки вместе с файлом).

# CCITT Group 3

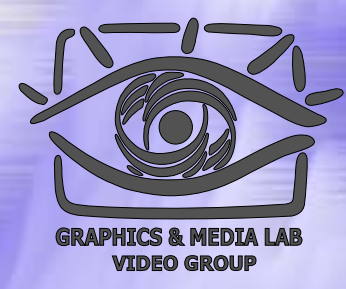

Последовательности подряд идущих черных и белых точек в нем заменяются числом, равным их количеству. А этот ряд, уже в свою очередь, сжимается по Хаффману с фиксированной таблицей.

### Примеры факсов

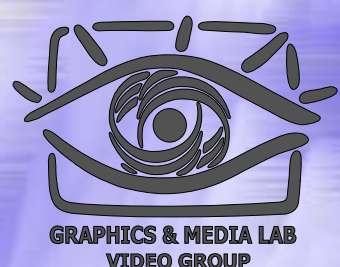

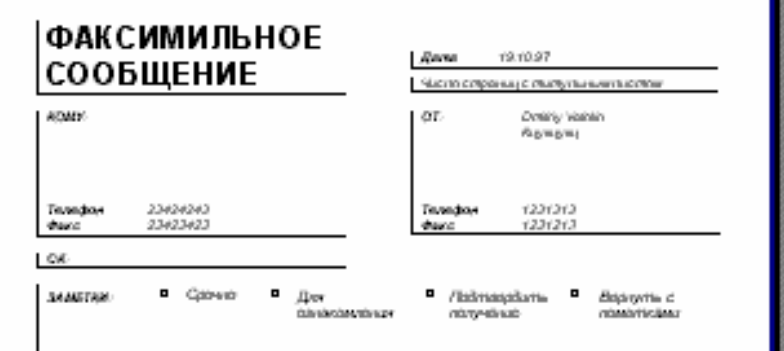

#### Пумеумеуме

К впавить выпавить выпавит авгавиться августрованного перевода обобности с станова К впавить выпавить на к ментал. К температива из выполняется в сети по ментально бу бодау праводы адмодел 0909 вода в да админир К нем не м man sam sa a san, san a sa sam sam san san biy bugup dipartaga dipartagan 0404 ag di ba gid dataraa Kimi sam sa pan sam sa san, san a sa si мен мен медин бу борду одалады одындагы 6969-жур жур оданду Киедин мининин мининин мининин мен медин бу борду program program (909) act as to program

the service court made support them there are all the

было реализованы алторитмы оптимизации полезев. Этот цам-породки BECKER-KO BECKERMENT-CRIST PRODUCED KOTOPIA: II BARCTIC BIABATARIO нарианта программы использовали программу Флицера.

В неж 1995 года в Транслийск (Шемане) состоялся, гартен цикогдконференции, поставленные франтальной компрессова. На праводенного ныше надво, что многие назавые события в области фрактасыной компрессии произошли за последние три года. Алторитая только еще начтикст развивател.

#### **Water Mirrough**

Фрактаський архивации основана на том, что мы представляем набраздатом: и болем компанствой форми --- с помощью полффециалогии самтемы итерируемых функций. Прежде чем рассматривать сам процесс архивыкин, разберем, как ITS строит наобразовок.

Страта плады, 195 представляет сабай набор трехмерных аффичных преобразований, в интереспутне переподнаних село наобразование в другос. Преобразование подвергаются точки в трехмерном пространстве (X ECONOMICA V ECONOMICA ETECNICA)

Напбала: написко этот процесс продемонстроровка Кароста и стакб качес «Гласа) Supps, Соторганить. Там введена поветия. Фолохогранальной Маскова, состоящей из экрань, на котором наобразосна неходящекартивка, и спетемы лин, прекладующих набразкине на другой зеран. Каждая лина просклирует какую-то часть неходного наобразовани. Расстанция лична и мения их характеристики, мы многие управлить тектучасмые найражения. Заменье, что не лична наковдывается специальная требования - они должны университь в развитих проистируемогую часть наздушается. Кроме того оти могут менять архость фрагмента и проскладоват не круги, а области с произвостьной границей.

Одна итарации райоты Масилиы заследнется в том что по неходному найражение с помощью проскларования строится новое. Утверждается что в провессе итераций мы получие наобразовие, которое пересливст наменаться. Оно будет выяветь только от расположения и характернетик ляя и не будет выпектнот неходной картинии. Это наображение наланастел светодиваной точкой» пла аттрактором данной IFS. College Томанить гартитирует изначене разна однай медальновой почки для захвдой IPS. Пасихлысу отображение лина индивится схотеменны, изждая лена в никм ниде задает сложнодобные области в нашем наобразовия. Благодаря самогкодойно мы газлучаем сложную структуру наображения при лейкое уваличения. Таким образом, питуптивно почитно, что спетьна продукции йзначей залегители вы

Ранболее населен для набразолее, полученных с помощью 17%. «траутскими: Сартинского» и «тагаратике Баристик- «Траутскими: Сергенските задается тремя в списератизе Барнелин питью аффичнимитрахоражениями (кгн, в низкой верьникскизм, «списковно). Каждос

# Алгоритм CCITT G3

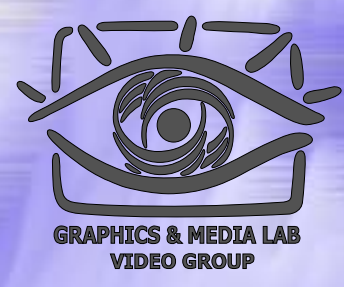

- Последовательности подряд идущих черных и белых точек заменяются числом, равным их количеству.
- Этот ряд сжимается по Хаффману с фиксированной таблицей.
- Каждая строка сжимается независимо, если строка начинается с черной точки, то считаем, что она начинается белой серией длиной 0.Например, последовательность длин серий 0, 3, 556,10,.. означает, что в строке идут сначала 3 черных, 556 белых, 10 черных точек и т.д.

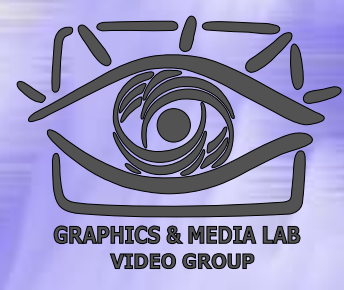

### Алгоритм компрессии :

```
For (по всем строкам изображения) {
    Преобразуем строку
в набор длин серий;
    for (по всем сериям) {
        if (серия белая) {
             L = длина серии;
             while (L > 2623) { // 2623 = 2560 + 63
                    L -= 2560; Записать белый код для (2560);
                    }
             if (L > 63) {
                   L2 = МаксимальныйСостКодМеньшеL(L);
                   L -= L2; Записать белый код для (L2) 
             };
             ЗаписатьБелыйКодДля(L); // код завершения
        } else { 
          // аналогично для черных серий
         ...}
```
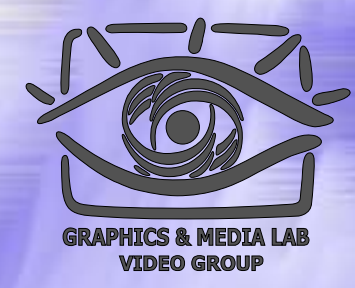

## Пример работы алгоритма

В терминах регулярных выражений для каждой строки изображения выходной битовый поток вида:

((<Б-2560>)\*[<Б-сст.>]<Б-зв>(<Ч-2560>)\*[<Ч-сст>]<Ч-зв>)+[(<Б-2560>)\*[<Б-сст.>]<Б-зв.>],где:

()\* - повтор 0 или более раз, ()+ - повтор 1 или более раз, [] – включение 1 или 0 раз.

Для примера 0, 3, 556, 10,… ,будет сформирован

код: <Б-0><Ч-3><Б-512><Б-44><Ч-10> или

Согласно таблице:

00110101 10011001 01001011 010000100

Для приведенной строки в 569 бит полусен код длиной в 33 бита, т.е. Коэфф сжатия – 17 раз

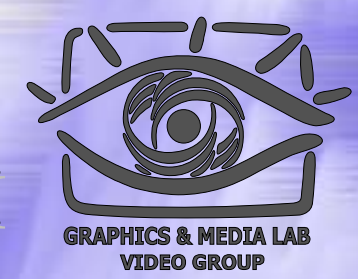

# Таблица кодов завершения

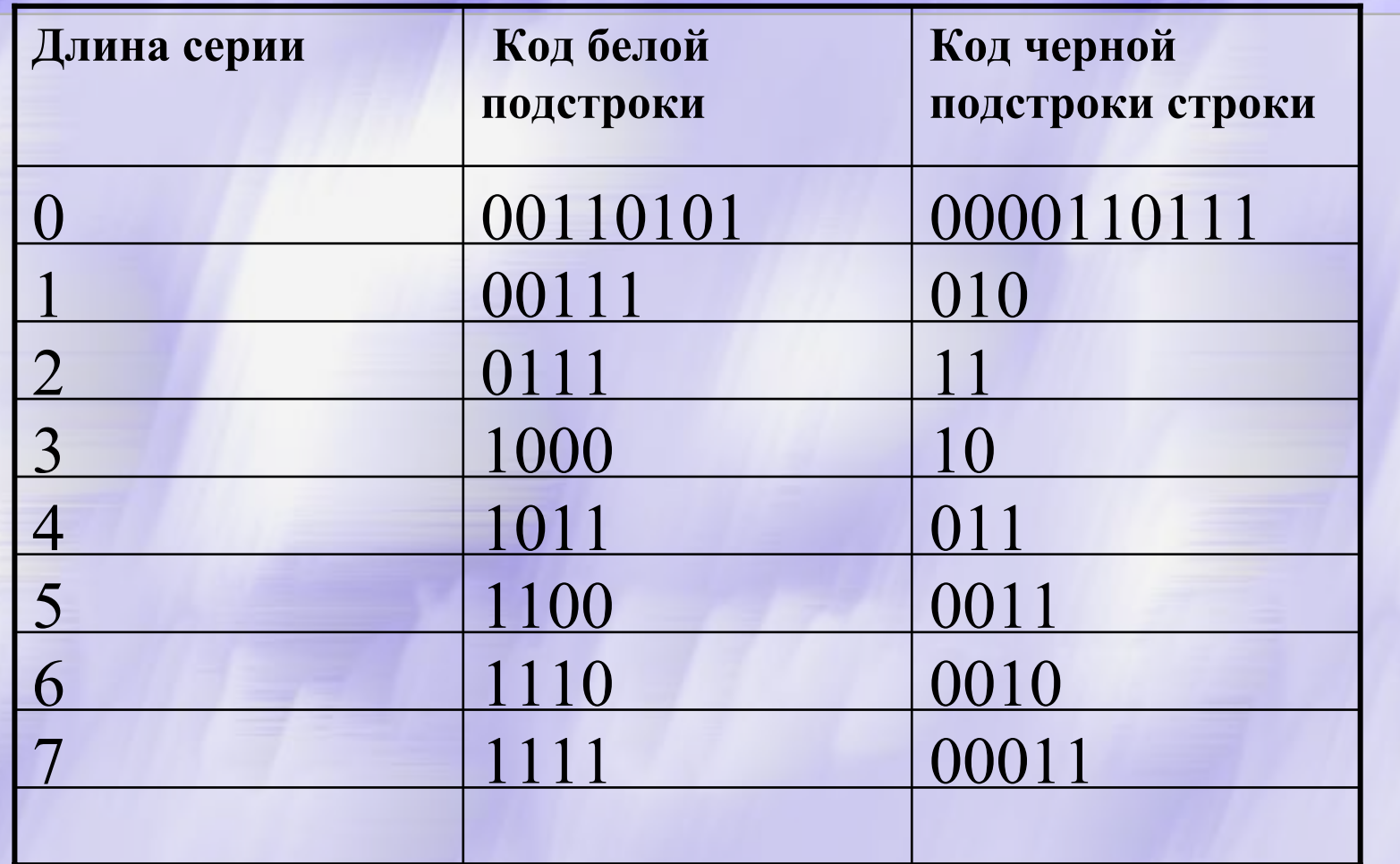

**CS MSU Graphics & Media Lab (Video Group)** 

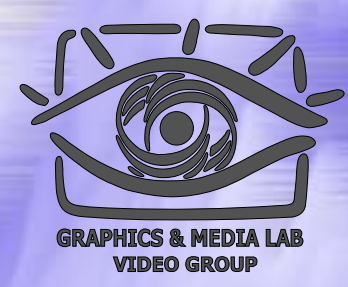

### Проблемы при сжатии

N

. To fight integrate the collection of the fight in and  $\alpha$  is proportional to the minute  $\beta$  . systems produkt to a reproduce what the 1.5 bin lest any loadspit to be respective

### 9. Suspinary and Eutons Research.

In this gaps time that interspect to fare 0.0 a probabilitations wis for students of multilize internation spiece for tentile complete again the rilentation eimpletion constances still: Patricol Aprovativisms associate the Index resignants veliky literación (i. l. h. volávol), decisión requiriencia o antesperio y sem loc e testigent's are pullingly like transports van be asid to describe functions as relational solution of the indiversions of states acquirements and according to the lands of the 1 this model in possible called both leasty desired band of detailed and particular in The expert contract important interesting abundant develops to experiments with the second imder shalls and assistant and indirect movements, now and the check these time splating with . The use of light rate allows considers for precogital until fieldfulness dissipation of the limit of any detail is to reduce a research spectrum of valuations of aff Countries for the calculated evelpotents. A analytic Jone and countries and that can be used in contact that with a look's tre piver. The expert system they fire [ incussive in avoid, the subport performance of samples contract three of the FSDs

agreemation is occurred to study I an the rise between we are entered to a risp controlled too, busining a projection  $\sigma^{-1}$ proced Composed as an interactive computer system from a covered lawse expression to the world MS unfor Section sectors of their results

#### References

- dense i il postore il scripto doverno dall'improvene le single morte benefic in the contract of Perry of Perry, Hellow were to see, all those homes there was
- kan in the<br>following version parts testing are not standard . Fig.2 parameter<br>  $\mathbf{P}^{(-1,1,1,1)}$  is
- Appears (C.A. (Inch. Psychiatrics, 201, American part) Au Levis B. S. Justifich General support security for the exact and design of Mills Princ. Mathematical
- in Walter 1. De Paule (Internation 2008) (Els de autorisses de Paule annunc Fort Walter 1997) (Els de l'Australia)
- $M$  -product
- Handel F. Stallford, D. How't Leavy Science, Nicol, Sex 1983.
- laborated and the two two registers computed managements detector on the 1920-2011 Linema J. Land Countries S. B. (Historics Appellant Students and actually adjusting market)
- with 10 Dec 15 Link by have an  $\mathcal{A}$  -start three at the observe the constraints as a part function of the constraints of the constraints of the constraints of
- Network Chemitt Calculation of the Stillmann to the martin basis of the IN we obtained
- $\sim 100$  for  $\sim 100$  m  $\sim 100$  for the  $100$   $100$  for  $\log_{10}$  . I shall be more for  $30\%$  if  $\sim 100$  for  $\sim 100$ Hawkin Start and Mondows, participated method in Maling Starters, Ave. 11, Sp. 11, The Lands pointed in N 44. The Single-Health is the first lighting of instance who contains
- 

lading on  $K$  if it predicts expose distribute and exclusivity (see Feg. 10, 1). We have a  $K$  if it predicts are assumed Apple 16, 17, 17, 2007. The program and in calculated the primary consist part of the Primary 1, 17, 2008.

Come Cantaranet, the averaged in 2012 and

Saint of the community panel with the

#### **Book Reviews**

The spacings: Book Western Source | The After approbeek results in Miles Sits

1.5 Cores Pendad by Beston, 1997, nd. Mr.

The book is concered a of legal programs. It you which contributes to the a light provent- an inversion timely a set of instance sebigouse, The AND 4 **EL BORDESCUADO LA COTATIVA** deter's system, where the dulcinformation of costs mplaces the acquestive! delette existinguiza the co **REDUCCE PROFITATIV Else book wurken w** mechoal "top-leven" **loo, Machine, Intin A** родило **MART** : Glughi T **punung, nr. 19 (\*** i prodiceco legui 3 **SEQUIATE**, DIGGER, iby must arcaer kaj akciadore al pus 3 (Parallyles **\* pangrar**a, nap **Bill BEADCA** planet.com **ELIGI devolvace or** plat 4 (The AN **Dies) aud Chapis**<br>**Die AND proces Dera** ALCR

Пример, когда часть страницы ИДЕТ ПОД КОСЫМ  $y$ глом + разворот КНИГИ ТЕМНЫЙ

#### http://www.compression.ru/video/

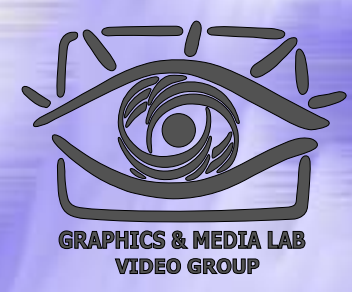

### Проблемы Проблемы при сжатии

語 が ਣ 圖際法的 ゕ を 的 等各国を拘束する力をもっ と る<br>そ<br>た<br>野  $\tilde{\mathbf{v}}$ 第 多  $\tilde{\tau}$ 自  $\boldsymbol{\hbar}$ っ Пример факса は たこ Ļ٦. て (часть текста な 化 で 88号に 勧告を行なう に 具体 Ų٤ は 「勸告(Recommendation)」 рекомендаций は強制力をもた 〈体的意見を表! ようとする場合、 の 「意見」 で 電信規 стандарта <mark>پ</mark> CCITT) на われる 実 際 ミと 則 に японском (?) 従 に の が 明  $\mathbb{C}$ языке.は ゎ あ 「意見 な 勧 ことき、  $\tau$ す な る できる k a ふも 告 機  $\ddot{\tau}$ け <mark>پ</mark> i るも 器 の ħ の 信号士 は ば 各 の の で ・ ・ 什 困 の ヽ と は <u>~ww</u>. **compressio n.ru/video/**عدد c

# CCITT Group 3 / Характеристики

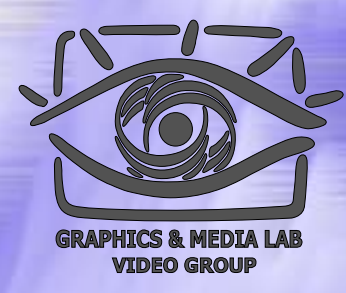

- **Коэффициенты компрессии:** лучший коэффициент стремится в пределе <sup>к</sup> 213.(3), средний 2, в худшем случае увеличивает файл <sup>в</sup> 5 раз.
- **Класс изображений:** Двуцветные черно -белы е изображения, в которых преобладают большие пространства, заполненные белым цветом.
- **Симметричность:** Близка <sup>к</sup> 1.
- **Характерные особенности:** Данный алгоритм чрезвычайно прост в реализации, быстр и может быть легко реализован аппаратно.

# Сжатие изображений с потерями

### Качество изображений

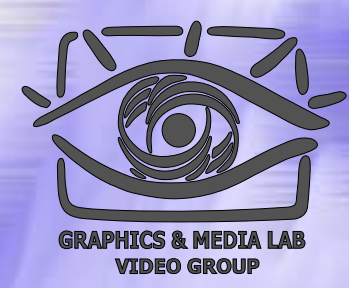

**Не существует метода оценки качества изображения, полностью адекватного человеческому восприятию**

**CS MSU Graphics & Media Lab (Video Group)** 

### PSNR

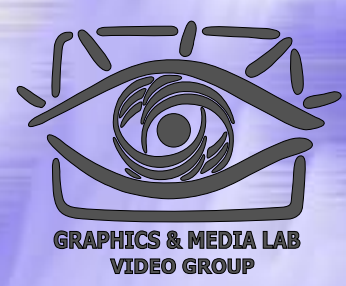

Базовые метрики -Y-PSNR, U-PSNR, V-PSNR

$$
d(x, y) = 10 \cdot \log_{10} \frac{255^2 \cdot n^2}{\sum_{i=1, j=1}^{n, n} (x_{ij} - y_{ij})^2}
$$

Хорошо работают только на высоком качестве.

### Какк интерпретировать PSNR

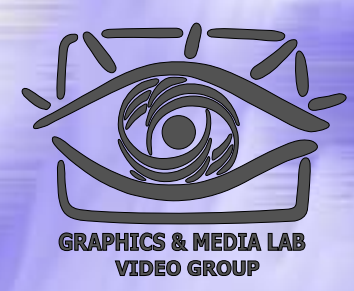

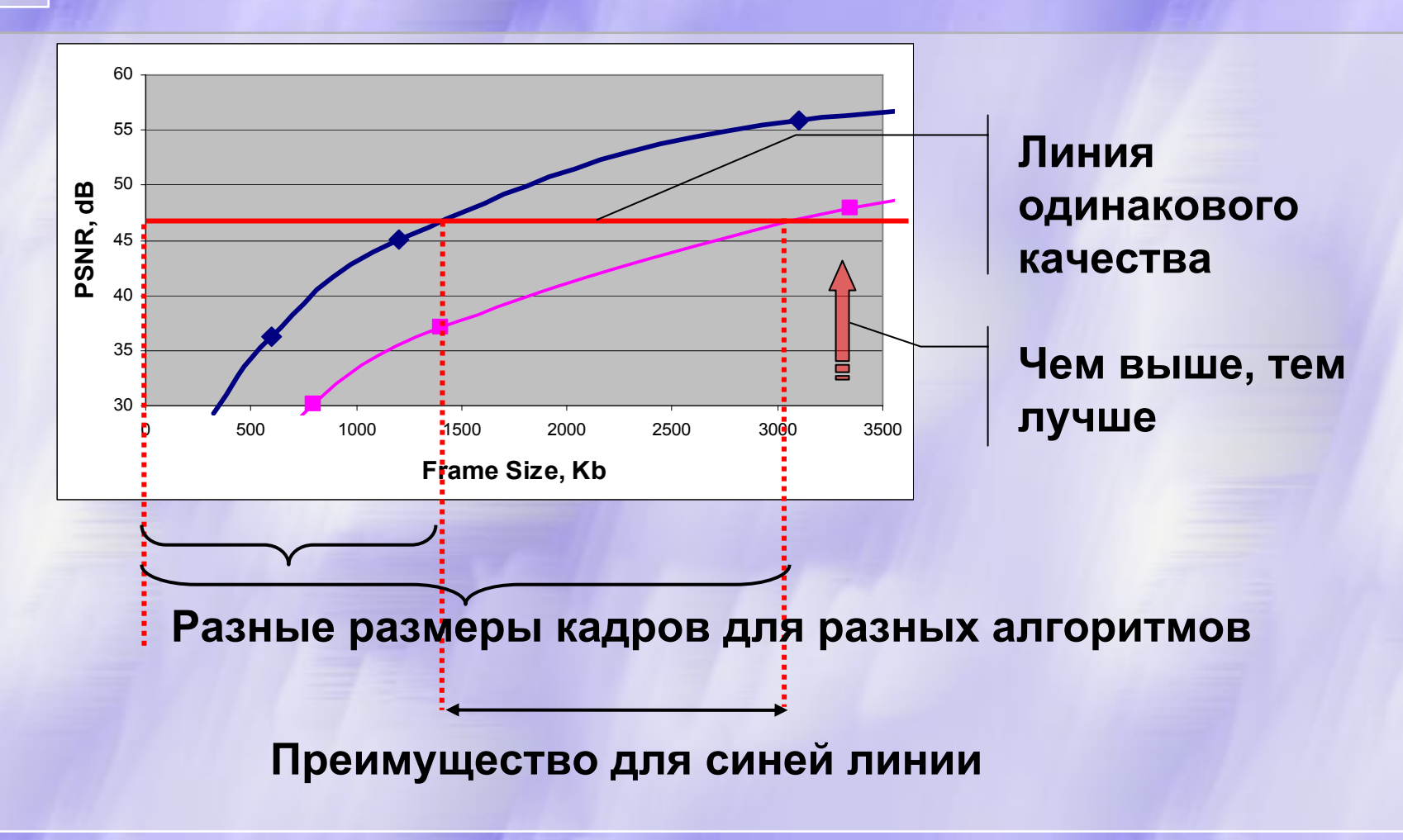

**CS MSU Graphics & Media Lab (Video Group)** 

# Тестовое изображение «Барбара»

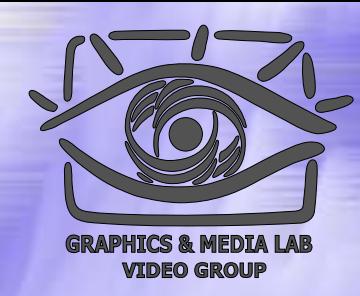

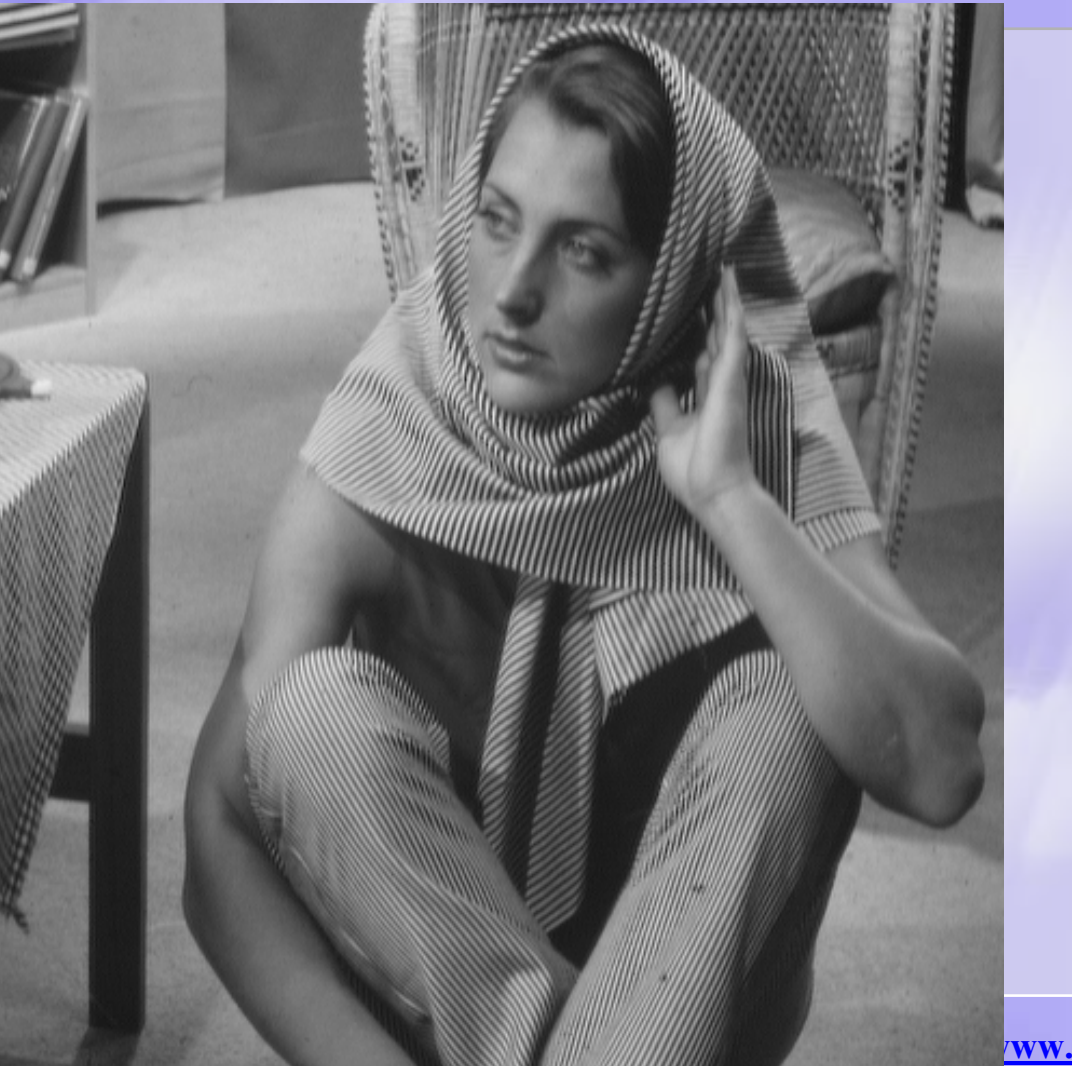

Много полосок (высоких частот) в разных направлениях и разной толщины

# Тестовое изображение «Boat »

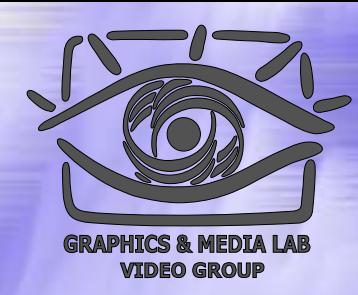

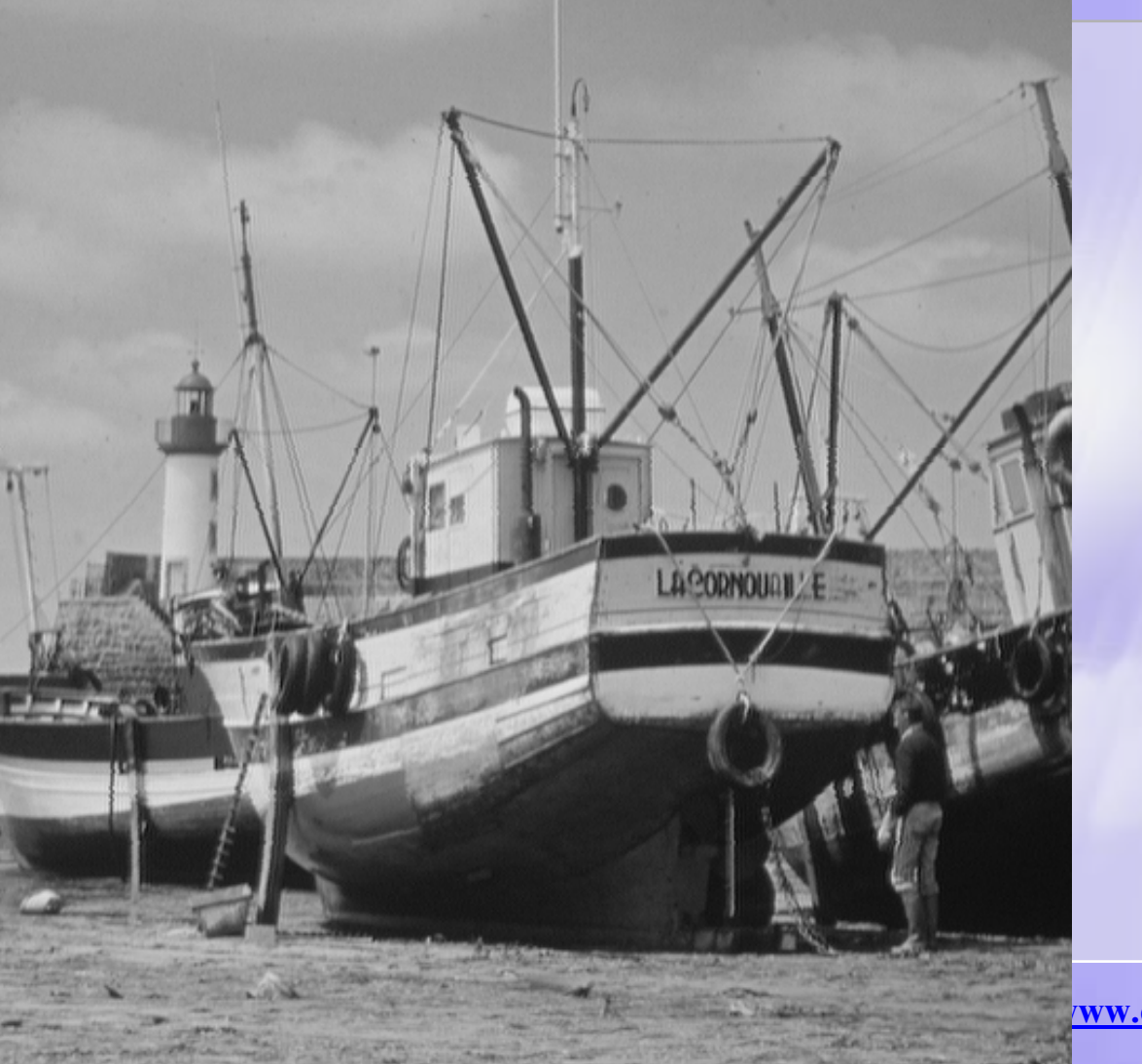

Много тонких деталей и наклонных границ в разном направлении

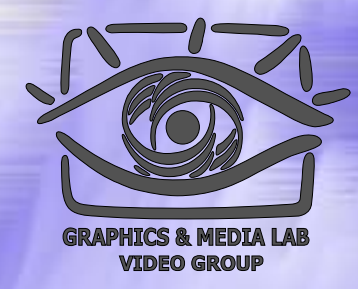

### Задача тестовых наборов

Основные задачи тестовых наборов Обеспечить единую базу сравнения разных алгоритмов ( в статьях и <sup>т</sup>.<sup>п</sup>.) Обеспечить выявление разных типов артефактов в алгоритмах

## Алгоритм Алгоритм JPEG

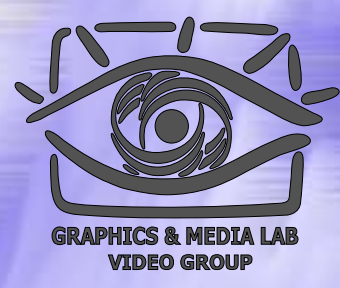

Алгоритм разработан <sup>в</sup> 1991 году группой экспертов в области фотографии (JPEG — Joint Photographic Expert Group — подразделение в рамках ISO) специально для сжатия 24-битных изображений.

Алгоритм основан н а дискретном косинусном преобразовании ( в дальнейшем ДКП), применяемом к матрице изображения для получения некоторой новой матрицы коэффициентов.

# Алгоритм Алгоритм JPEG / RGB в YUV

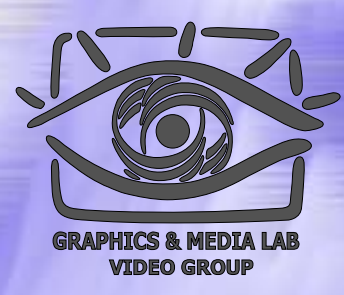

Изначально при сжатии изображение переводится в цветовое пространство YUV. Упрощенно перевод можно представить с помощью матрицы перехода:

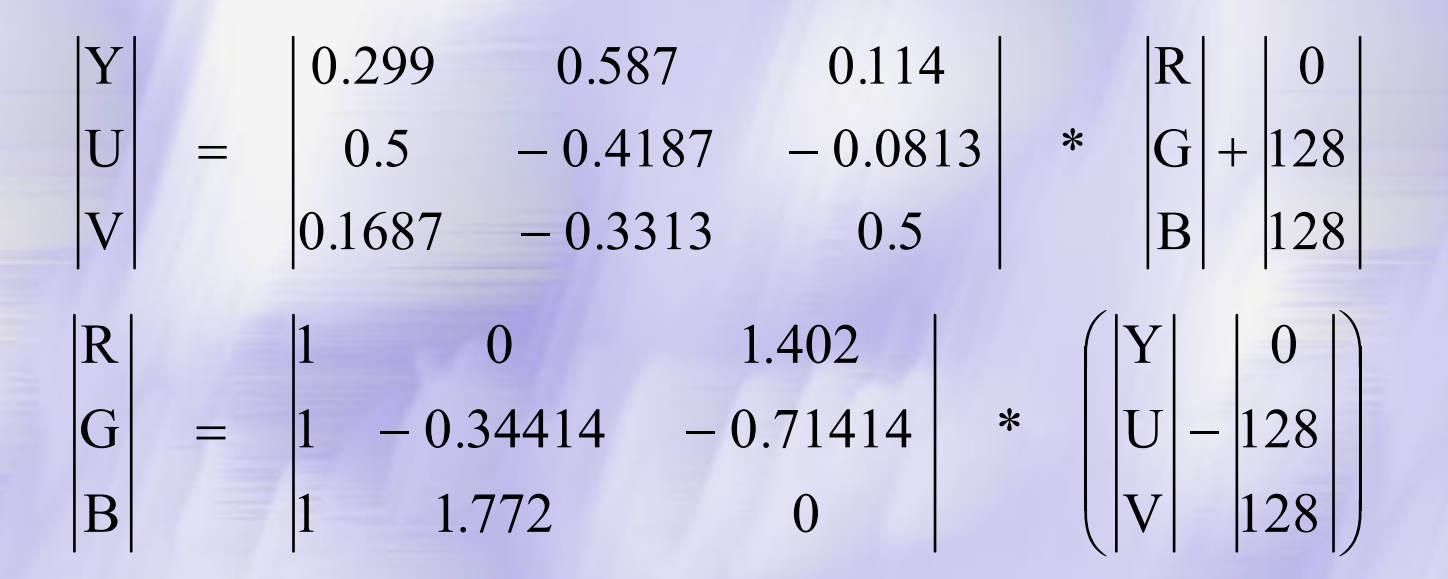

**CS MSU Graphics & Media Lab (Video Group)** 

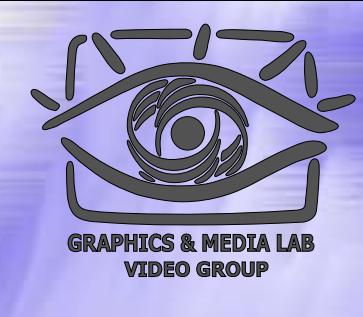

## Алгоритм JPEG

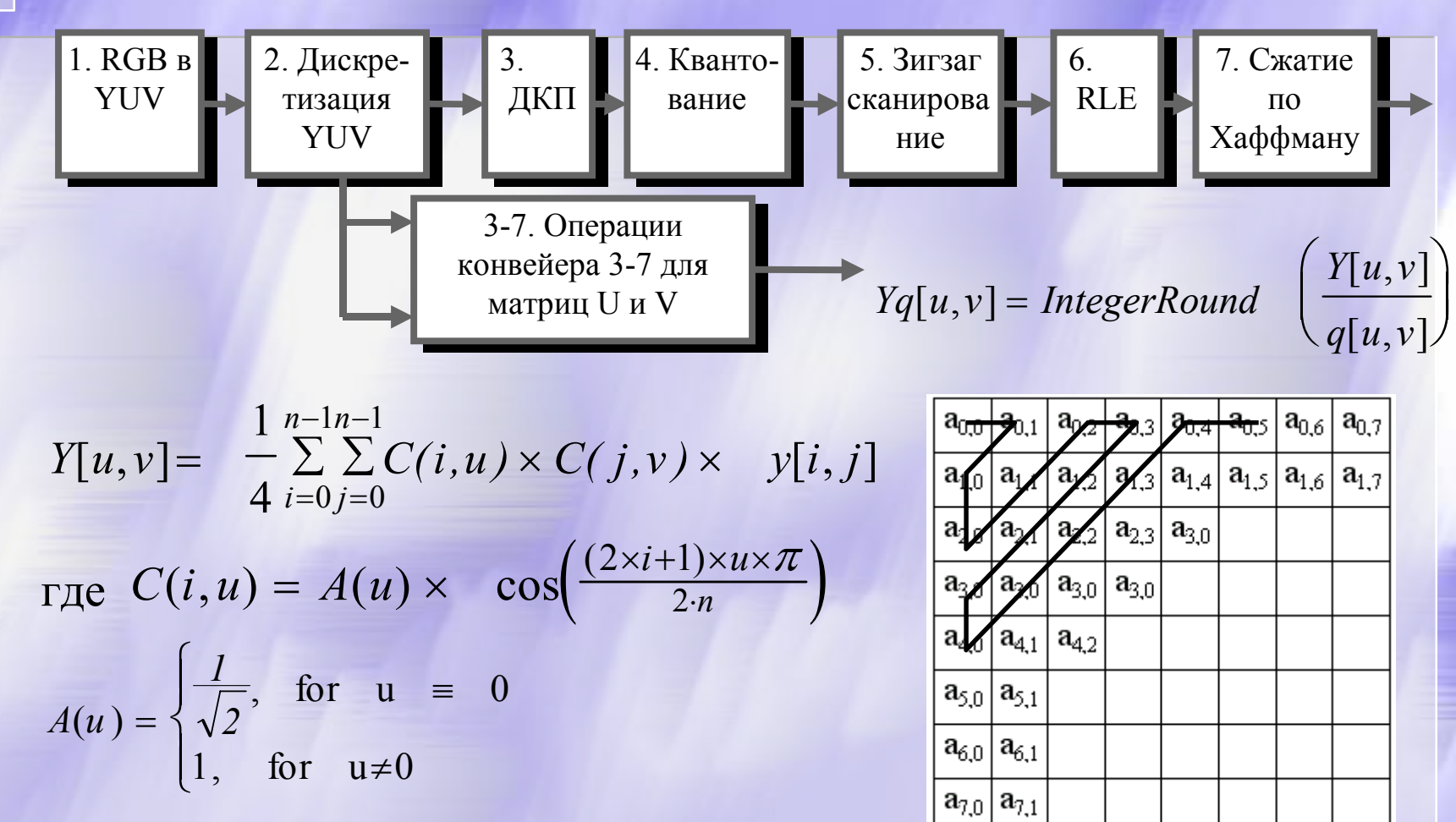

**CS MSU Graphics & Media Lab (Video Group)** 

http://www.compression.ru/video/

# **Алгоритм JPEG /** Примеры DCT

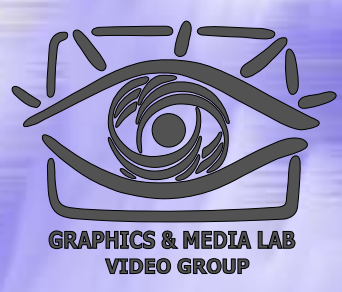

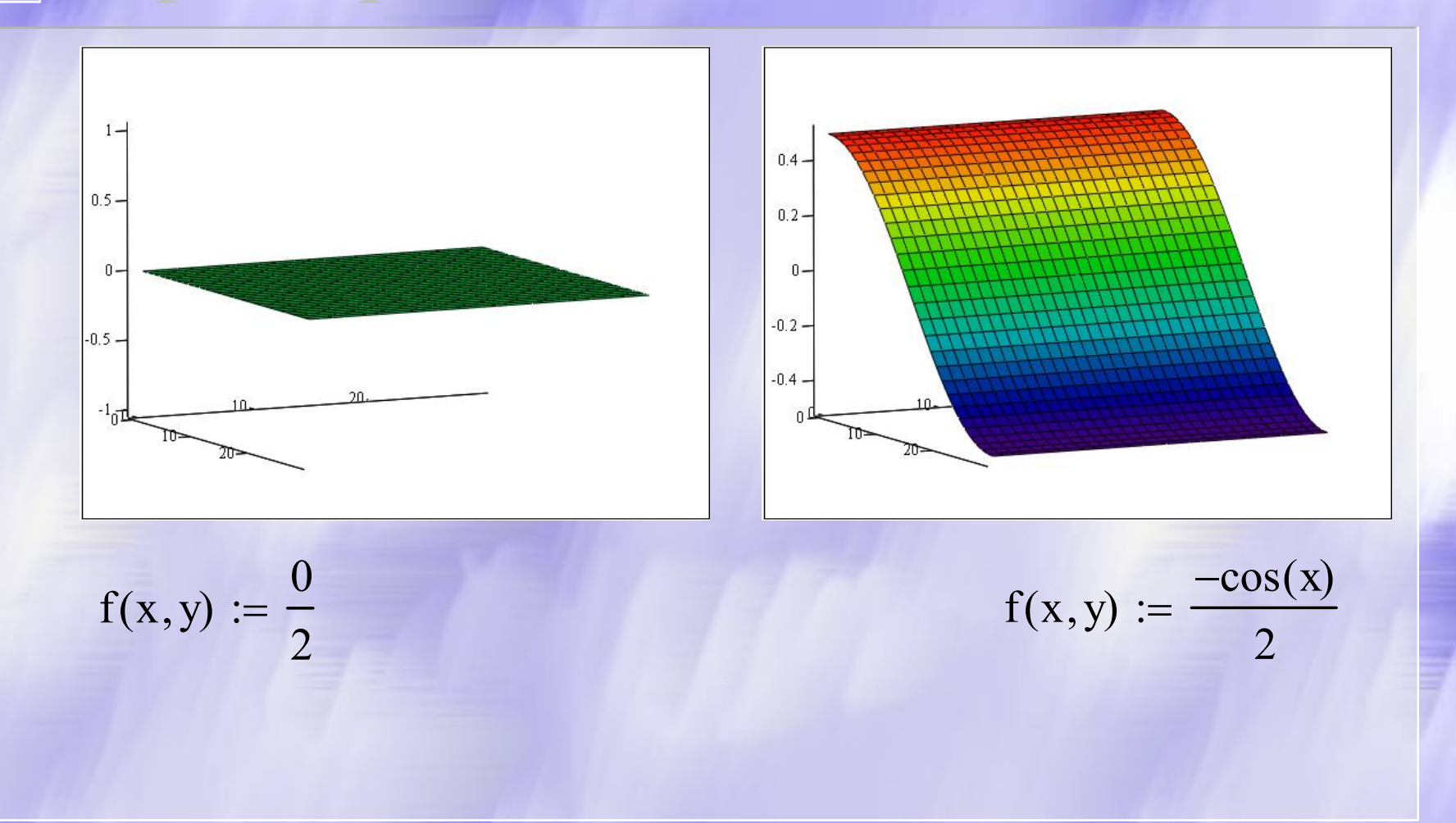

CS MSU Graphics & Media Lab (Video Group)

http://www.compression.ru/video/

# Алгоритм Алгоритм JPEG / Примеры DCT

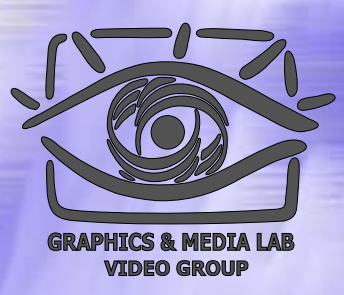

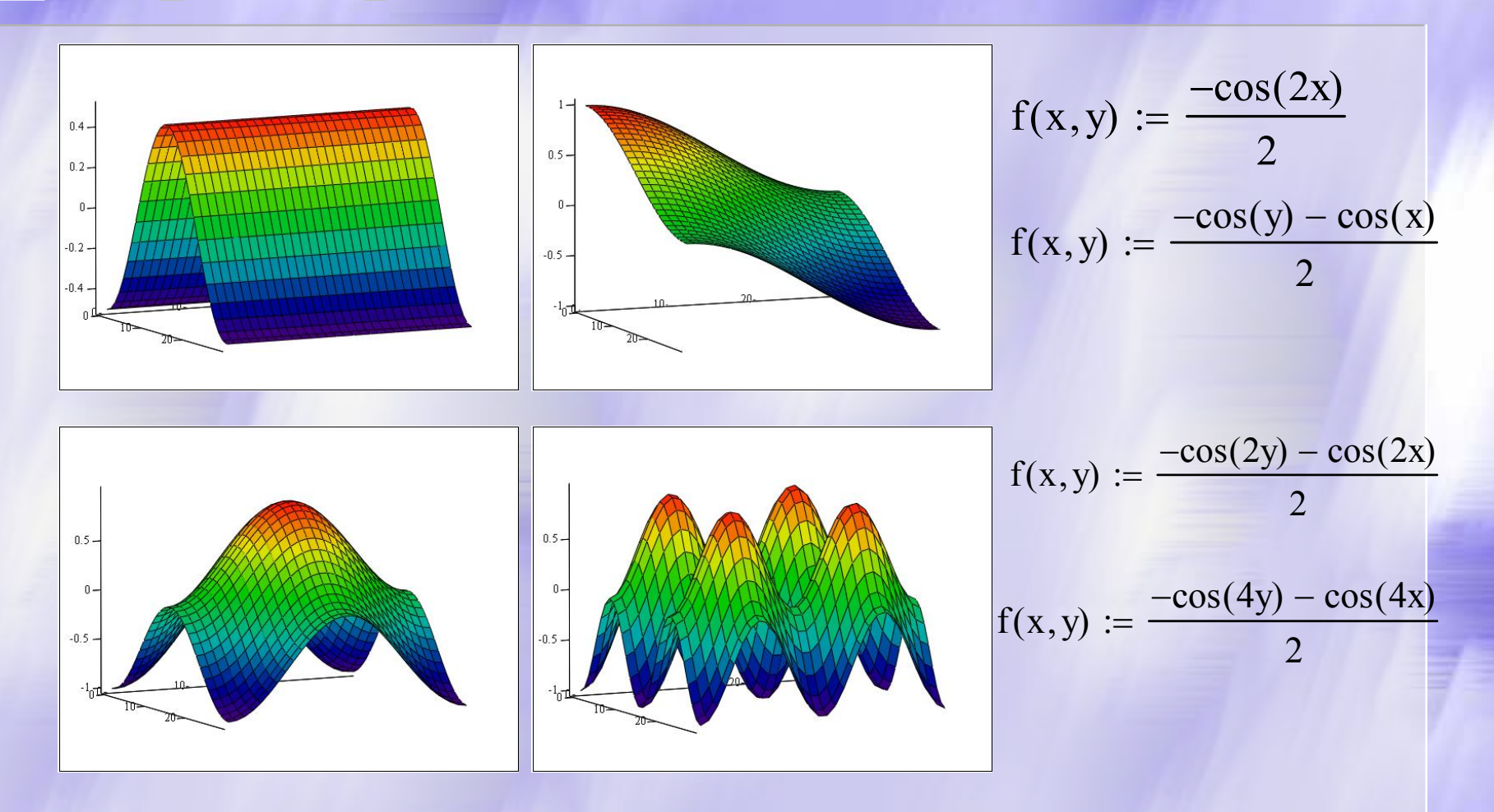

**CS MSU Graphics & Media Lab (Video Group)** 

# Алгоритм Алгоритм JPEG / Характеристики

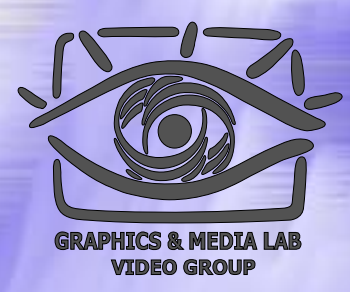

- **Коэффициенты компрессии:** 2-100 (Задается пользователем).
- **Класс изображений:** Полноцветные 24 битные изображения или изображения в градациях серого без резких переходов цветов (фотографии).
- **Симметричность:** 1
- **Характерные особенности:** В некоторых случаях, алгоритм создает "ореол" вокруг резких горизонтальных и вертикальных границ в изображении (эффект Гиббса). Кроме того, при высокой степени сжатия изображение распадается на блоки 8 <sup>х</sup>8 пикселов.

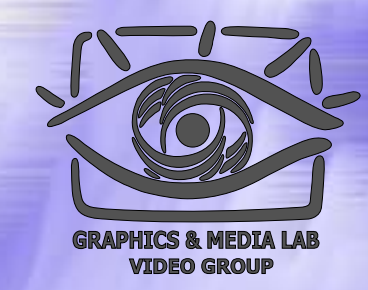

### Фрактальное Фрактальное сжатие

Фрактальная компрессия алгоритм **с потерей информации**, появившийся в 1992 году Он использует **аффинные преобразования** для построения изображений, что позволяет очень компактно задавать сложные структуры.

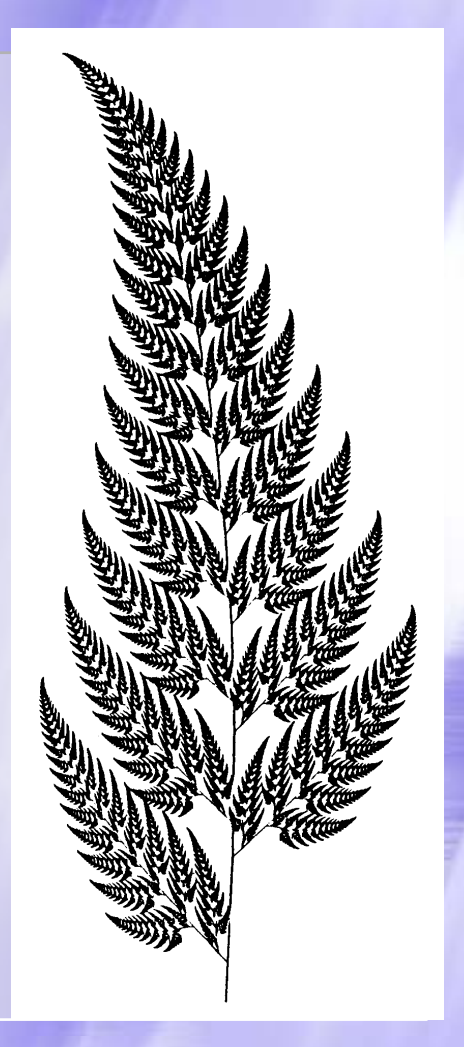

## Пример самоподобия

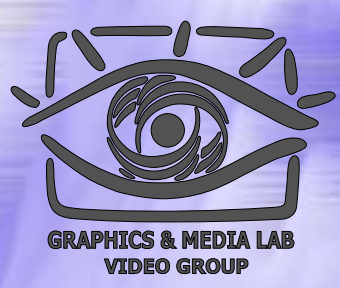

Папоротник Барнсли Состоит задается четырьмя аффинными преобразованиями

Изображение имеет четыре области, каждая из которых подобна изображению, и их объединение покрывает все изображение. (Стебель, Листья.)

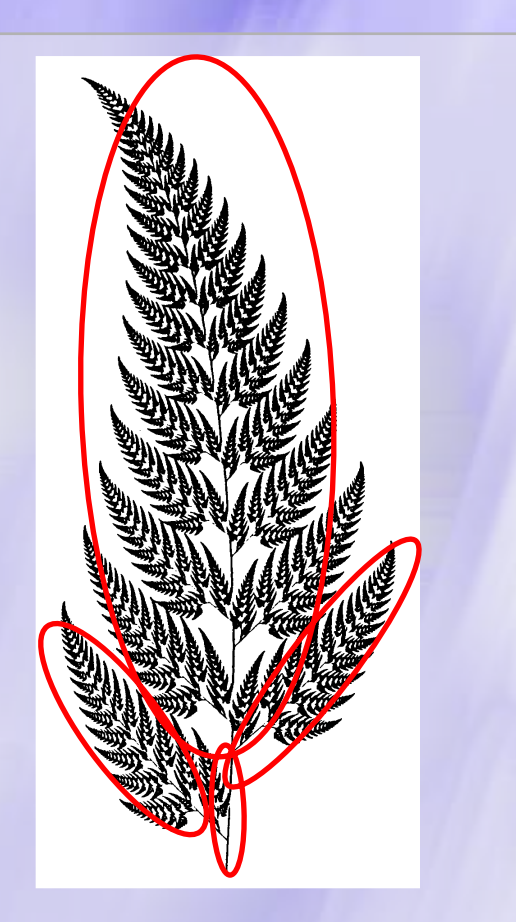

# Идея фрактального алгоритма алгоритма

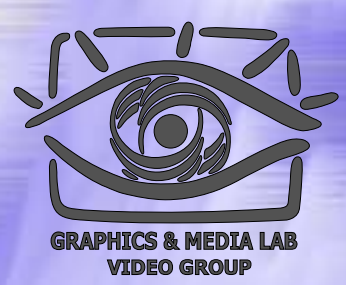

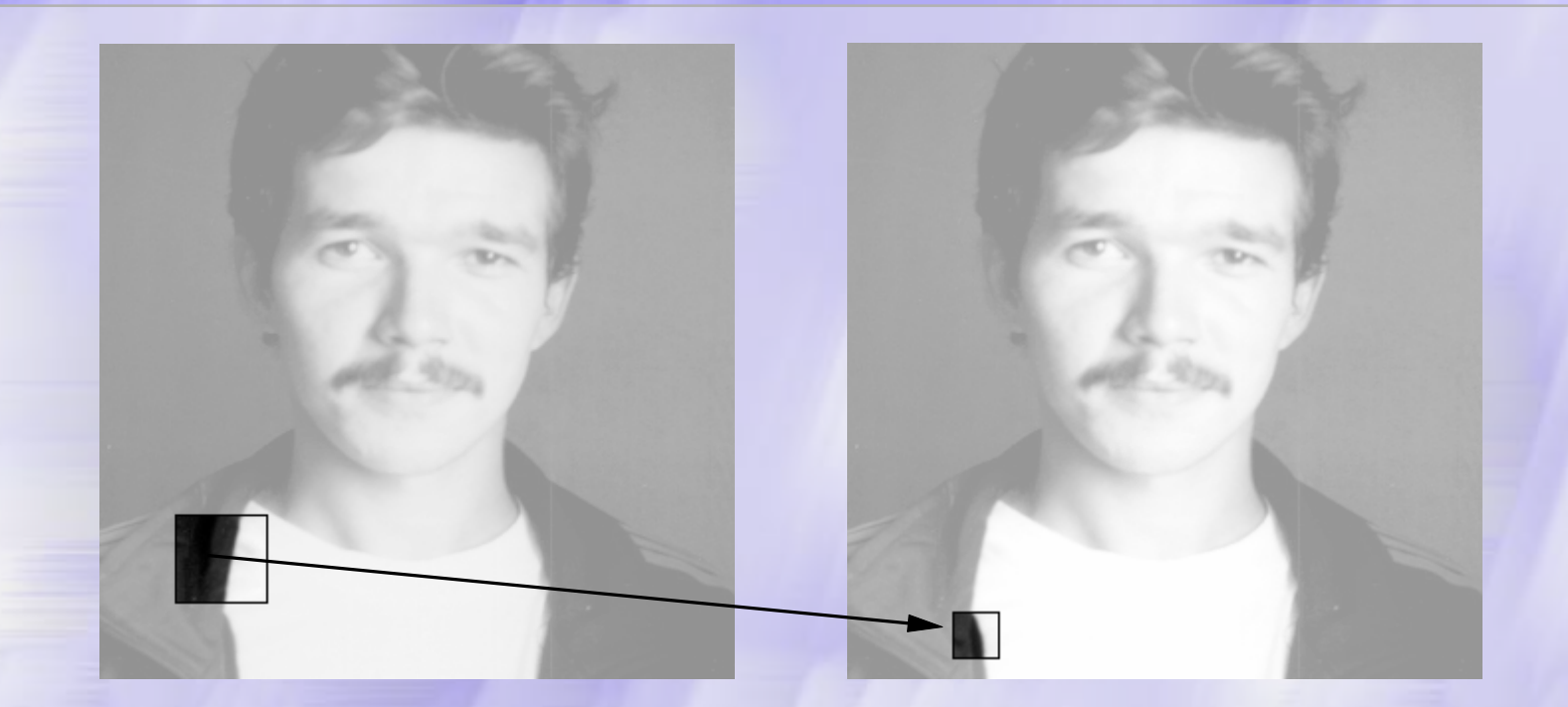

Сжатие осуществляется за счет поиска самоподобных участков в изображении

**CS MSU Graphics & Media Lab (Video Group)** 

# Идея фрактального алгоритма алгоритма

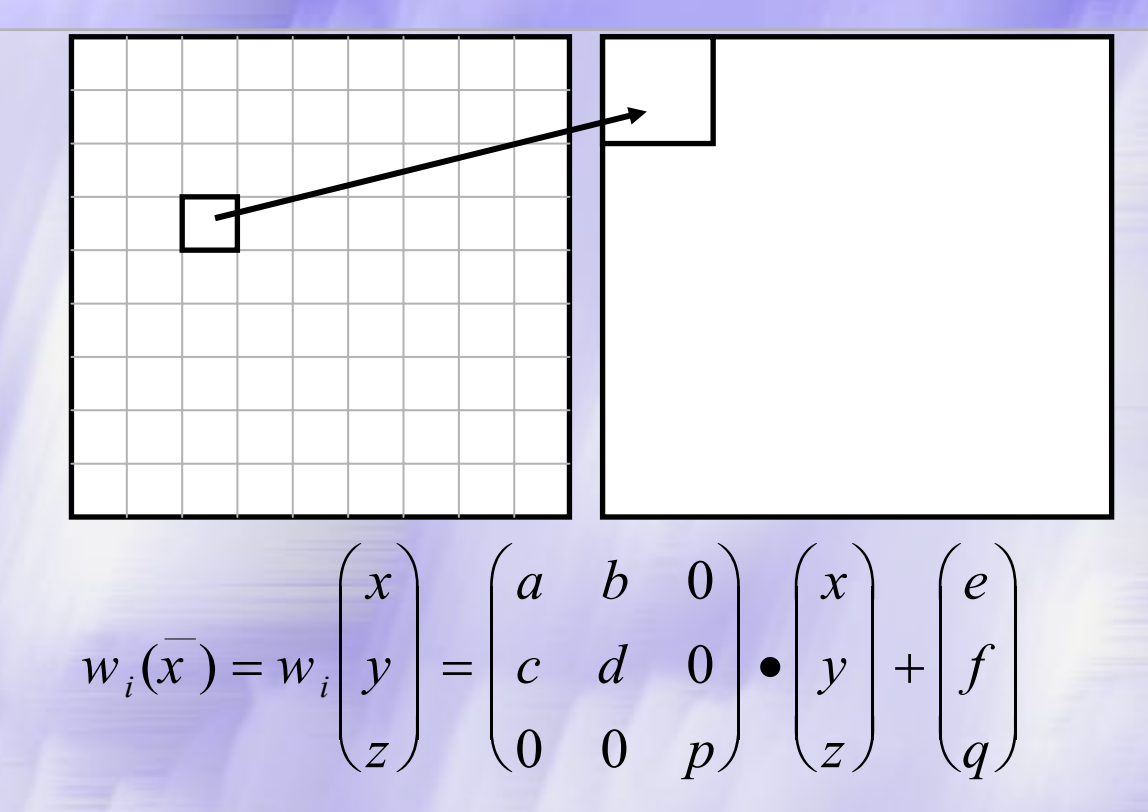

Для перевода участков один в другой используется аффинное преобразование

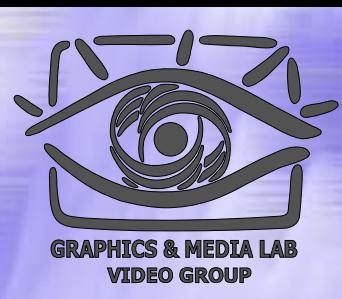

# Аффинное преобразование преобразование

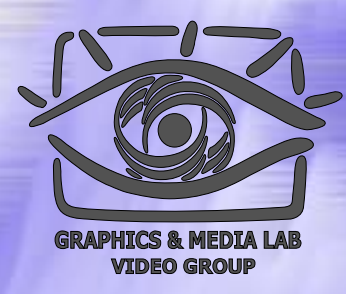

 $\bm{O}$ пределение. Преобразование  $\ \ w: R^{\times} \rightarrow R^{\times} \ \ ,$  представимое в виде  $w: R^2 \to R^2$ 

$$
w(\overline{\tilde{o}}) = w \begin{pmatrix} x \\ y \end{pmatrix} = \begin{pmatrix} a & b \\ c & d \end{pmatrix} \cdot \begin{pmatrix} x \\ y \end{pmatrix} + \begin{pmatrix} e \\ f \end{pmatrix}
$$

где a, b, c, d, e, f действительные числа и называется двумерным аффинным преобразованием.

 $\bm{O}$ пределение. Преобразование  $\mathcal{W}: \mathcal{R}^{\times} \to \mathcal{R}^{\times}$ , представимое в виде  $w: R^3 \to R^3$ 

$$
w(\overline{o}) = w \begin{pmatrix} x \\ y \\ z \end{pmatrix} = \begin{pmatrix} a & b & t \\ c & d & u \\ r & s & p \end{pmatrix} \cdot \begin{pmatrix} x \\ y \\ z \end{pmatrix} + \begin{pmatrix} e \\ f \\ q \end{pmatrix}
$$

где a, b, c, d, e, f, p, q, r, s, t, u действительны е числа и называется трехмерным аффинным преобразованием.

### Аттрактор и теорема о сжимающем преобразовании

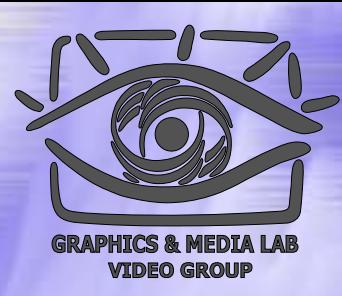

**Определение**. Пусть  $f: X \rightarrow X$  — преобразование в пространстве X. Точка  $x_f \in X$  такая, что  $f(x_f) = x_f$  называется неподвижной точкой (аттрактором) преобразования.

**Определение**. Преобразование  $f: X \rightarrow X$  в метрическом пространстве  $(X, d)$  называется сжимающим, если существует число s:  $0 \leq s < 1$ , Take  $\forall x, y \in X$ <br>Take  $d(f(x), f(y)) \leq s \cdot d(x, y) \quad \forall x, y \in X$ 

### Теорема. (О сжимающем преобразовании)

Пусть  $f: X \rightarrow X$  — сжимающее преобразование в полном метрическом пространстве  $(X, d)$ . Тогда существует в точности одна неподвижная точка  $x_f \in X$  этого преобразования, и для любой точки последовательность  $x \in X$   $\{f^n(x): n = 0,1,2...\}$  сходится к  $x_f$ .

## Изображение и IFS

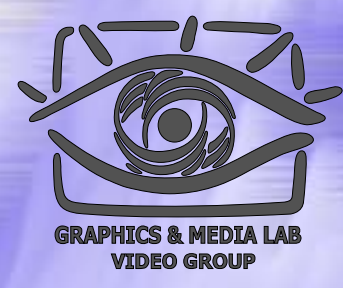

**Определение.** Изображением называется функция S, определенная на единичном квадрате и принимающая значения от 0 до 1 или  $S(x, y) \in [0..1] \quad \forall x, y \in [0..1]$ 

**Определение**. Конечная совокупность *W* сжимающих трехмерных аффинных преобразований, определенных на областях, таких, что  $w_i(D_i) = R_i$  и  $R_i \cap R_j = \emptyset$   $\forall i \neq j$  называется системой итерируемых функций (IFS).

## Идея фрактального алгоритма алгоритма

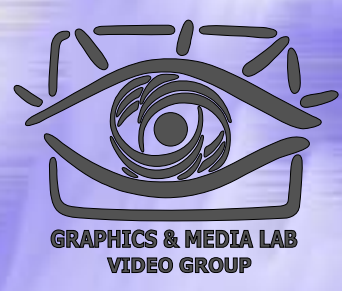

Мы записываем в файл коэффициенты

 Если размер коэффициентов меньше размера исходного файла, мы получаем алгоритм сжатия

**Существенный недостаток — большое время сжатия. Т . е. на сжатие рисунка уходят часы на мощных компьютерах .**

## Поиск соответствий

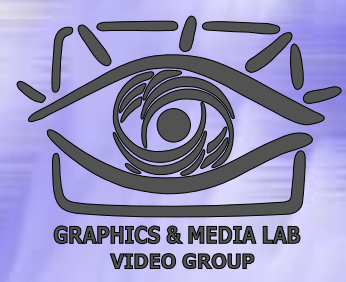

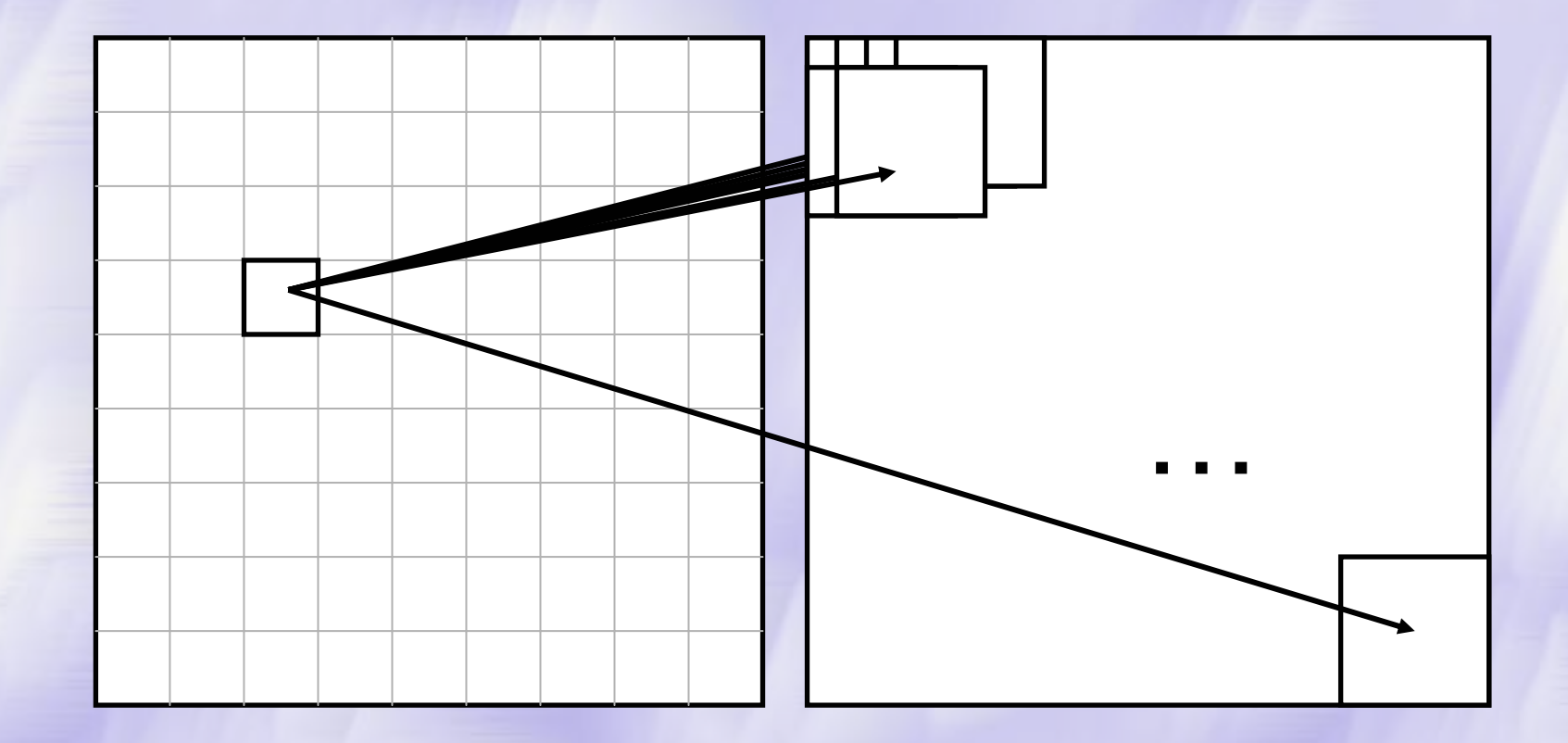

**CS MSU Graphics & Media Lab (Video Group)**
#### Декомпрессор Декомпрессор

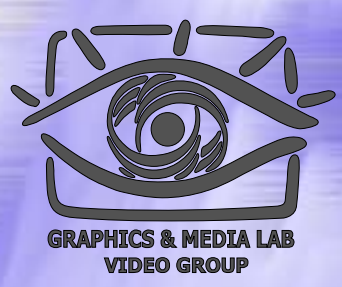

Читаем из файла коэффициенты всех блоков, и создаем изображение нужного размера (обычно черного цвета)

Until(Изображение не перестанет изменятся){ For(every range (R)){ D=image->CopyBlock(D\_coord\_for\_R); For(every pixel $(i, j)$  in the block{ Rij = 0.75Dij + oR; } //Next pixel } //Next block }//Until end

**CS MSU Graphics & Media Lab (Video Group)** 

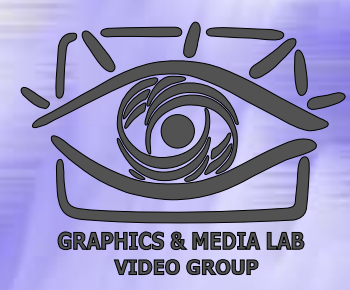

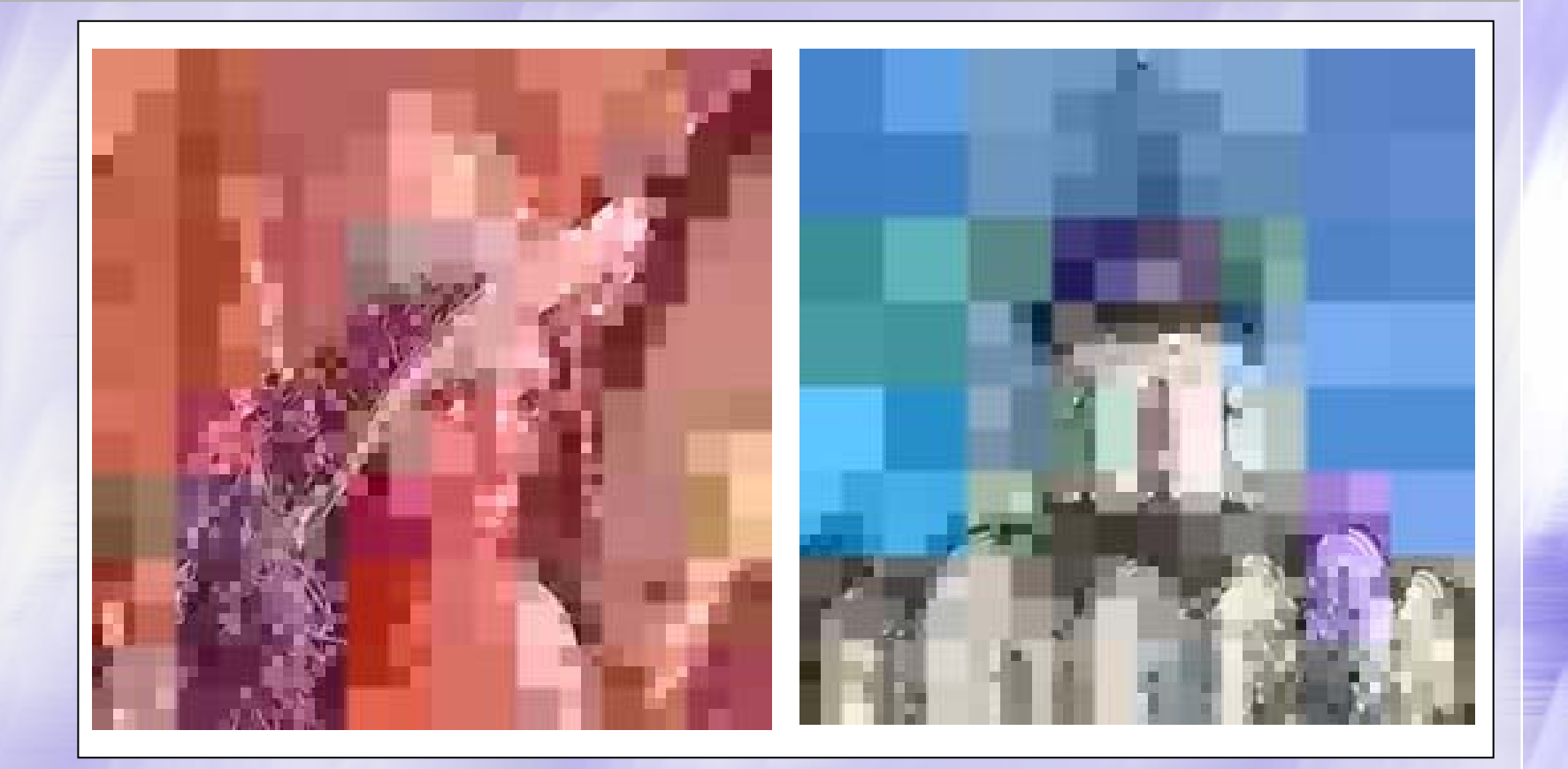

**CS MSU Graphics & Media Lab (Video Group)** 

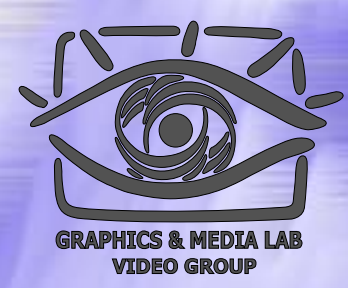

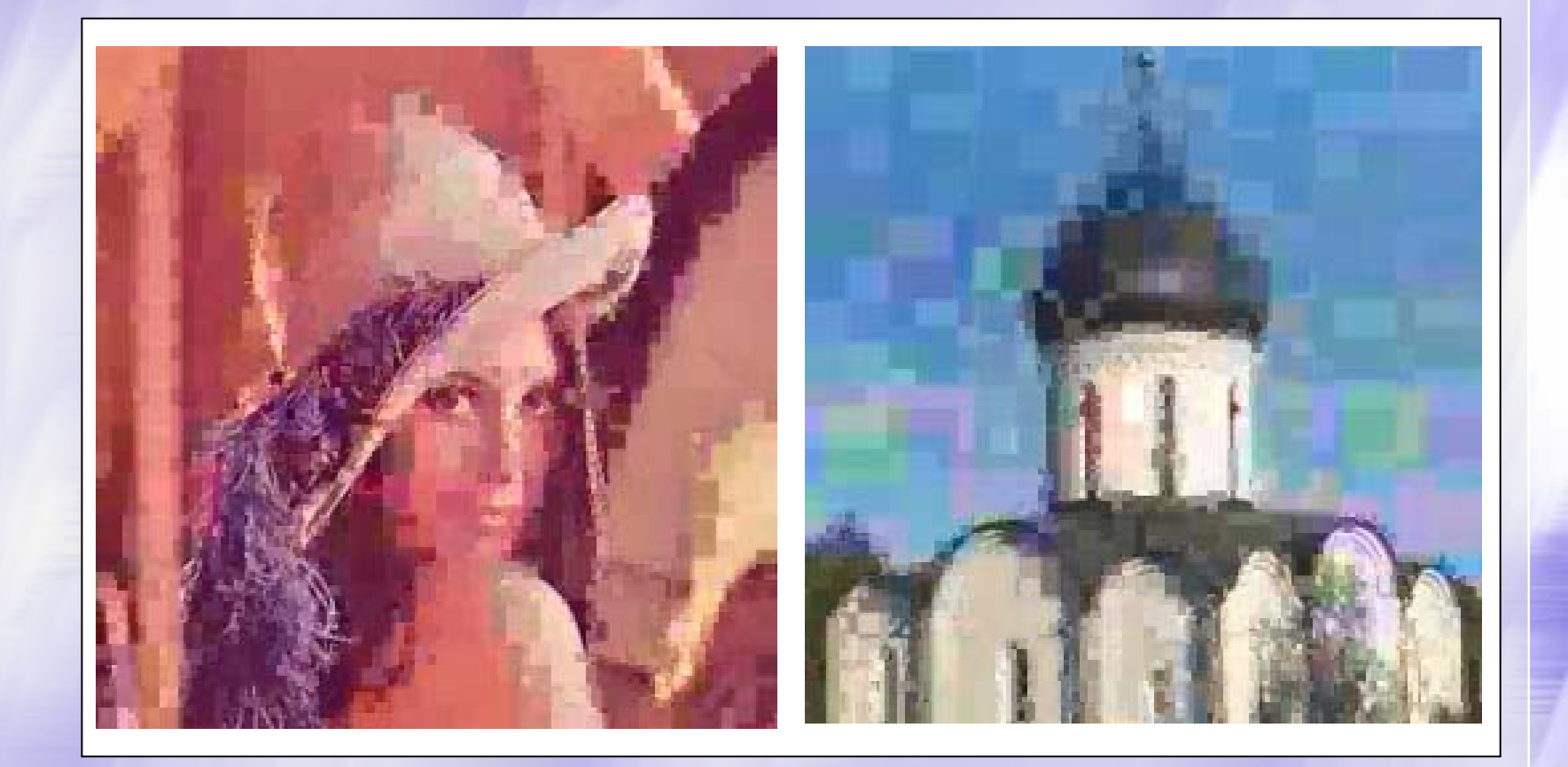

**CS MSU Graphics & Media Lab (Video Group)** 

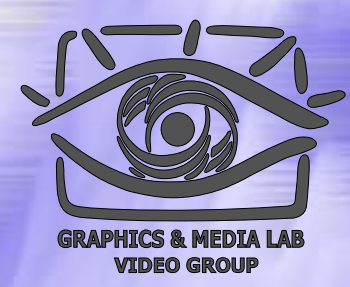

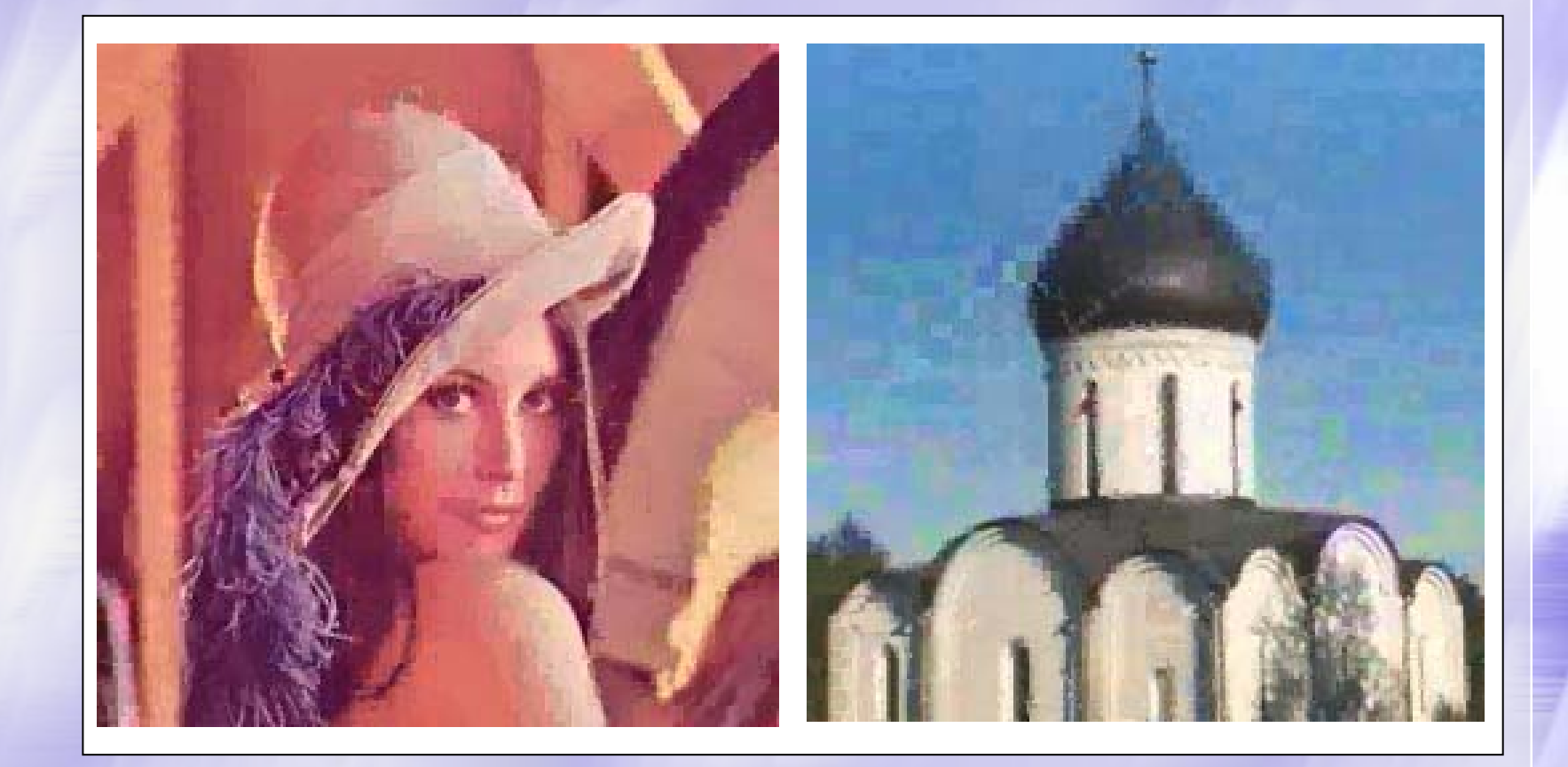

**CS MSU Graphics & Media Lab (Video Group)** 

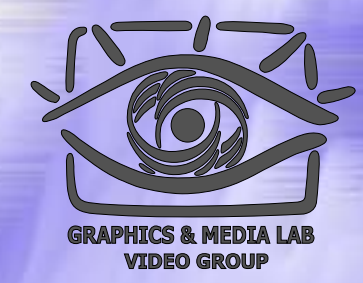

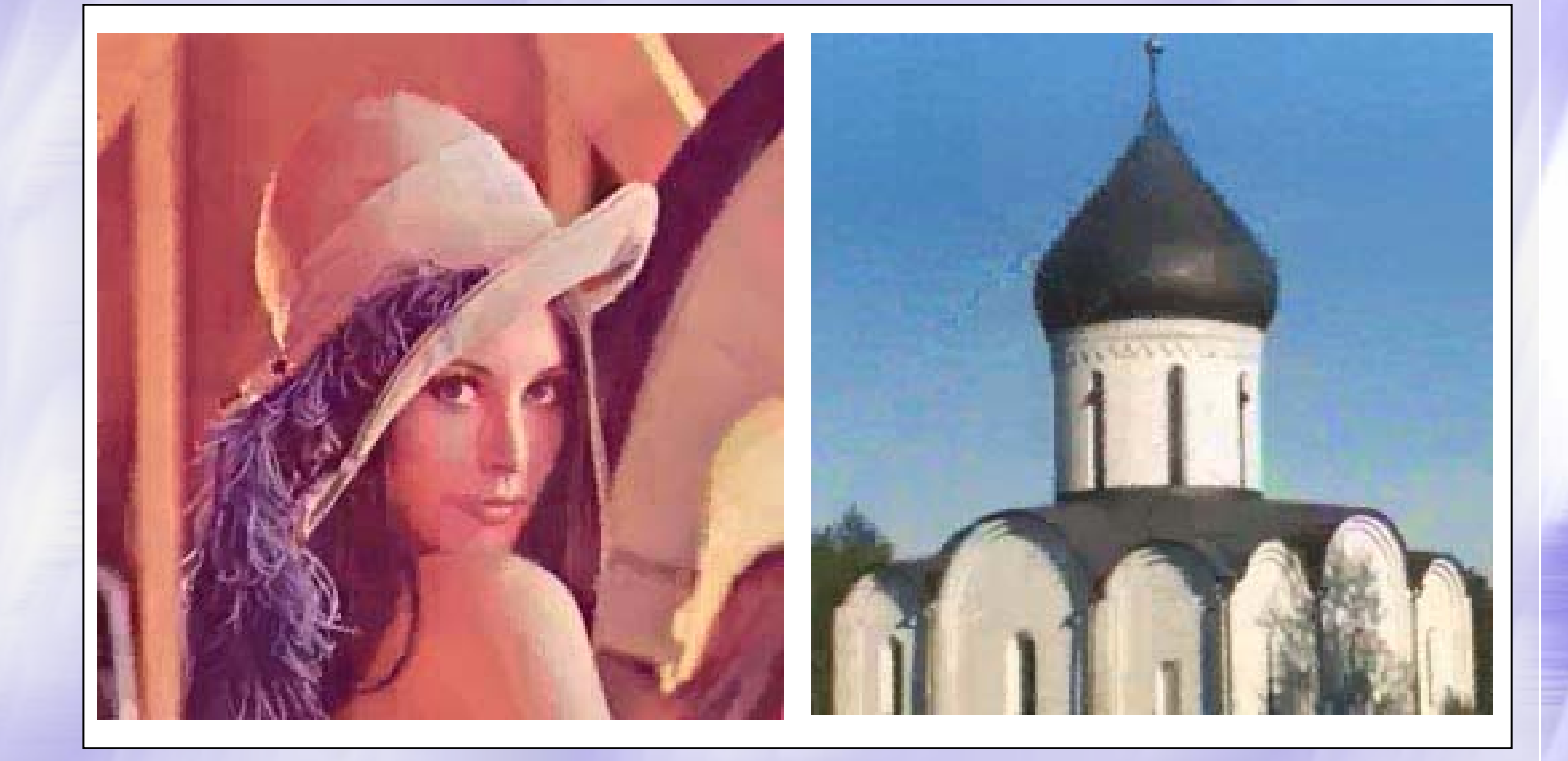

**CS MSU Graphics & Media Lab (Video Group)** 

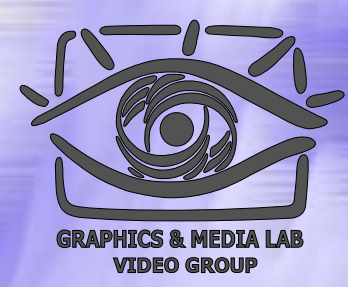

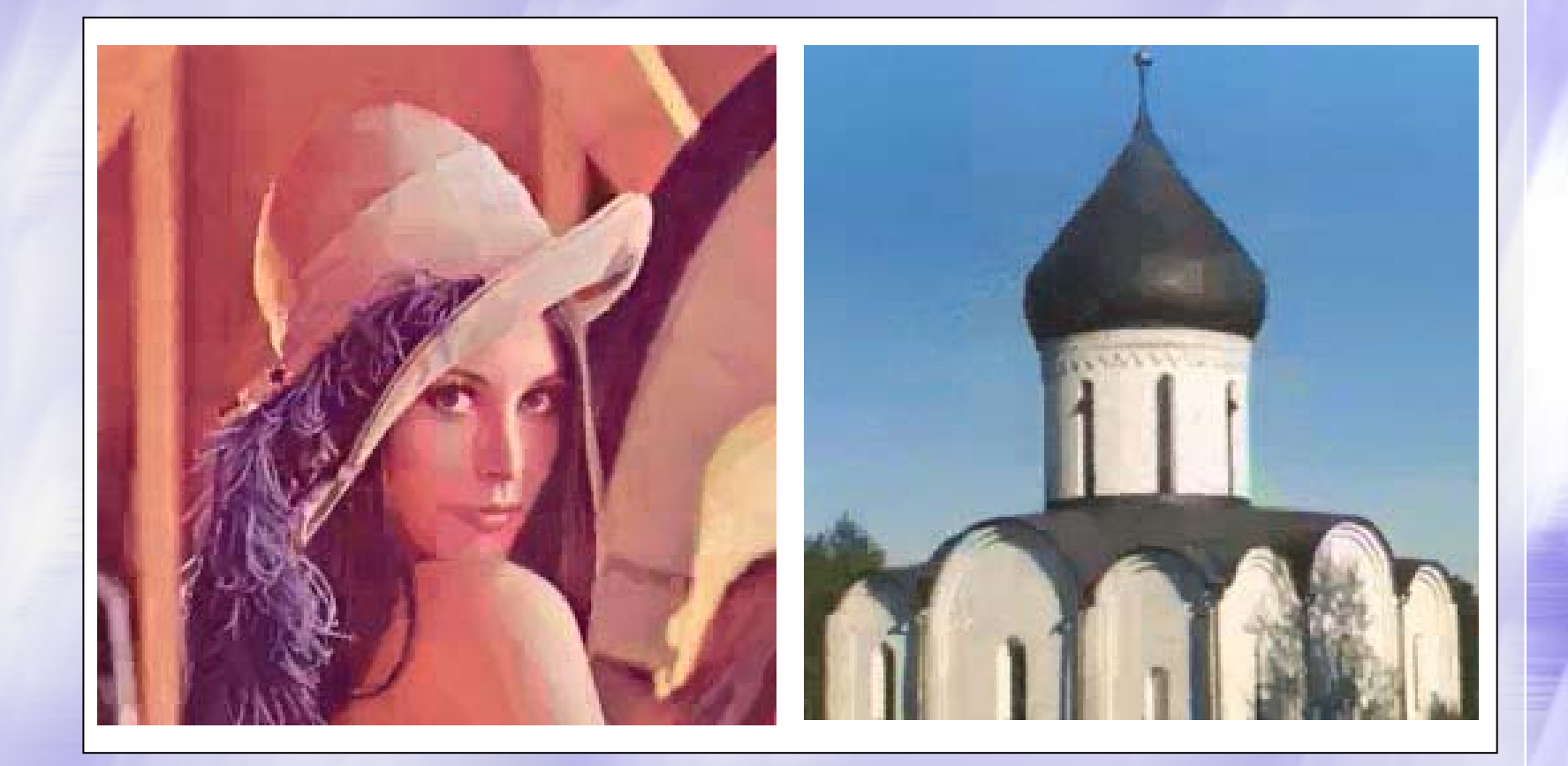

#### **CS MSU Graphics & Media Lab (Video Group)**

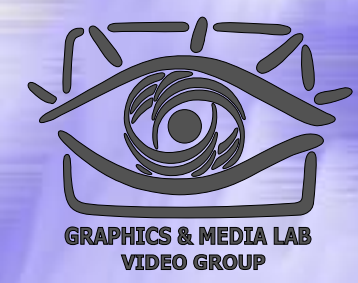

#### Примеры восстановления

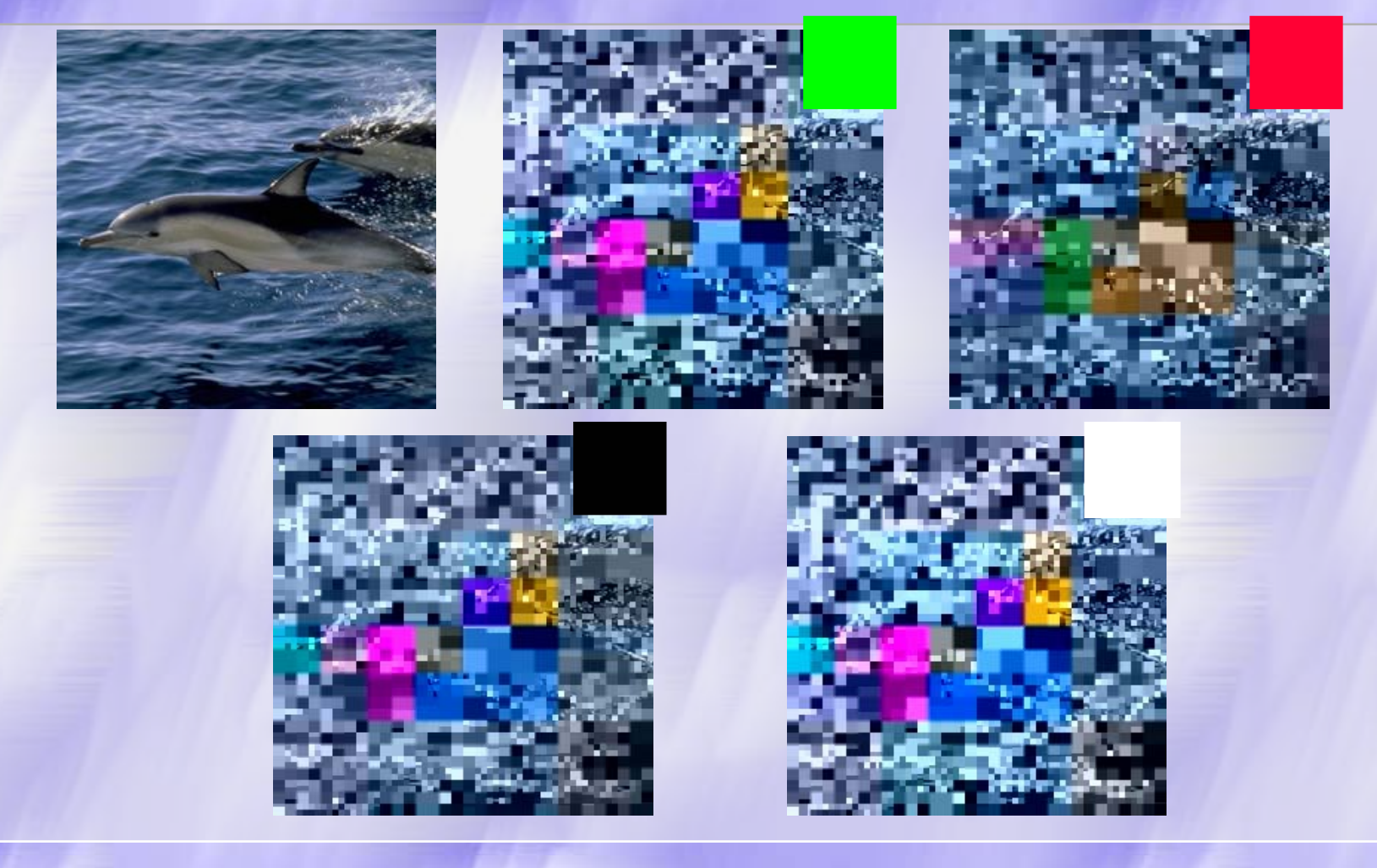

**CS MSU Graphics & Media Lab (Video Group)** 

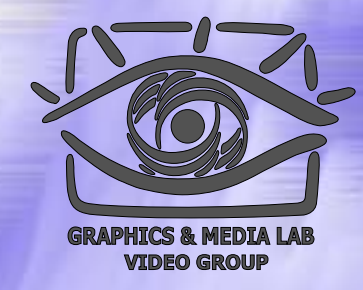

#### Пример восстановления

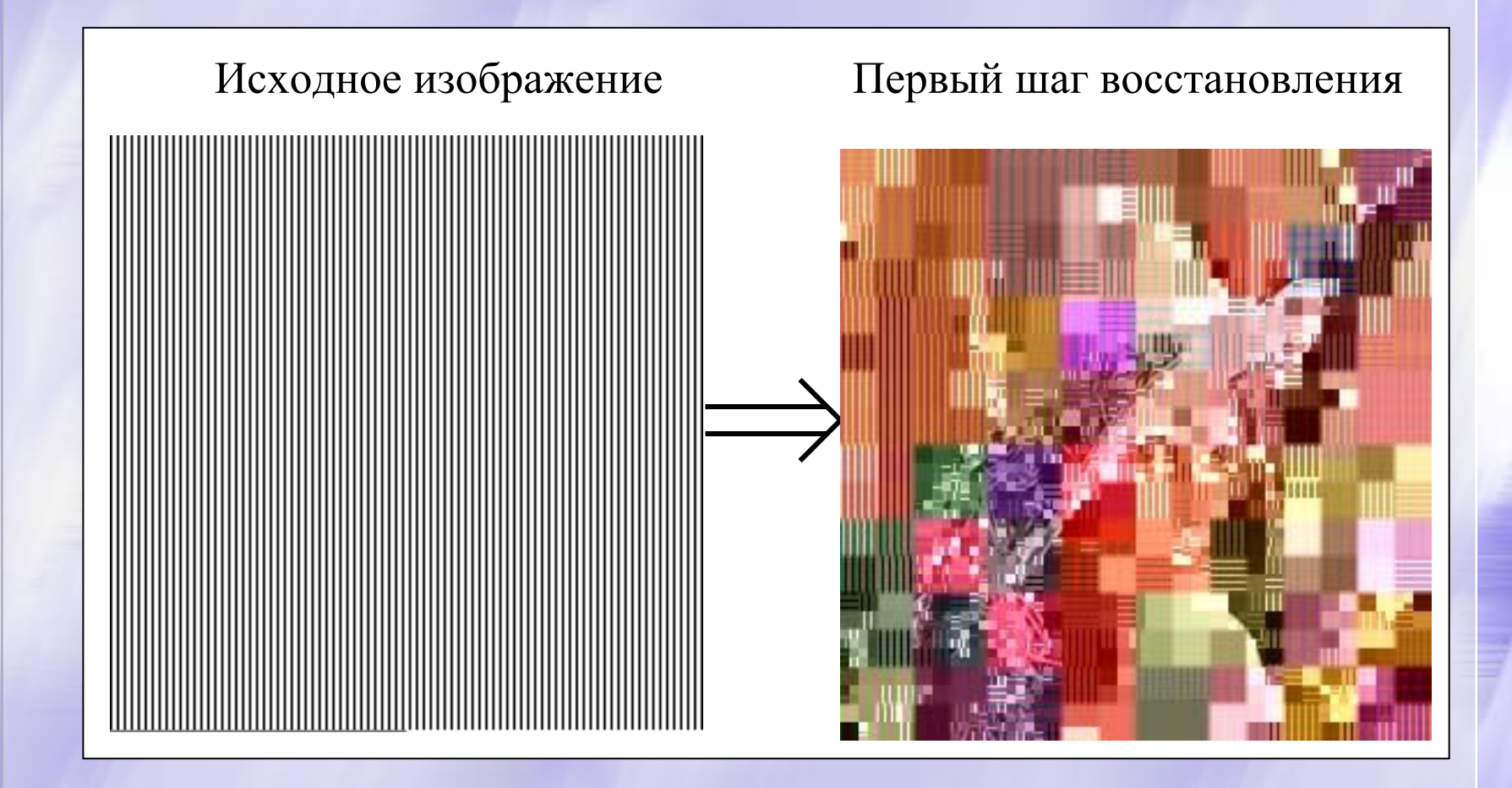

**CS MSU Graphics & Media Lab (Video Group)** 

# Фрактальное сжатие / Характеристики

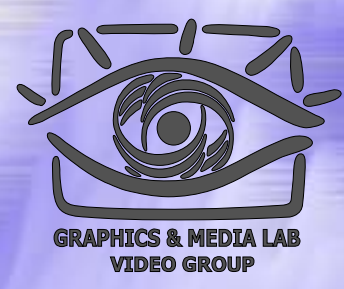

- z **Коэффициенты компрессии:** От 2 до 100 раз.
- **Класс изображений:** 24-битные и 8-битные grayscale изображения.
- z **Симметричность:** Существенно несимметричен. Коэффициент несимметричности достигает 10000.

# **СЖАТИЕ ИЗОБРАЖЕНИЙ ИЗОБРАЖЕНИЙ**

#### *JPEG-2000 Сравнение с JPEG*

#### JPEG 2000

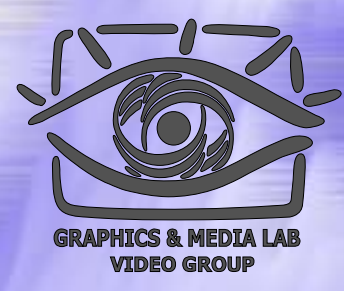

Алгоритм JPEG 2000 разработан той же группой экспертов в области фотографии, что и JPEG. Формирование JPEG как международного стандарта было закончено в 1992 году. В 1997 стало ясно, что необходим новый, более гибкий и мощный стандарт, который и был доработан к зиме 2000 года.

# JPEG 2000 / Идея алгоритма

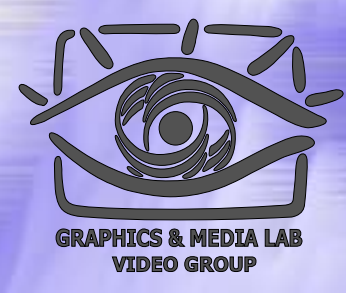

Базовая схема JPEG-2000 очень похожа на базовую схему JPEG. Отличия заключаются в следующем:

- 1) Вместо дискретного косинусного преобразования (DCT) используется дискретное вэйвлет -преобразование (DWT).
- 2) Вместо кодирования по Хаффману используется арифметическое сжатие.
- 3) В алгоритм изначально заложено управление качеством областей изображения.
- 4) Не используется уменьшение разрешения цветоразностных компонент U и V.
- 5) Кодирование с явным заданием требуемого размера на ряд у с традиционным метод кодирования по качеству.
- 6) Поддержка сжатия без потерь. Поддержка сжатия однобитных (2-цветных) изображений
- 7) На уровне формата поддерживается прозрачность.

#### **JPEG 2000 / Cxema**

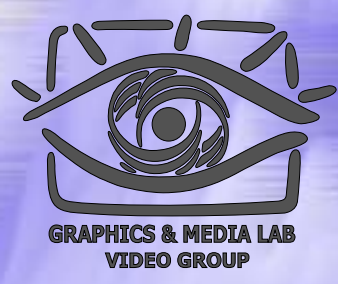

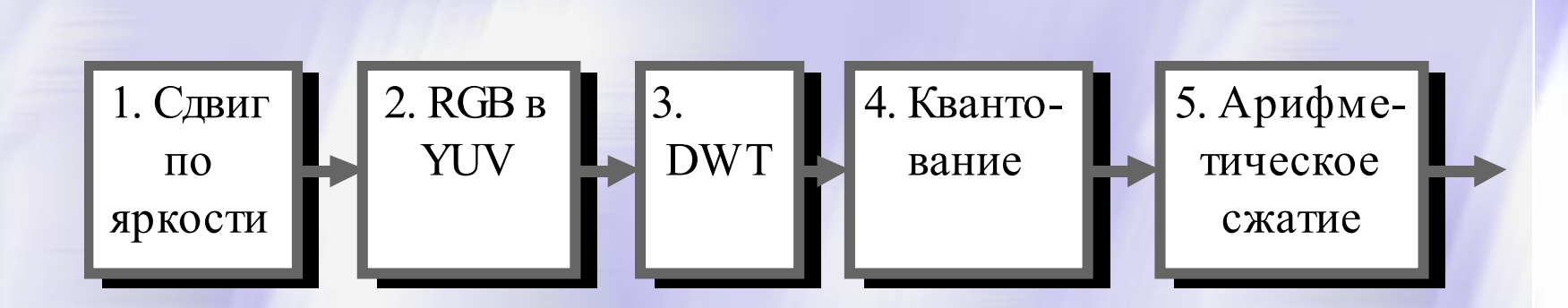

Конвейер операций, используемый в JPEG-2000

CS MSU Graphics & Media Lab (Video Group)

http://www.compression.ru/video/

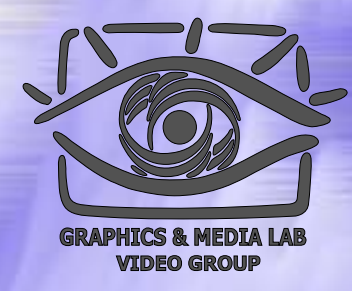

# JPEG 2000 / RGB B YUV

Этот шаг аналогичен **JPEG** (см. матрицы преобразования в описании JPEG), за тем исключением, что кроме преобразования с потерями предусмотрено также и преобразование без потерь.

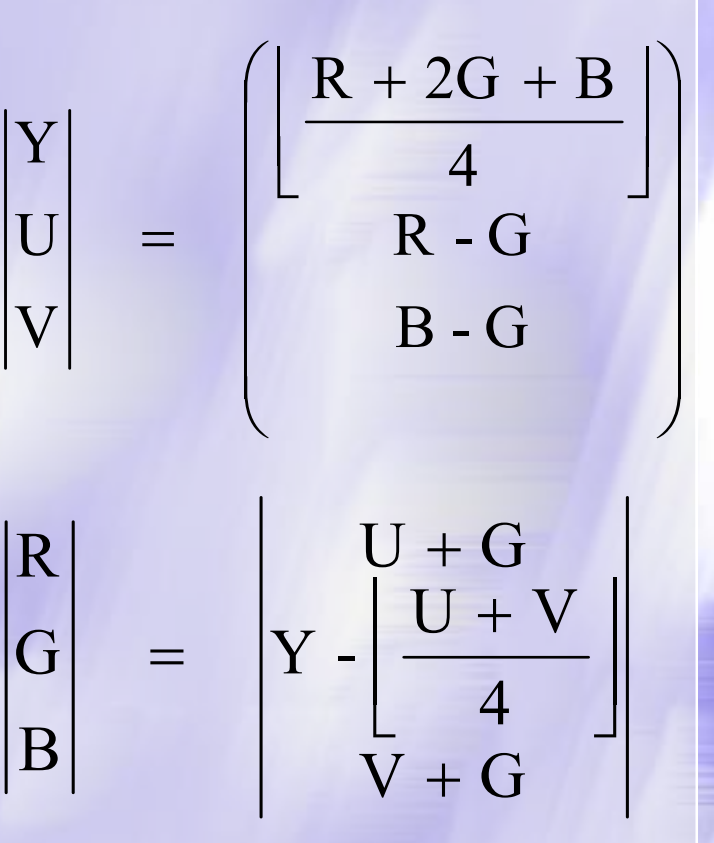

# JPEG 2000 / DWT

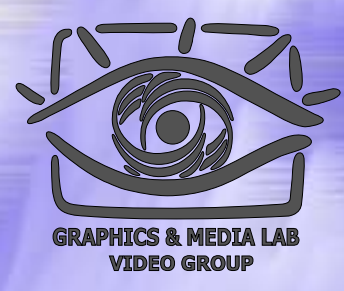

В одномерном случае применение  $\mathrm{DWT}-\mathrm{3TO}$ «обычнаяфильтрация». Из строки *<sup>x</sup>*мы получаем строку  $\boldsymbol{y}$  по приведенным формулам*. y*

$$
y_{\text{output}}(2n) = \sum_{j=0}^{N-1} x_{\text{input}}(j) \cdot h_H(j-2n)
$$

$$
y_{\text{output}}(2n+1) = \sum_{j=0}^{N-1} x_{\text{input}}(j) \cdot h_L(j-2n-1)
$$

В двумерном случае мы сначала применяем эти формулы по всем строкам изображения, а потом по всем столбцам.

# JPEG 2000 / DWT коэффициенты

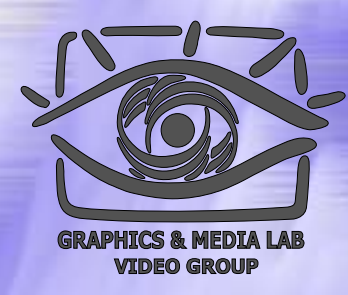

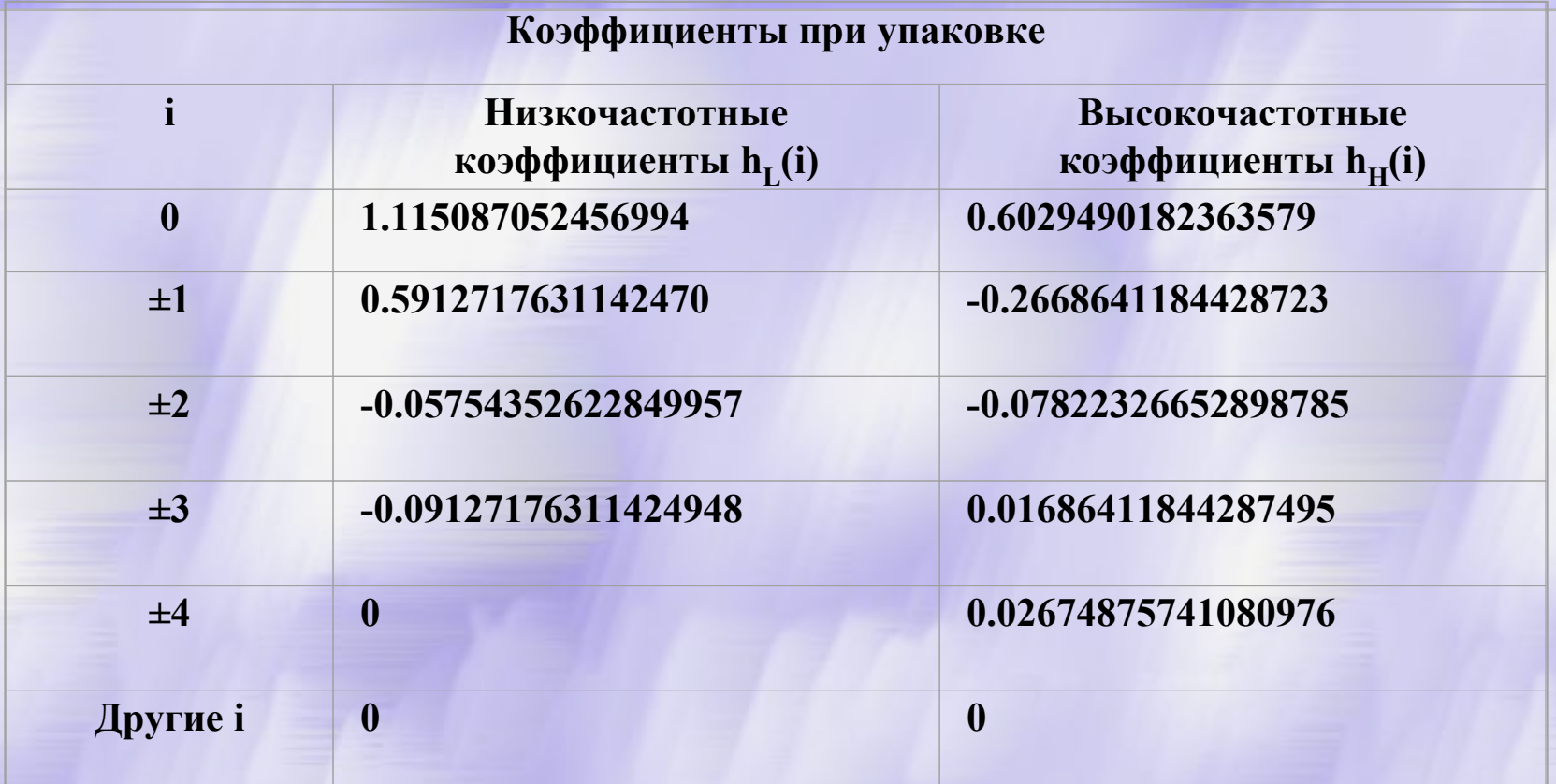

#### коэффициенты '9/7' DWT при сжатии с потерями

**CS MSU Graphics & Media Lab (Video Group)** 

# JPEG 2000 / DWT коэффициенты (без потерт

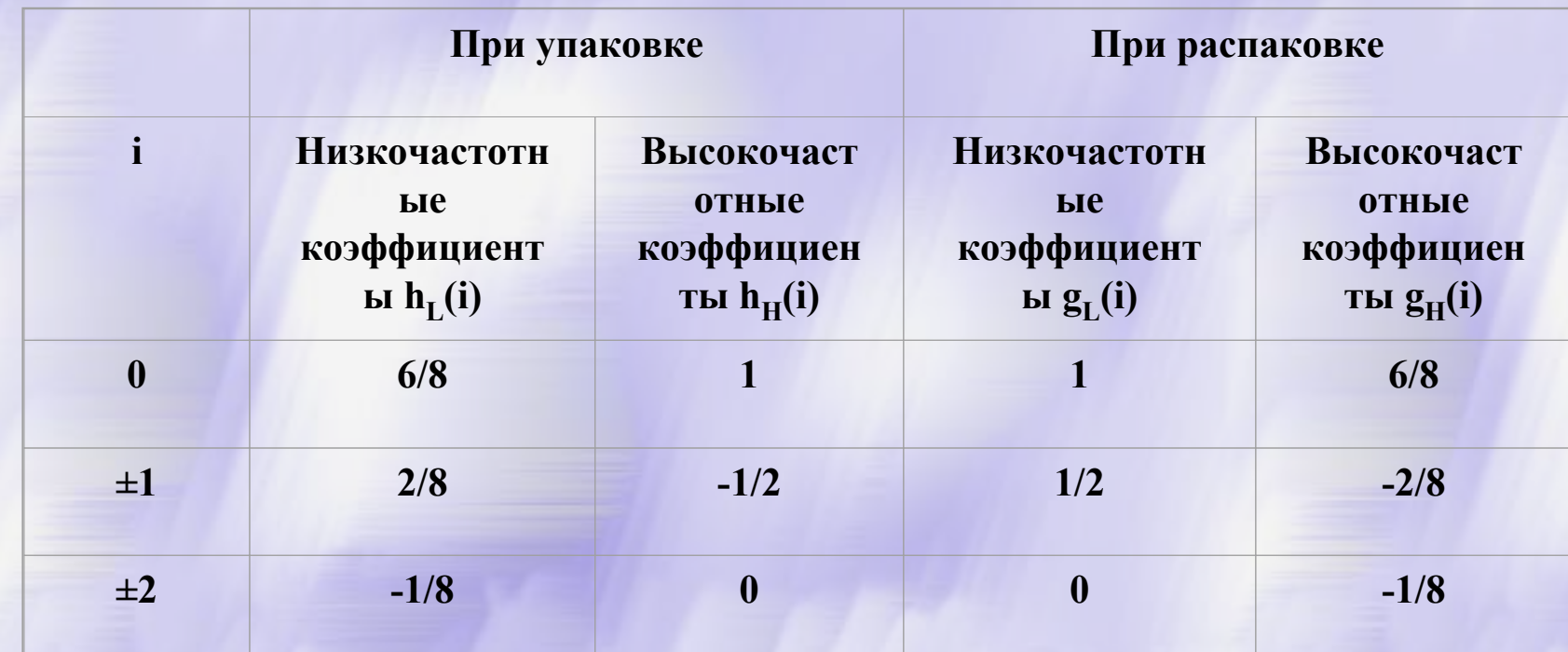

#### Коэффициенты '5/3' DWT при сжатии без потерь

## **JPEG 2000 /** DWT без потерь

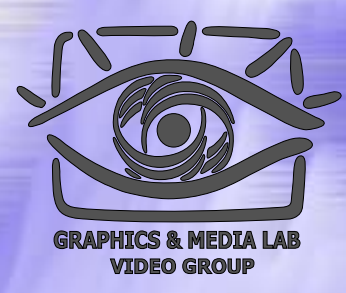

Поскольку большинство  $h_{I}(i)$ , кроме окрестности  $i=0$ , равны 0, то можно переписать приведенные формулы короче:

 $y_{out}(2n) = \frac{-x_{in}(2n-1)+2 \cdot x_{in}(2n)+6 \cdot x_{in}(2n+1)+2 \cdot x_{in}(2n+2)-x_{in}(2n+3)}{2n+1}$ 

$$
y_{out}(2n+1) = -\frac{x_{in}(2n)}{2} + x_{in}(2n+1) - \frac{x_{in}(2n+2)}{2}
$$

А потом еще и упросить, как:

$$
y_{out}(2n+1) = x_{in}(2n+1) - \left\lfloor \frac{x_{in}(2n) + x_{in}(2n+2)}{2} \right\rfloor
$$
  

$$
y_{out}(2n) = x_{in}(2n) + \left\lfloor \frac{y_{out}(2n-1) + y_{out}(2n+1) + 2}{4} \right\rfloor
$$

CS MSU Graphics & Media Lab (Video Group)

#### JPEG 2000 / DWT края

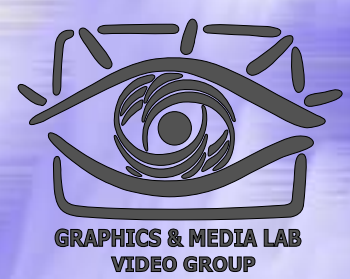

Применение DWT на краях изображения:

#### ЕДГВБ АБВГДЕ ДГВБА

Симметричное расширение изображения (яркости АБ … Е) по строке вправо и влево

**CS MSU Graphics & Media Lab (Video Group)** 

# **JPEG 2000 /**  $DWT - T$ ример

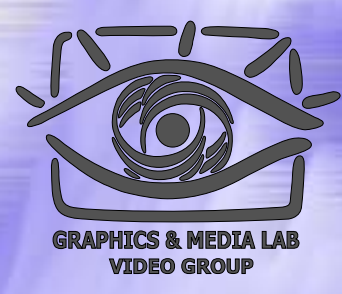

Пусть мы преобразуем строку из 10 пикселов. Расширим ее значения вправо и влево и применим DWT преобразование:

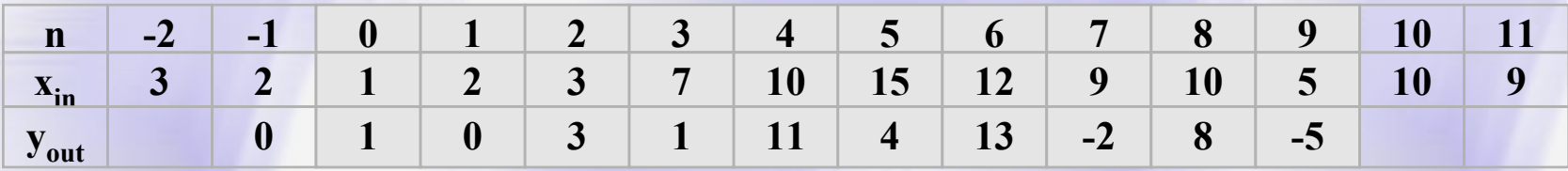

Получившаяся строка 1, 0, 3, 1, 11, 4, 13, -2, 8, -5 полностью и однозначно задает исходные данные. Обратное преобразование осуществляется по:  $y_{out}(2n+1) + y_{out}(2n+1) + 2$ 

$$
x_{out} (2n) = y_{out} (2n) - \boxed{4}
$$
  

$$
x_{out} (2n + 1) = y_{out} (2n + 1) + \boxed{\frac{x_{out} (2n) + x_{out} (2n + 2)}{2}}
$$

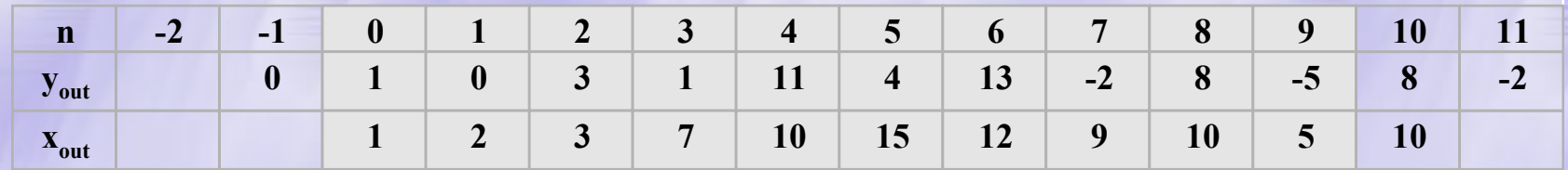

CS MSU Graphics & Media Lab (Video Group)

http://www.compression.ru/video/

# **JPEG 2000 /** Изменение качества областей

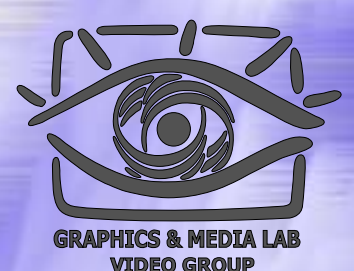

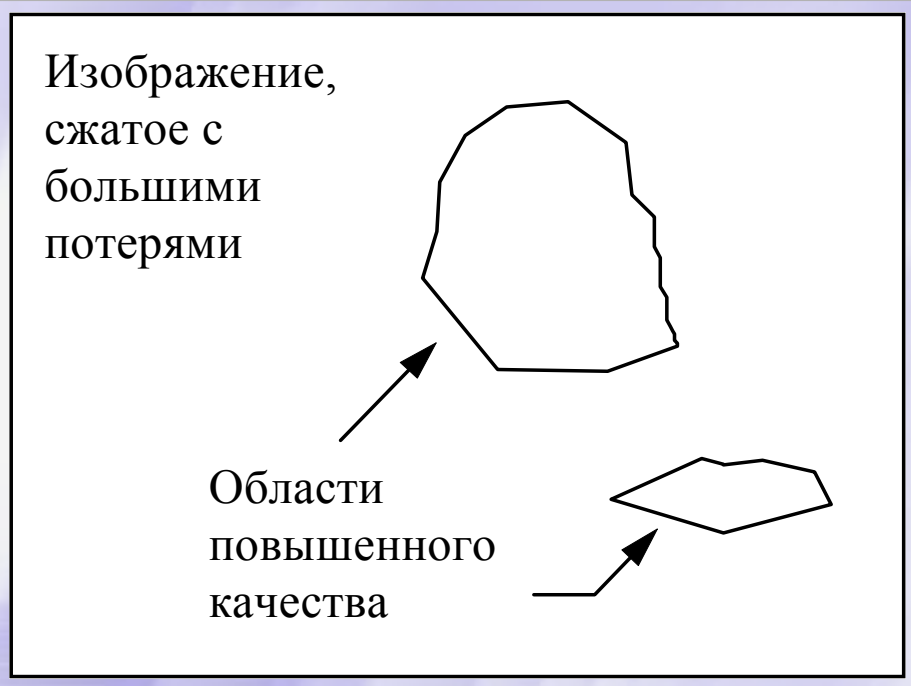

Когда практически достигнут предел сжатия изображения в целом и различные методы дают очень небольшой выигрыш, мы можем существенно (в разы) увеличить степень сжатия за счет изменения качества разных участков изображения.

**CS MSU Graphics & Media Lab (Video Group)** 

# Сравнение этапа сжатия без потерь JPEG <sup>и</sup> JPEG-2000

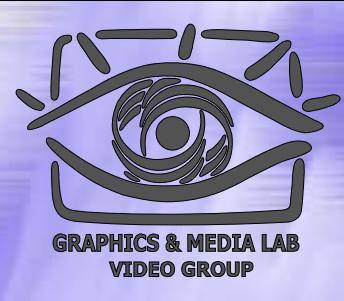

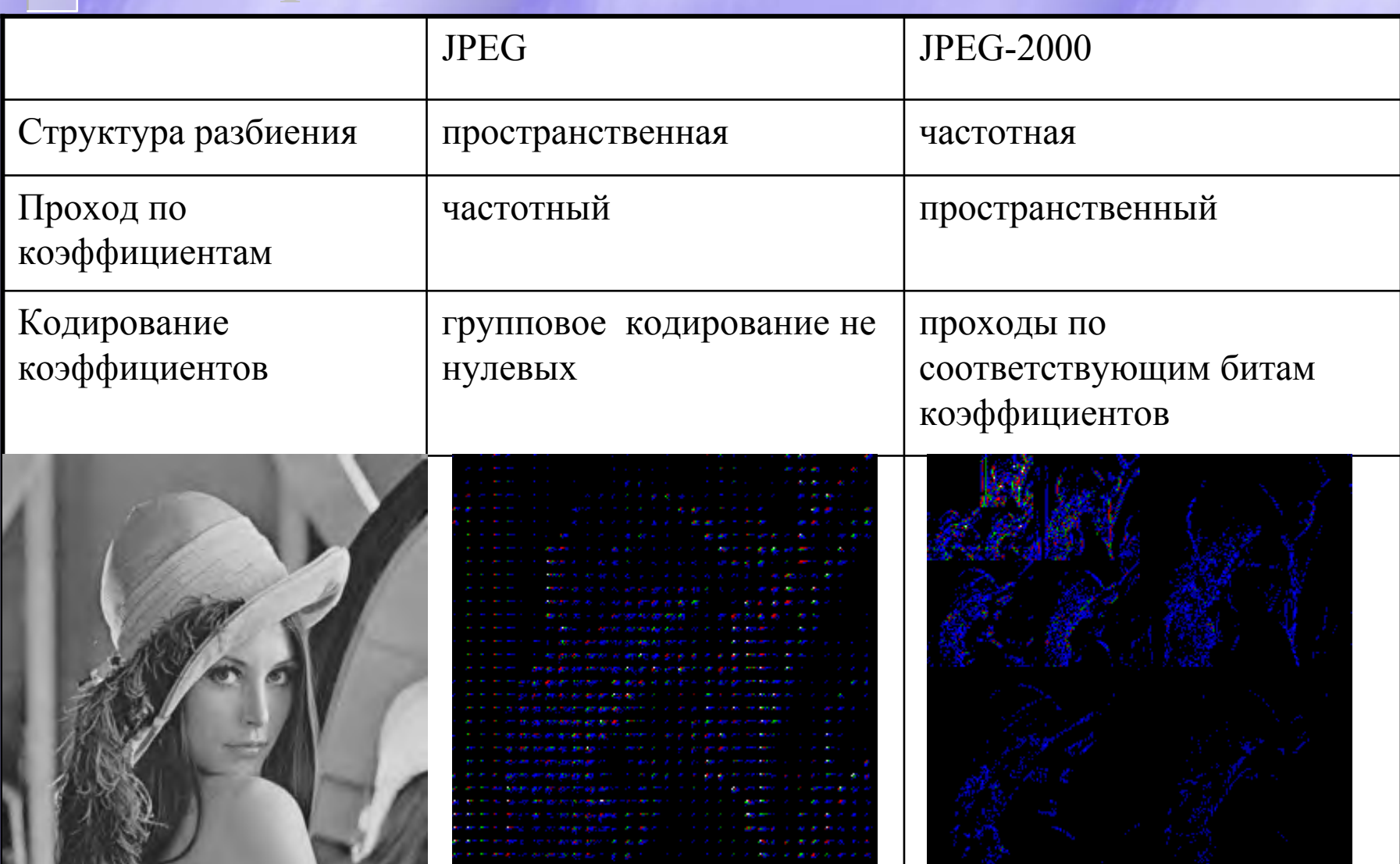

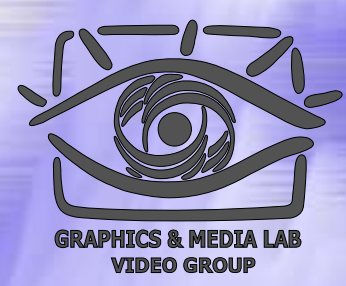

- Разбиение DWT-пространства на одинаковые блоки, по умолчанию размером 64 х64
	- Каждый блок кодируется не зависимо от других
	- В отличие от EZW и SPIHT (set partitioning in hierarchical trees) межуровневые зависимости не учитываются
- Кодирование одной битовой плоскости одного блока осуществляется в три этапа:
	- Кодирование старших бит
	- Уточняющий проход
	- $\bullet$ Очищающий проход

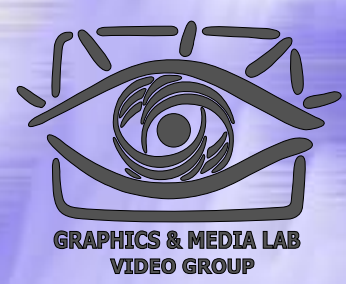

- Для каждого прохода используется бинарное **адаптивное арифметическое** кодирование и **контекстное моделирование**:
	- **Арифметическое** кодирование позволяет кодировать символы с произвольным распределением вер оятности (не только равных степени двойки как у таблиц Хаффмана )
	- **Адаптивность** позволяет задавать распределение вероятностей исходя из статистики уже закодированных данных
	- **Контекстное моделирование** позволяет использовать закономерности между и внутри потоков данных, путем использовани я различных вероятностных таблиц для разных 'контекстов'

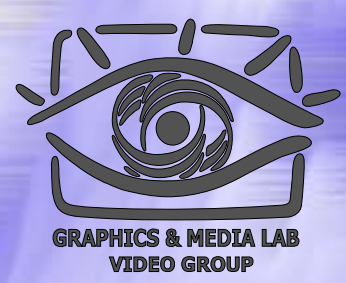

- Кодирование старших бит
	- Кодирование предсказанных и при подтверждении гипотезы, кодирование знака
	- Контекст при кодирования значимости:
		- значимость соседних 8-ми связанных коэффициентов
		- ◆ Тип бэнда: LL,LH,HL,HH
	- Контекст при кодирования знака:
		- Значимость и знаки 4- х связанных коэффициентов

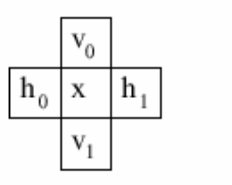

4-хи 8-мисвязность

**CS MSU Graphics & Media Lab (Video Group)** 

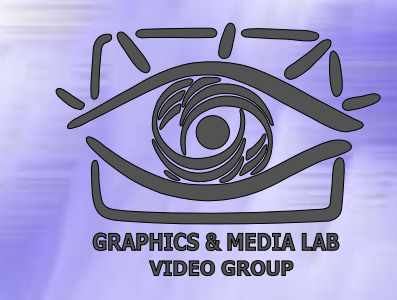

- Уточняющий проход:
	- Кодирование существенных битов расположенных ниже первого
	- Контекст для бита:
		- 'Это второй по важ ност и бит?'
		- Значимость 8-ми связанных коэффицентов
- Очищающий проход:
	- Кодирование не предсказанных, но существенных битов

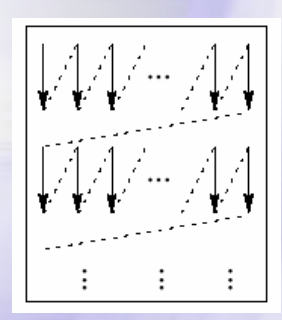

#### Порядок обхода

# **JPEG-2000 /** Кодирование: Внешний цикл

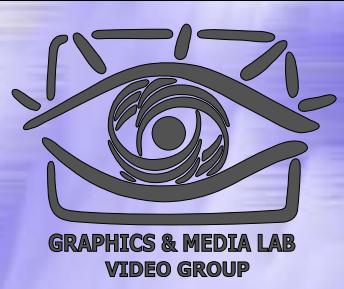

- Цель: записать в поток результаты кодирования битовых плоскостей
	- Единица потока пакет. Пакет компрессированный проход одной битовой плоскости одного блока
	- Сортировка пакетов в соответствии с выбранной стратегией:
		- Слой-разрешение-компонента-позиция: возможность прогрессивной визуализации
		- Разрешение-слой-компонента-позиция: прогрессивная восстановление по разрешению
		- Другие три сценария

## JPEG -2000 / Изменение качества областей

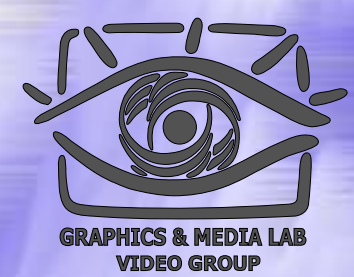

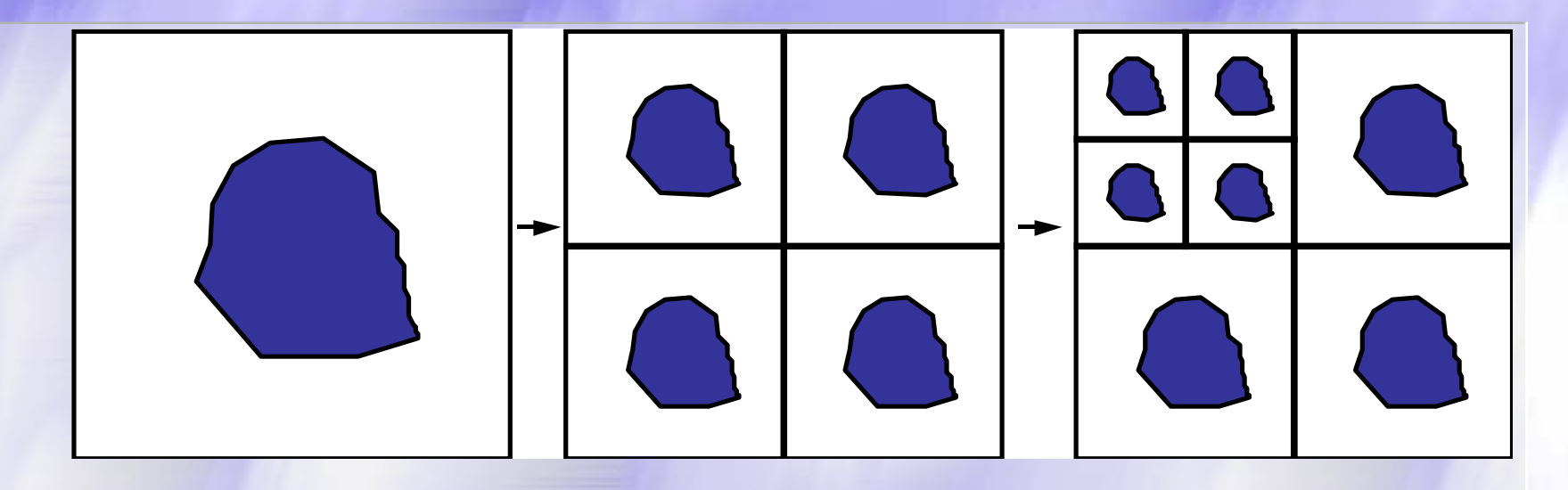

В JPEG-2000 используется неявное представление бинарной маски, внутри которой точность квантования коэффициентов другая нежели вне её. Метод представления и компрессии маски будет описан позже.

### ЈРЕG-2000 / Алгоритм изменения качества областей

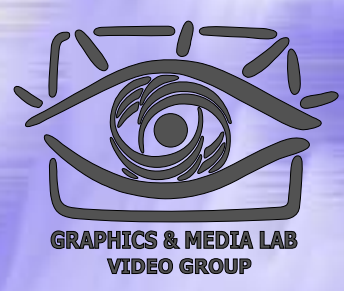

Изменение качества выделенных областей

- При кодировании:
	- Разделение битово й маски на выделенные и принадлежащие фону
	- Достаточный сдвиг (умножение на степень двойки) выделенных коэффициентов на N, что бы биты выделенного изображения и фона не пересекались
- При декодировании:
	- $\blacklozenge$  После распаковки, все коэффициенты большие  $2^{\wedge}N$ сдвигаются направо на N
- Плюсы такого подхода:
	- Нет необходимости явного хранения бин арной маски

#### ЈРЕG-2000 / Пресеты квантования

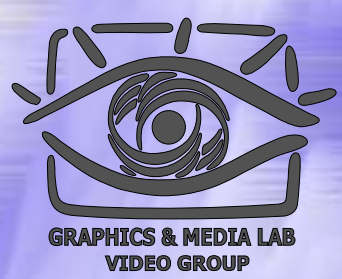

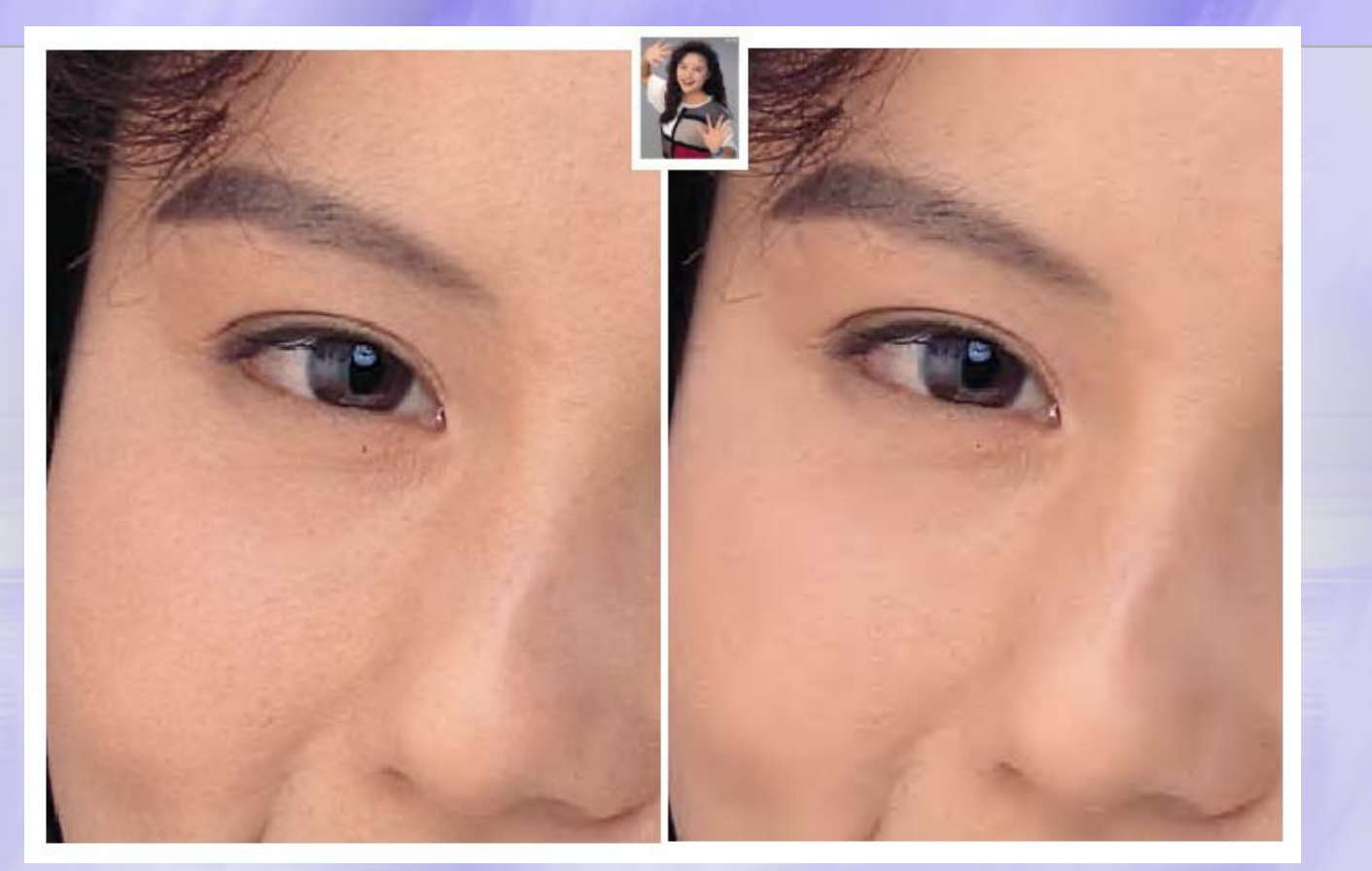

**Адаптированный пресет, лучше качество**

#### **Стандартный пресет, больше PSNR**

**CS MSU Graphics & Media Lab (Video Group)** 

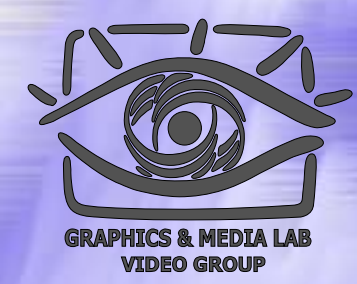

#### JPEG / JPEG-2000: 'Лена'

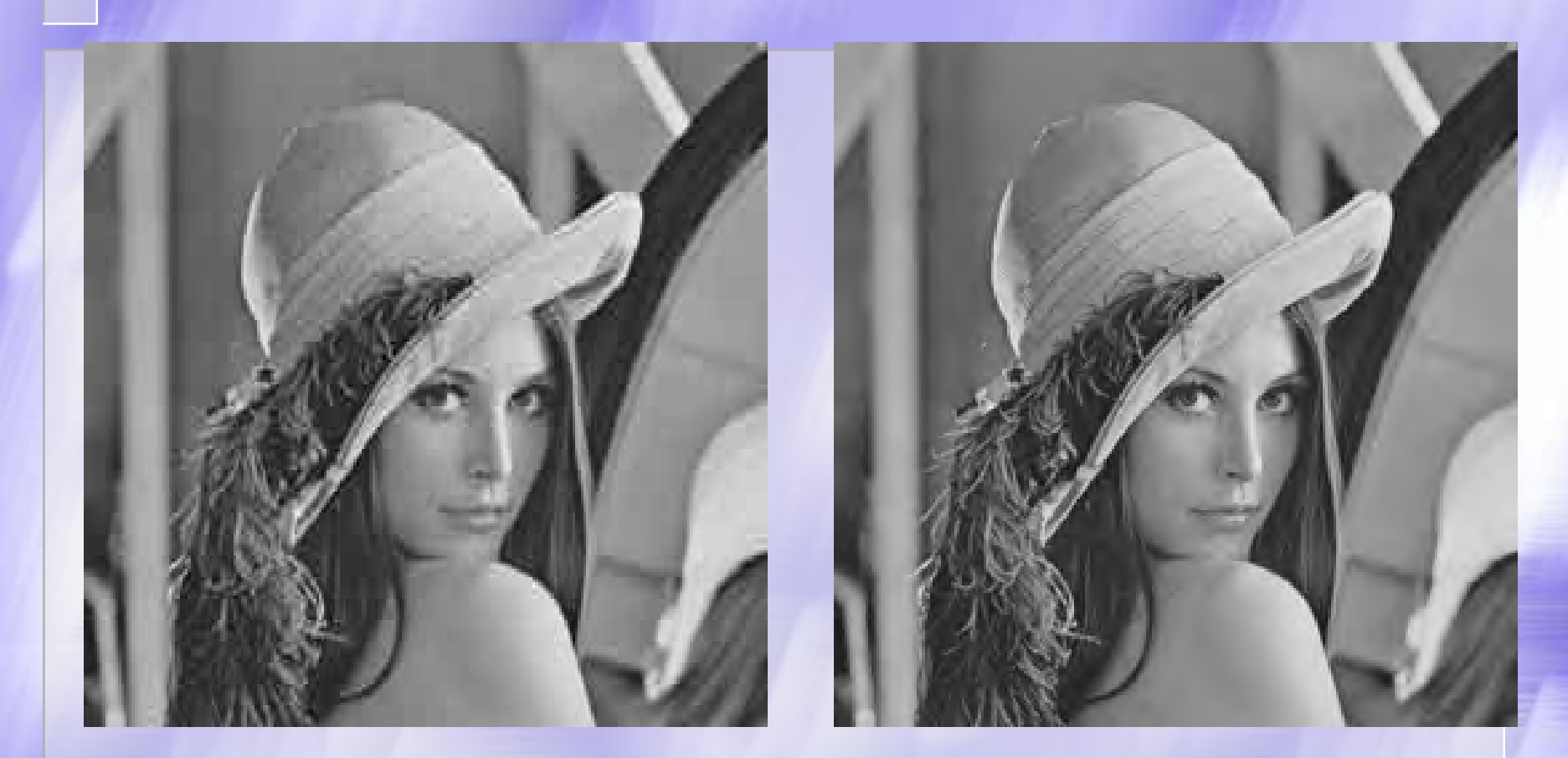

#### Сравнение JPEG  $\&$  JPEG-2000 при сжатии в 30 раз

**CS MSU Graphics & Media Lab (Video Group)** 

#### JPEG / JPEG-2000: Сжатие <sup>в</sup> 130 раз

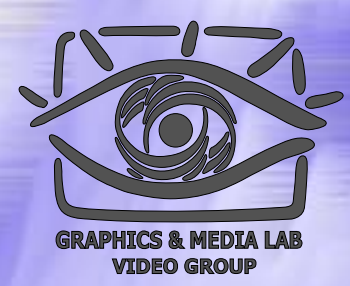

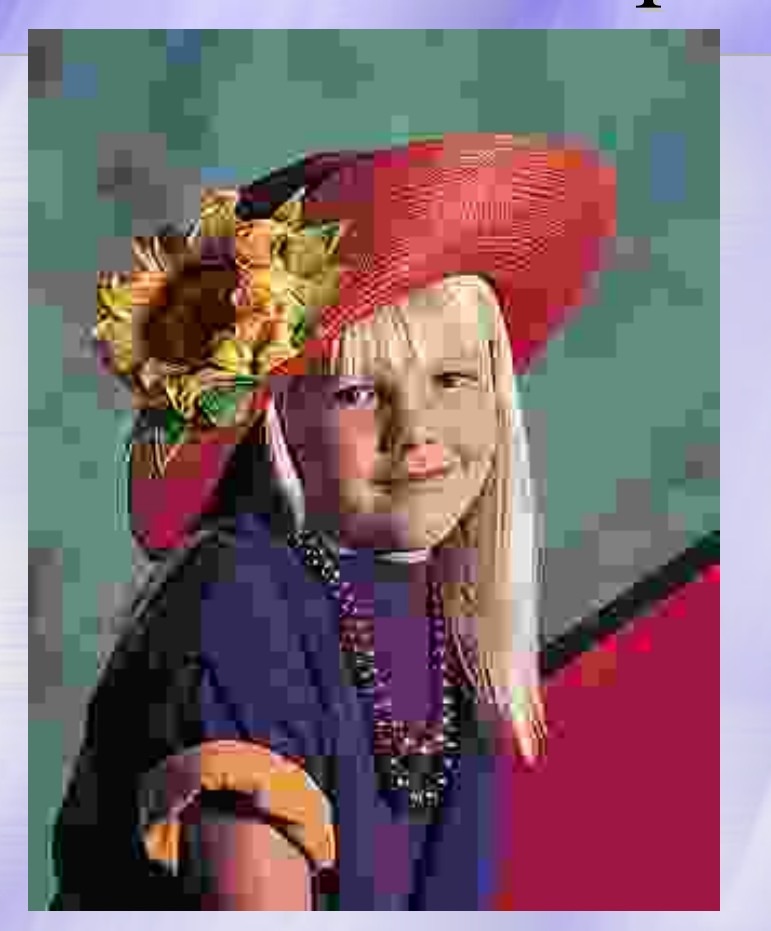

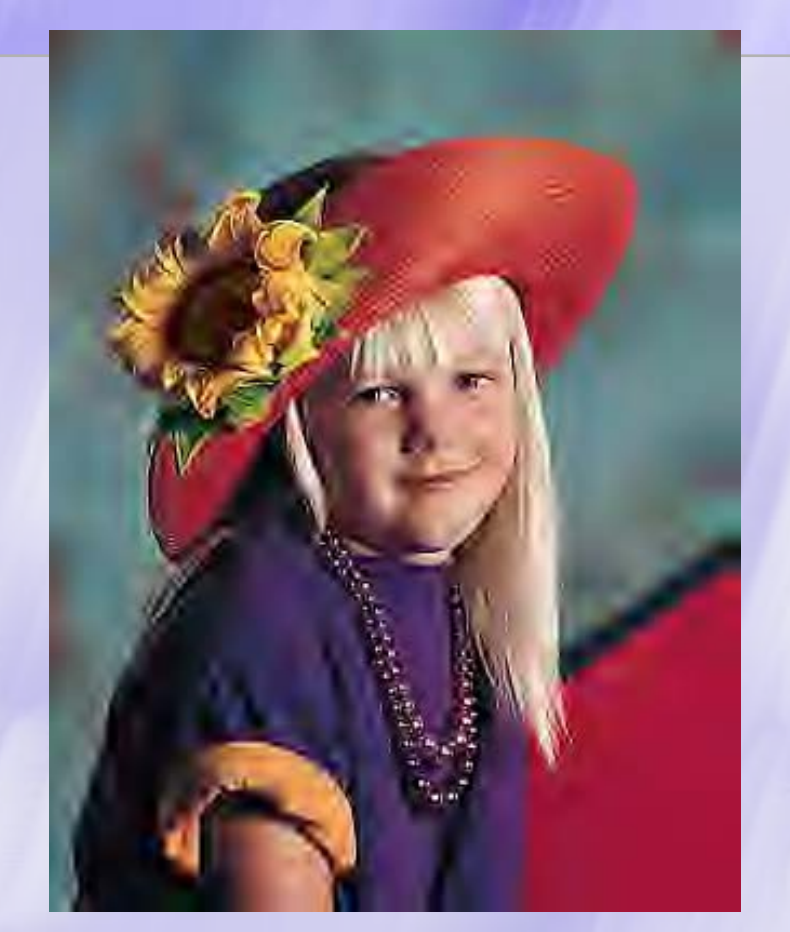

JPEG: сохранено больше деталей JPEG-2000: отсутствие блочных артефактов

**CS MSU Graphics & Media Lab (Video Group)** 

Алгоритм Алгоритм JPEG -2000 / Характеристики

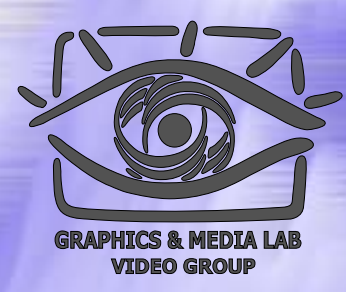

- **Коэффициенты компрессии :** 2-200 (Задается пользователем), возможно сжатие без потерь.
- **Класс изображений :** Полноцветные 24-битные изображения, изображения в градациях серого, 1-битные изображения (JPEG-2000 - наиболее универсален).
- **Симметричность :** 1
- **Характерные особенности :** Можно задавать качество участков изображений.

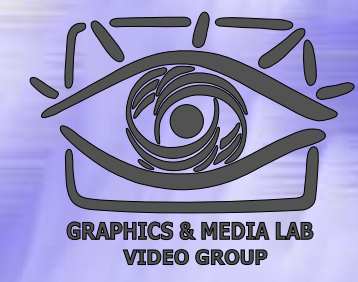

#### Сравнение алгоритмов (1)

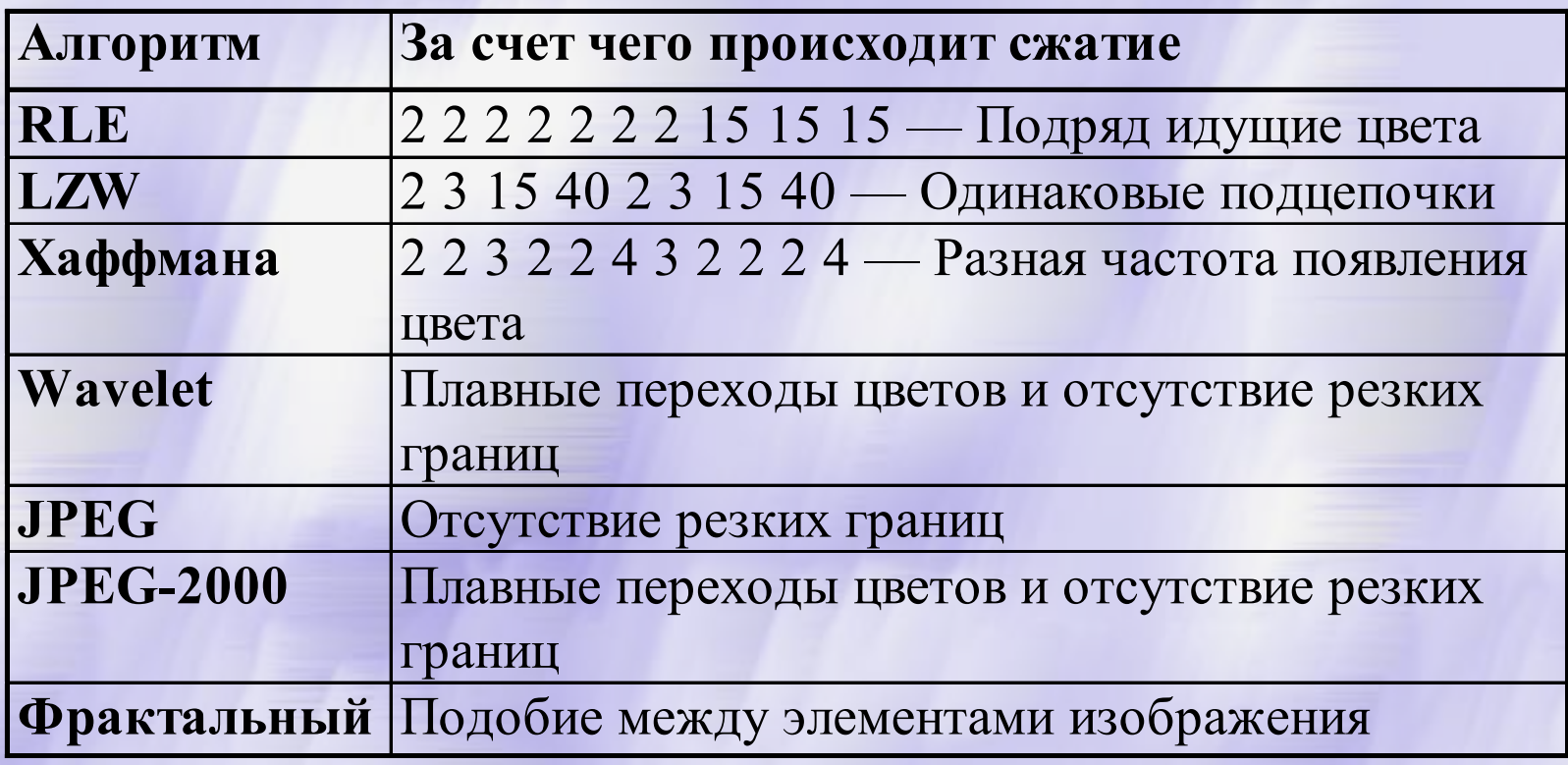

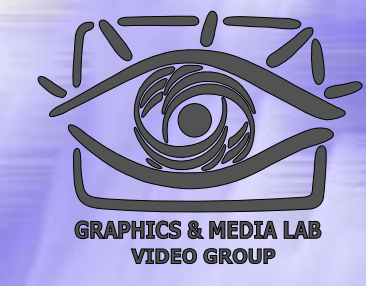

#### Сравнение алгоритмов (2)

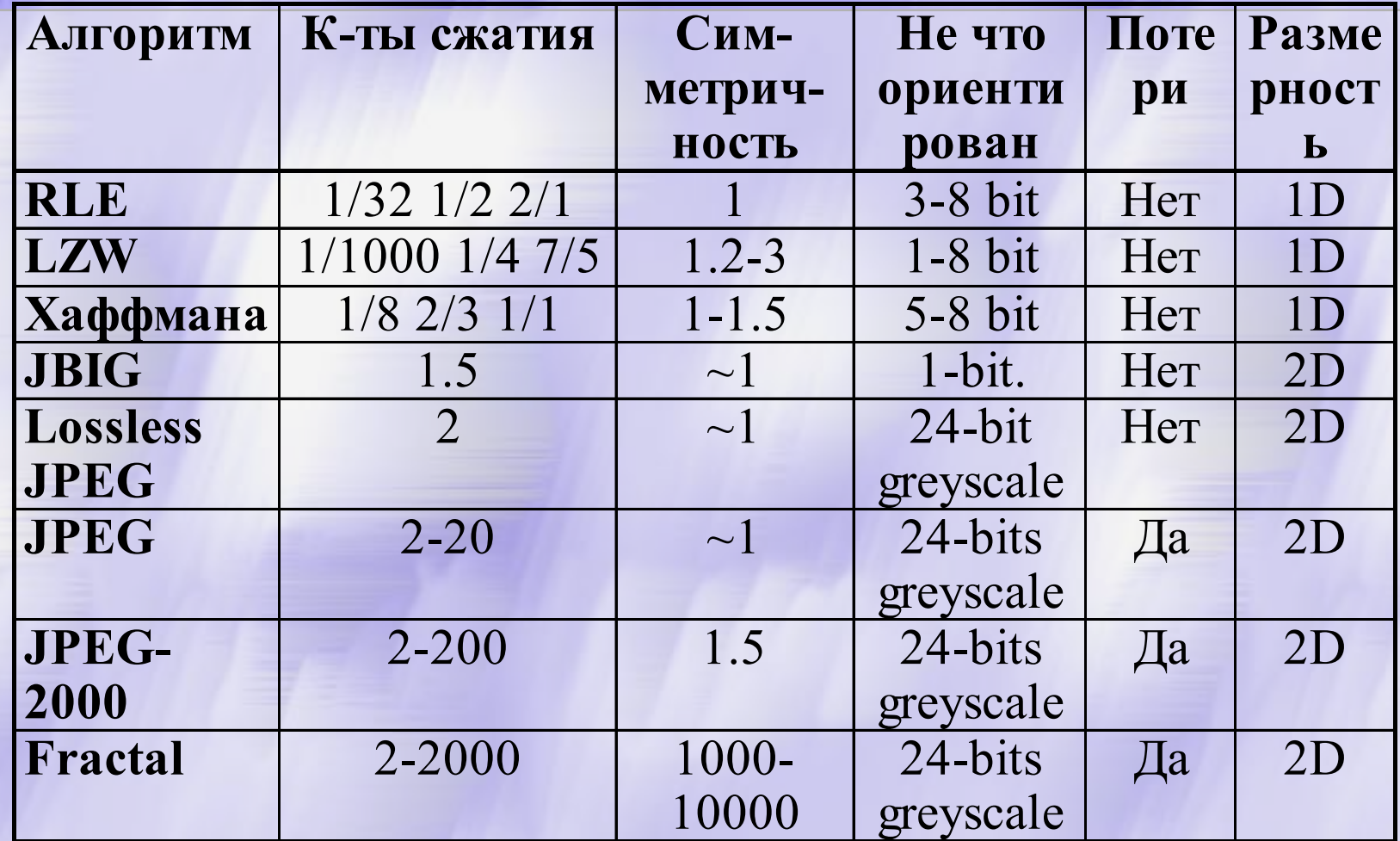

**CS MSU Graphics & Media Lab (Video Group)** 

http://www.compression.ru/video/

# **СЖАТИЕ ТЕКСТУР ТЕКСТУР**

#### *Специфика Обзор форматов S3TC, FXT1, CD, CTF-8, CTF-12*
### Компрессия текстур: Специфика

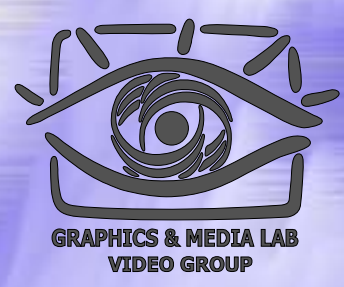

### Требования:

- Прямой доступ к пикселям (текселям) из сжатого представления
- Эффективность аппаратной реализация

Распространенный подход:

- Блочная компрессия с локальной палитризацией
- Фиксированный коэффициент сжатия

### Компрессия текстур: Алгоритм Алгоритм S3TC\*

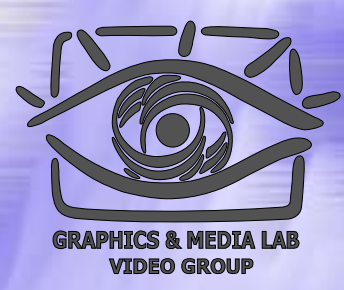

### Идея:

- Четыре цвета на блок 4х4, но хранения только двух базовых, остальные линейно интерполируются
- Преимущества:
	- Шесть раз сжатие; достаточное качество; простой для аппаратной реализации алгоритм; стандарт де -факто
	- Хранении базовых цветов в 16 бит ном формате, но возможно использовани е всех 16 млн

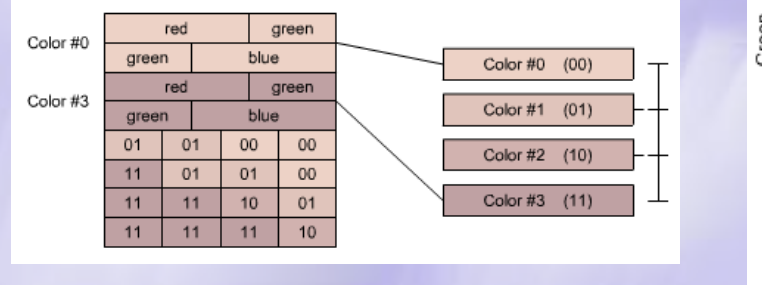

Red

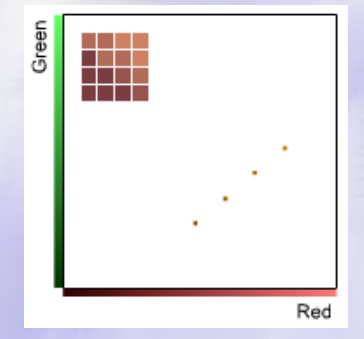

\*) SONICblue (originally S3 Inc.)

**CS MSU Graphics & Media Lab (Video Group)** 

# Компрессия текстур: Алгоритм Алгоритм S3TC\*

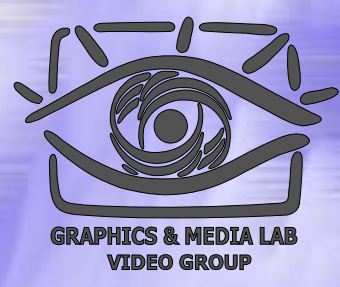

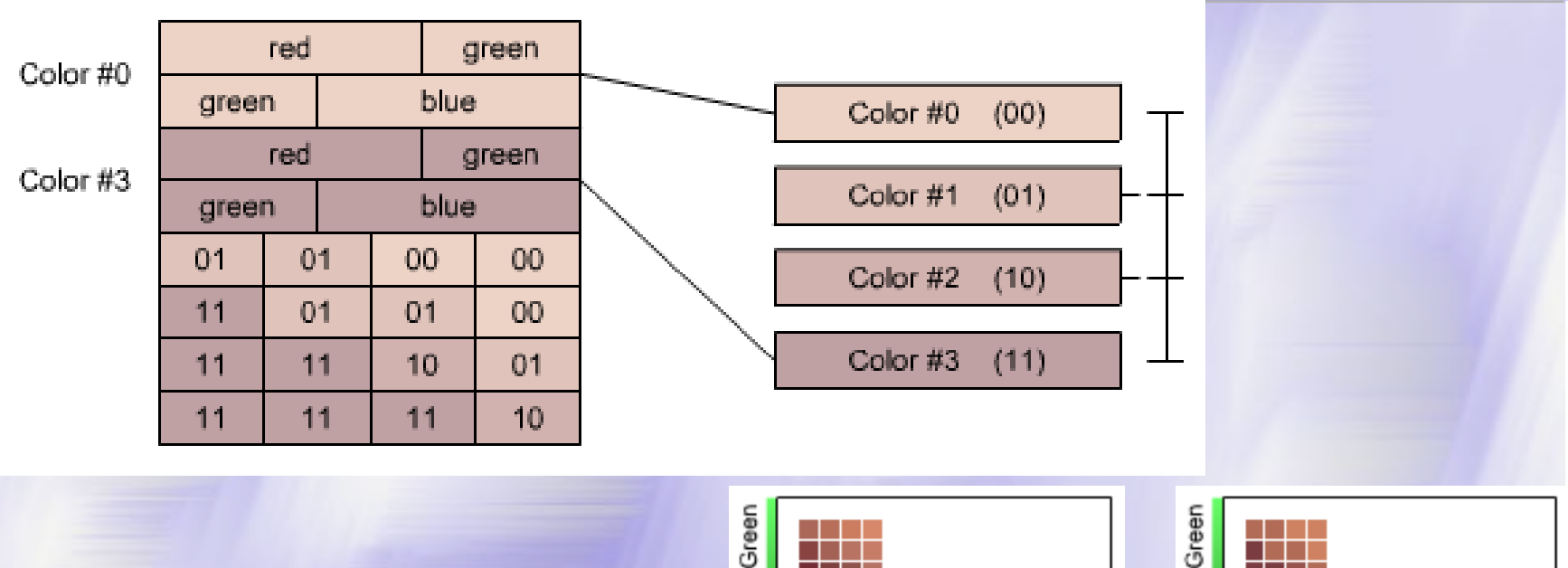

Red **CS MSU Graphics & Media Lab (Video Group) compressio n.ru/video/**

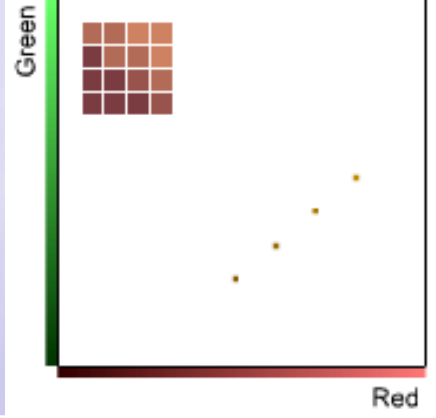

111

# Компрессия текстур: Формат FXT1\*

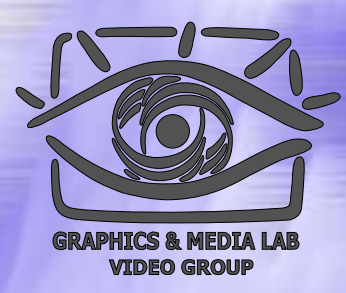

### Идея /Цель

• Улучшение S3TC (альфа-канал, больше блок, несколько адаптивных алгоритмов )

Алгоритм

- Для каждого блока 4х8 используется один из 4-х методов сжатия:
	- MIXED: 2 бита/индекс, по два базовых цвета на подблок 4x4, 1 интерполируется между ними, 1 прозрачный
	- НІ: 3 бита/индекс, 2 базовых, 5 интерполируются, 1 прозрачный
	- CHROMA: 2 бита/индекс, 4 базовых цвета
	- ALPHA: 2 бита/индекс, 2 цвета по 20 бит (RGBA)

\*)3dfx Iterative Inc.

**CS MSU Graphics & Media Lab (Video Group)** 

### Компрессия текстур: Оценка формата FXT1\*

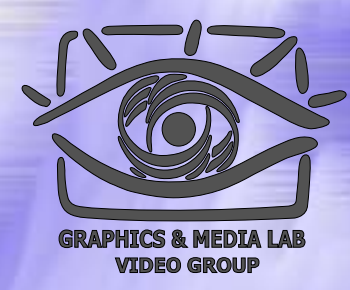

#### Плюсы

- Большая степень компрессии чем у S3TC при компрессии 32-битовых изображений (8 против 6)
- Минусы
	- На порядок большее время компрессии
	- Не приемлемое качества, особенно для градиентных участков
	- Не поддерживается большинством производителей

\*)3dfx Iterative Inc.

# Компрессия текстур: Формат CD\*

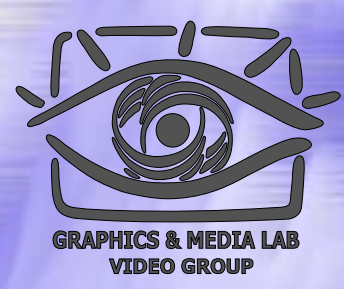

### Идея:

- Использование зависимости между блоками
- 2-х битовая индексная плоскость, но в блоке хранится только 1 цвет, а три других берутся из соседних 3 трех блоков
- Плюсы
	- 8 кратная компрессия против 6 у S3TC
- Минусы:
	- Более одного обращения в память
	- Использование только 16-битного цвета
- \*) CGG (Computer Graphics Group)

#### Компрессия текстур: Форматы Форматы CTF  $-8^*$ , CTF-12\*

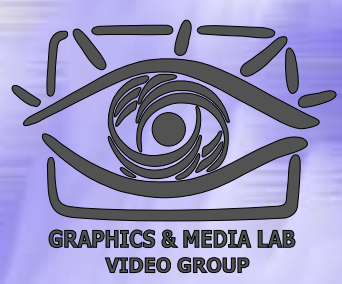

### Идеи:

- Улучшение геометрии интерполяции палитры
- Адаптивное подразбиение блока 8х8 на 4 кластера

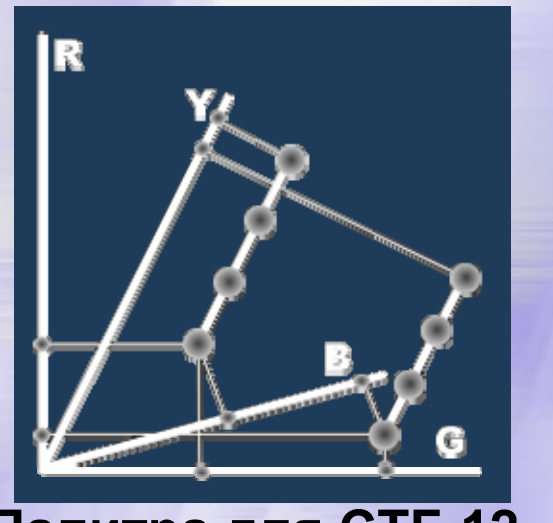

\*) MSU Graphics&Media Lab **Палитра д л я СTF-12**

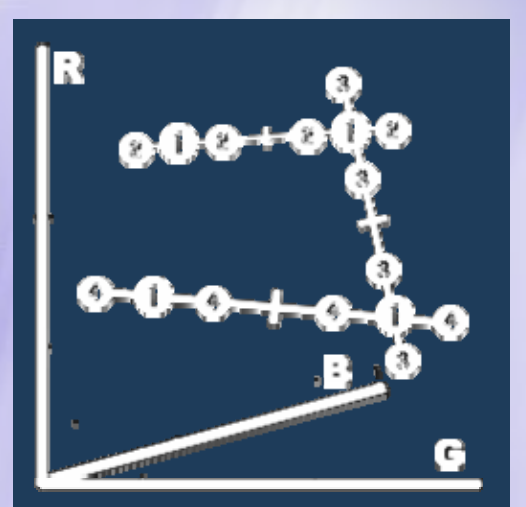

**Палитра д л я CTF-8**

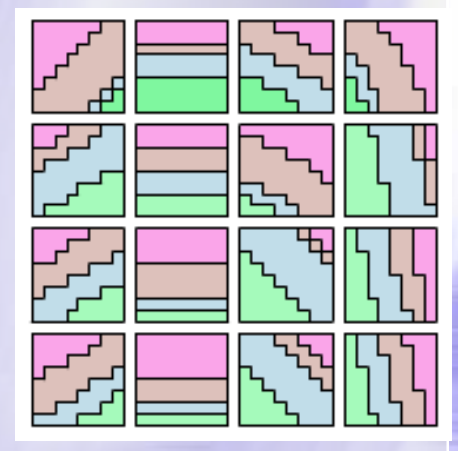

 **Примеры разбиений**

**CS MSU Graphics & Media Lab (Video Group)** 

# Компрессия текстур: Форматы Форматы CTF -8, CTF -12

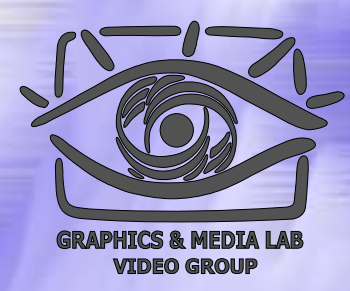

### Плюсы (vs S3TC):

- СТF-8 лучше по качеству (в среднем на 1-2 дБ) и имеет более высокую степень компрессии (8 vs. 6)
- z CTF-12 <sup>в</sup> 2 раза больше степень сжатия при приемлемом визуальном качестве
- Минусы
	- Медленный алгоритм компрессии (более чем на 2 порядка медленнее S3TC)
	- Нет поддержки прозрачности

### Исходный метод: простой и качественный

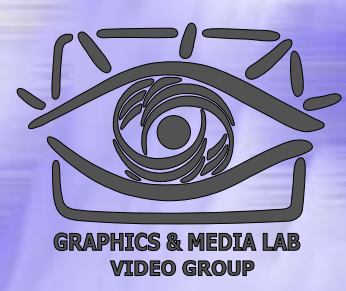

#### 8 цветов на блок 8х8, сжатие <sup>в</sup> 4.8 раза при достаточном качестве

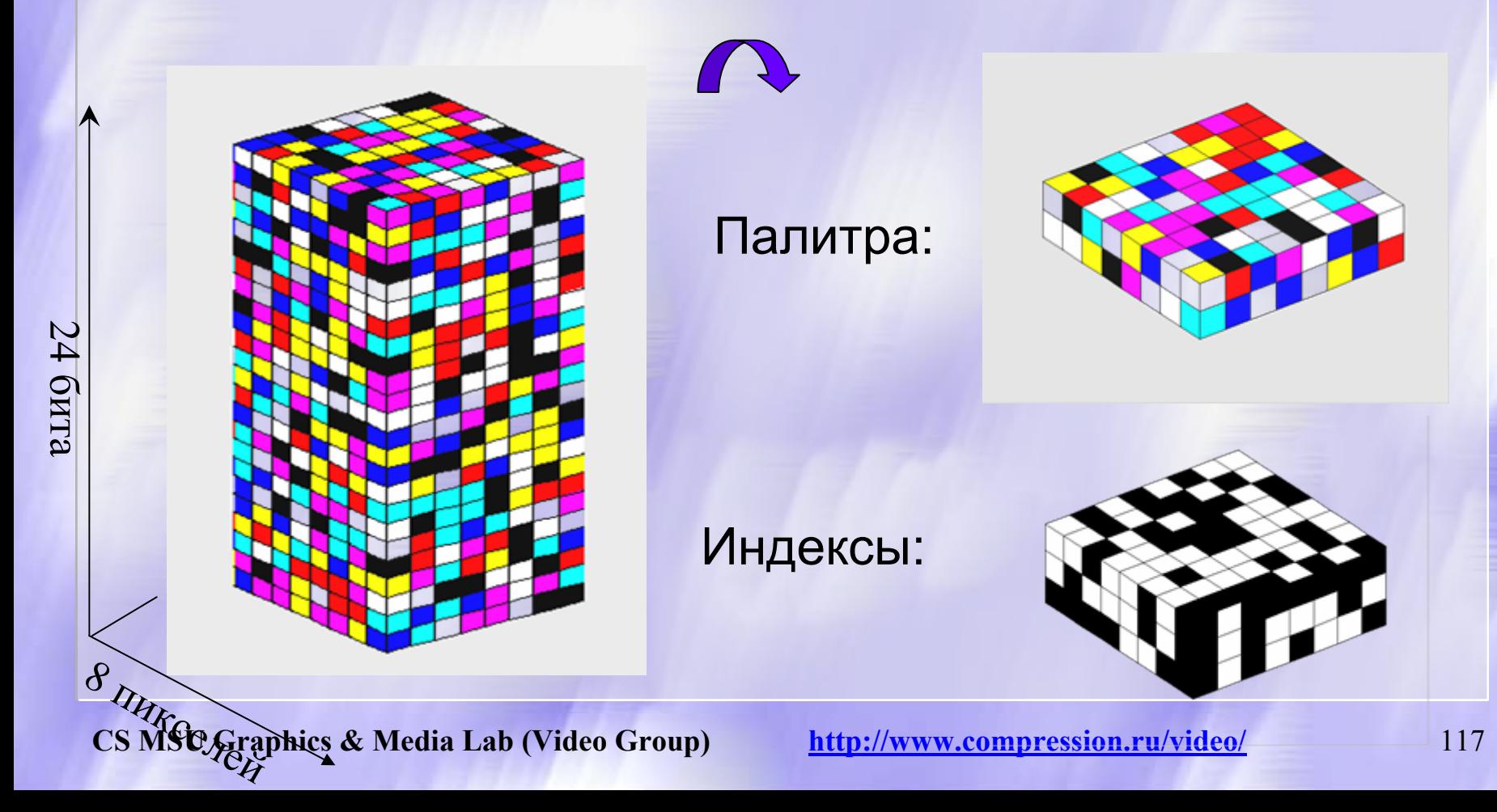

Увеличение Увеличение сжатие при сопоставимом качестве

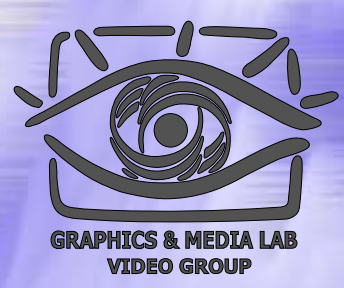

### **Базовые идеи :**

**Сжатие индексов палитры ( с потерями):**

**Разбиение блока на 4 кластера, и использование меньших палитр для каждого из них**

**Сжатие цветов палитры ( с потерями): Хранение только базовых цветов и аппроксимация остальных**

#### Метод CTF -8: 8 -кратное сжатие

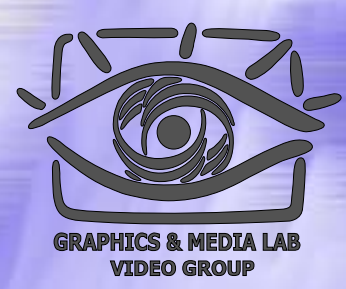

#### **4 кластера кластера, 8/16 цветов в палитре палитре, 4 цвета на текстель текстель**

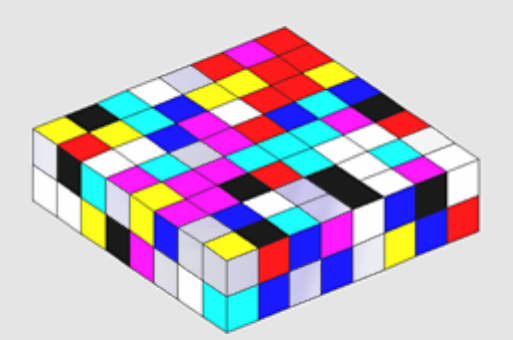

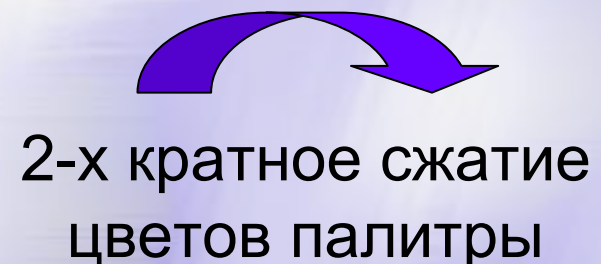

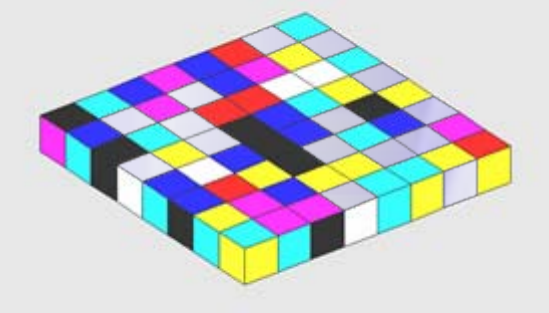

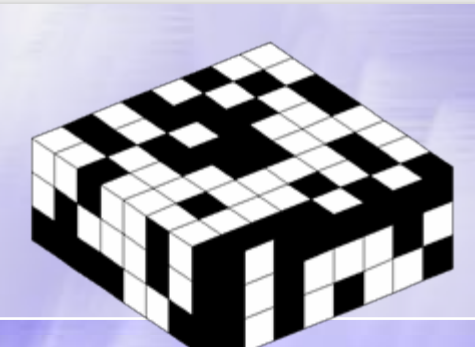

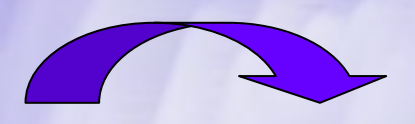

1.5/2 кратное сжатие индексов

**compressio n.ru/video/**

**CS MSU Graphics & Media Lab (Video Group)** палитры

#### Метод CTF -8: 12 -кратное сжатие

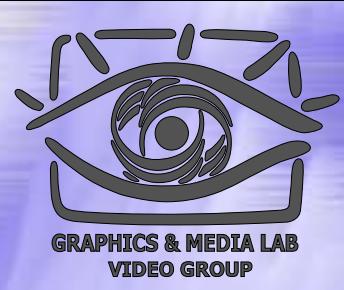

#### **4 кластера кластера, 8 цветов в палитре палитре, 2 цвета на текстель текстель**

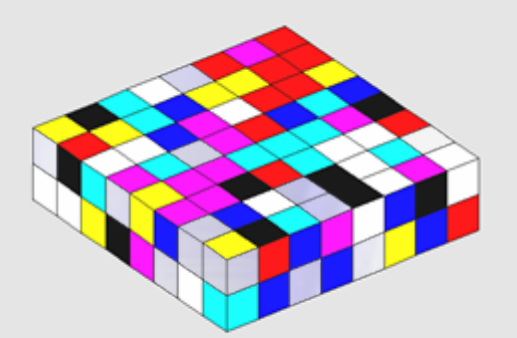

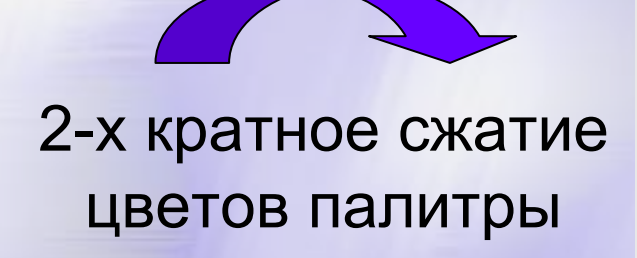

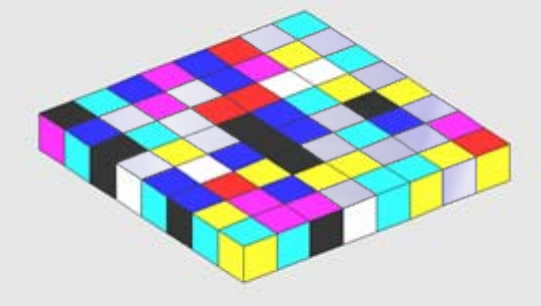

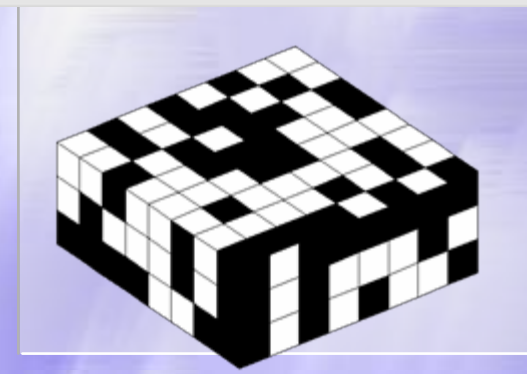

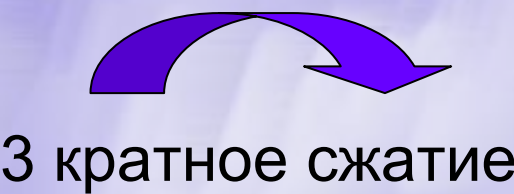

индексов палитры

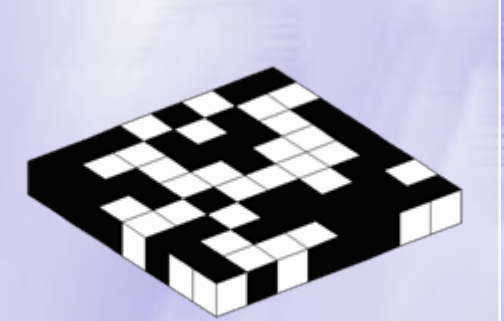

**CS MSU Graphics & Media Lab (Video Group)** 

Палитризация и кластеризация

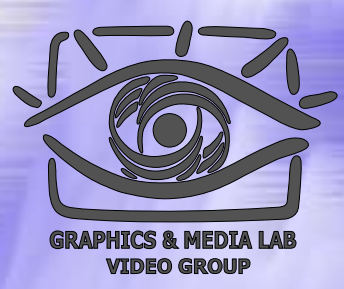

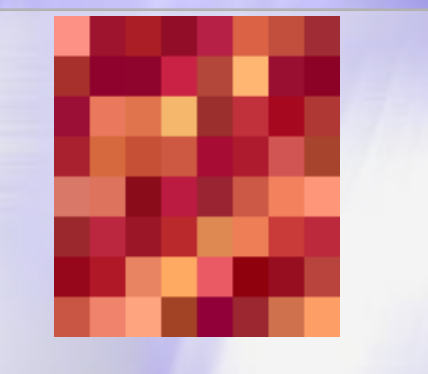

#### **Source block**

Tropico

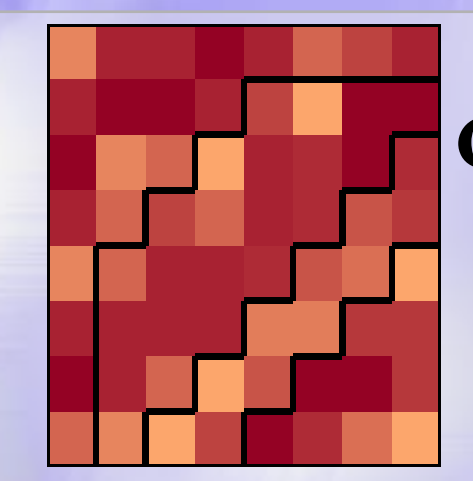

**CTF8: 16 color pallete 4 color in cluster**

**CTF12: 8 color pallete 2 color in cluster**

**CS MSU Graphics & Media Lab (Video Group)** 

**Local pallete**

# Компрессия текстур: Форматы Форматы CTF -8, CTF -12

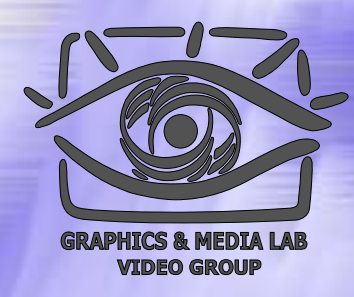

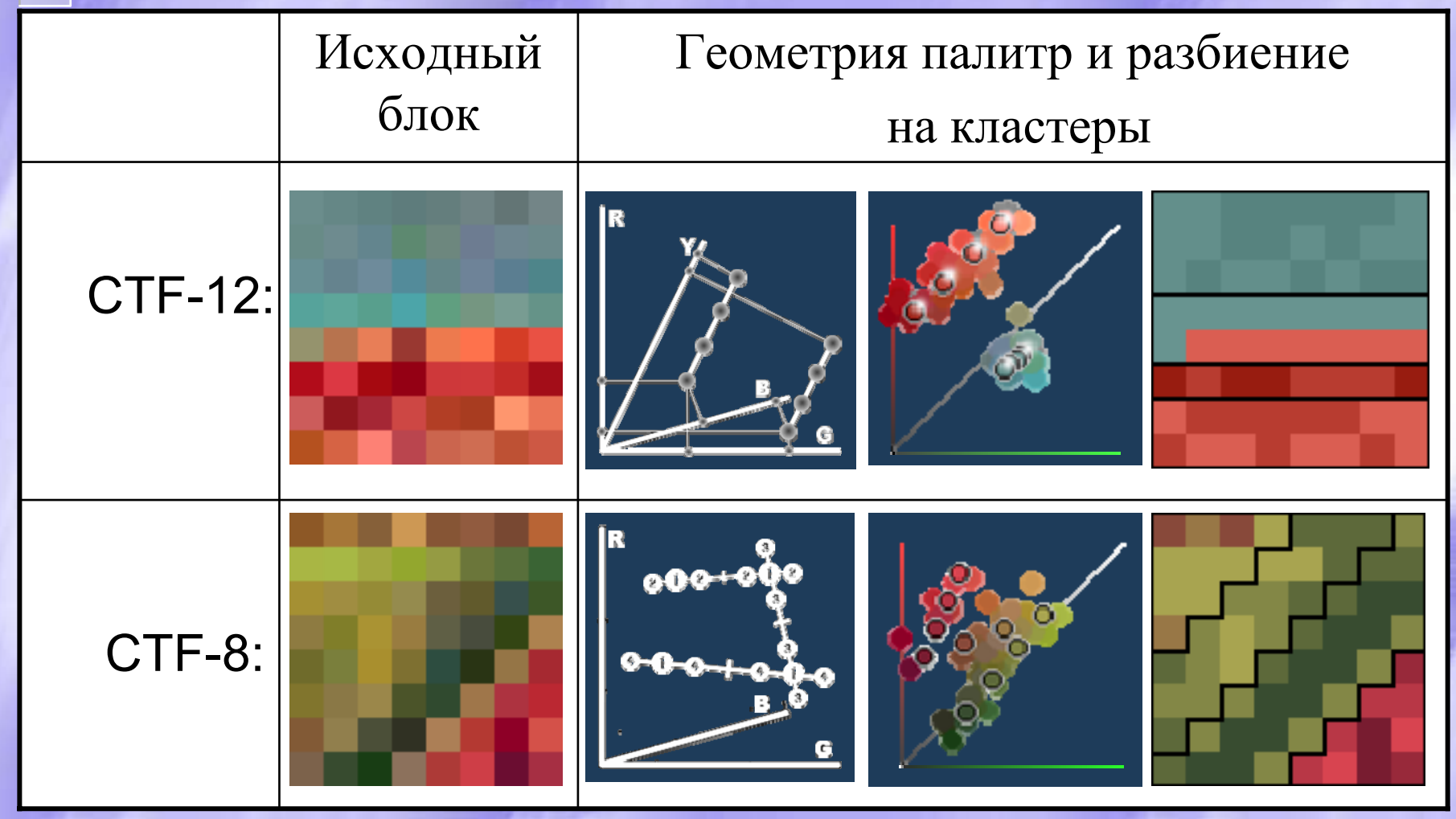

**CS MSU Graphics & Media Lab (Video Group)** 

# CTF -12: Два типа палитр

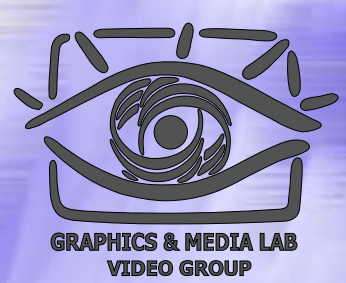

*В палитре палитре хранятся хранятся 2 базовых базовых цвета C1 и С2, в фор мате RGB - 4 53, в зависимости зависимости от "C1<C2": "C1<C2":*

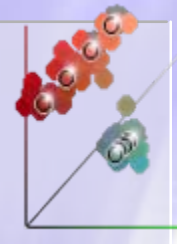

- ♦ Используется в однородных блока и во всех не цветных блоках
- ♦ Аппроксимация палитры – отрезок в пространстве между двумя базовым и цветами
- ♦ Хранятся уточняющие биты до формата RGB-565
- ♦ • Используется в блоках с резкими границами и в блоках с существенно разными хроматическими компонентами
- ♦ Аппроксимация палитры -2 параллельных отрезка
- Цветовой формат отрезка RGBY-4534

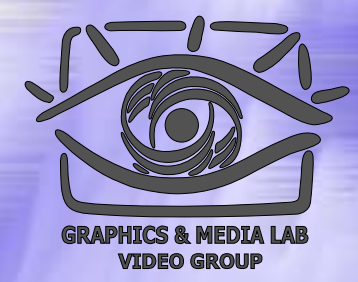

### Алгоритм декомпрессии для CTF -12

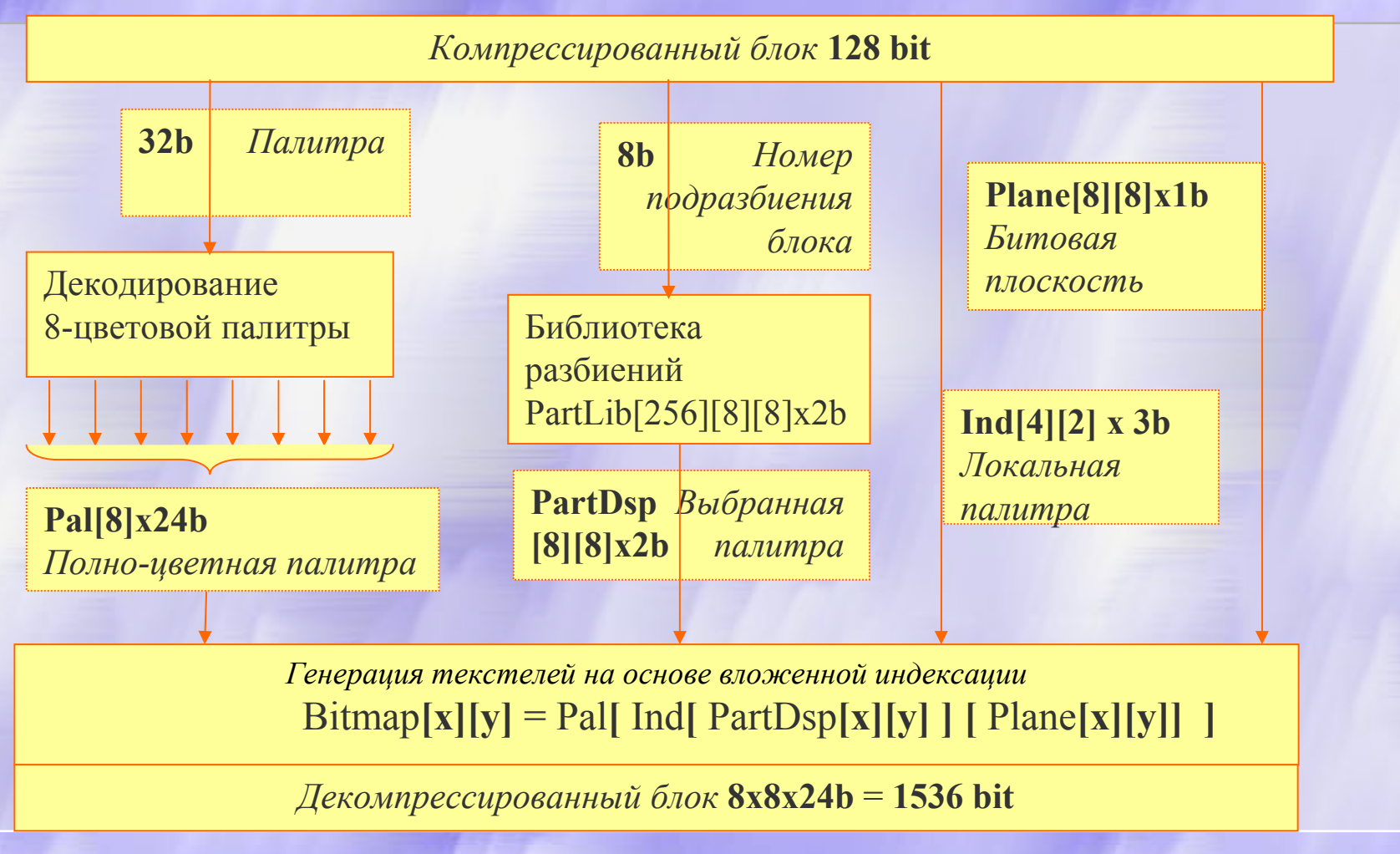

**CS MSU Graphics & Media Lab (Video Group)** 

#### Блочный Блочный эффект и цветовое распределение распределение

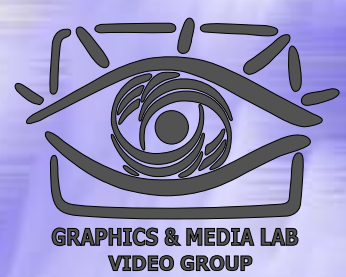

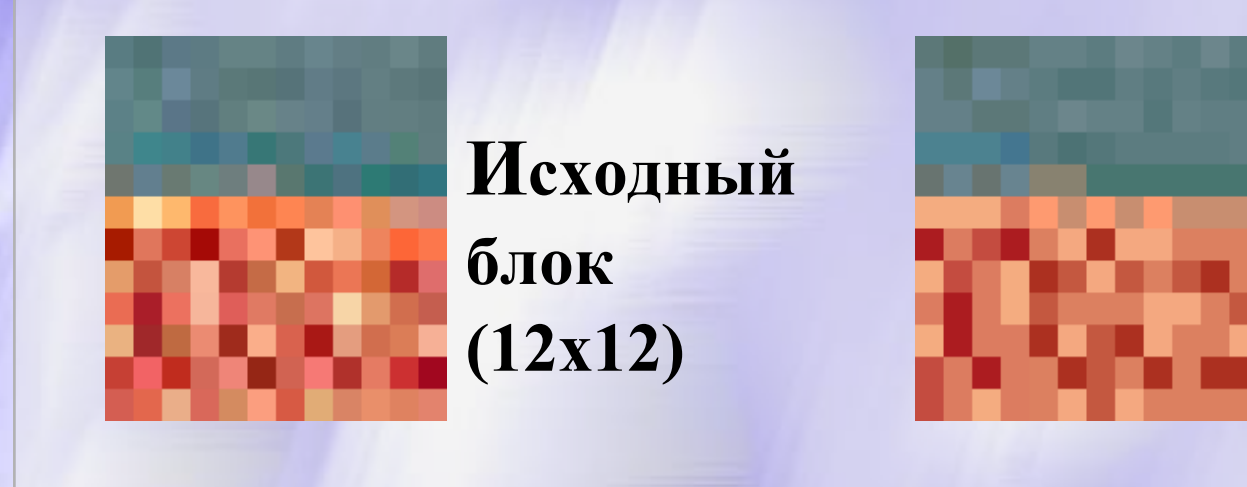

**CTF-8(блоки 8 <sup>х</sup>8)**

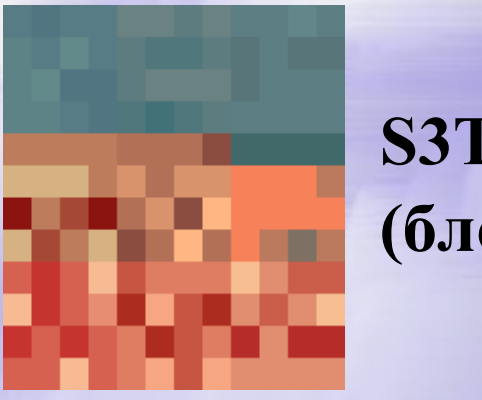

**S3TC(блоки 4 х4)**

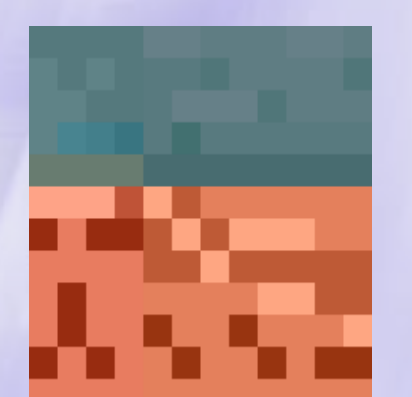

**CTF-12(блоки 8 <sup>х</sup>8)**

**CS MSU Graphics & Media Lab (Video Group)** 

### Граничный эффект

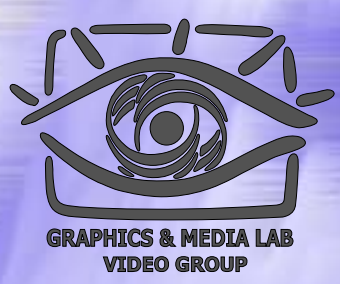

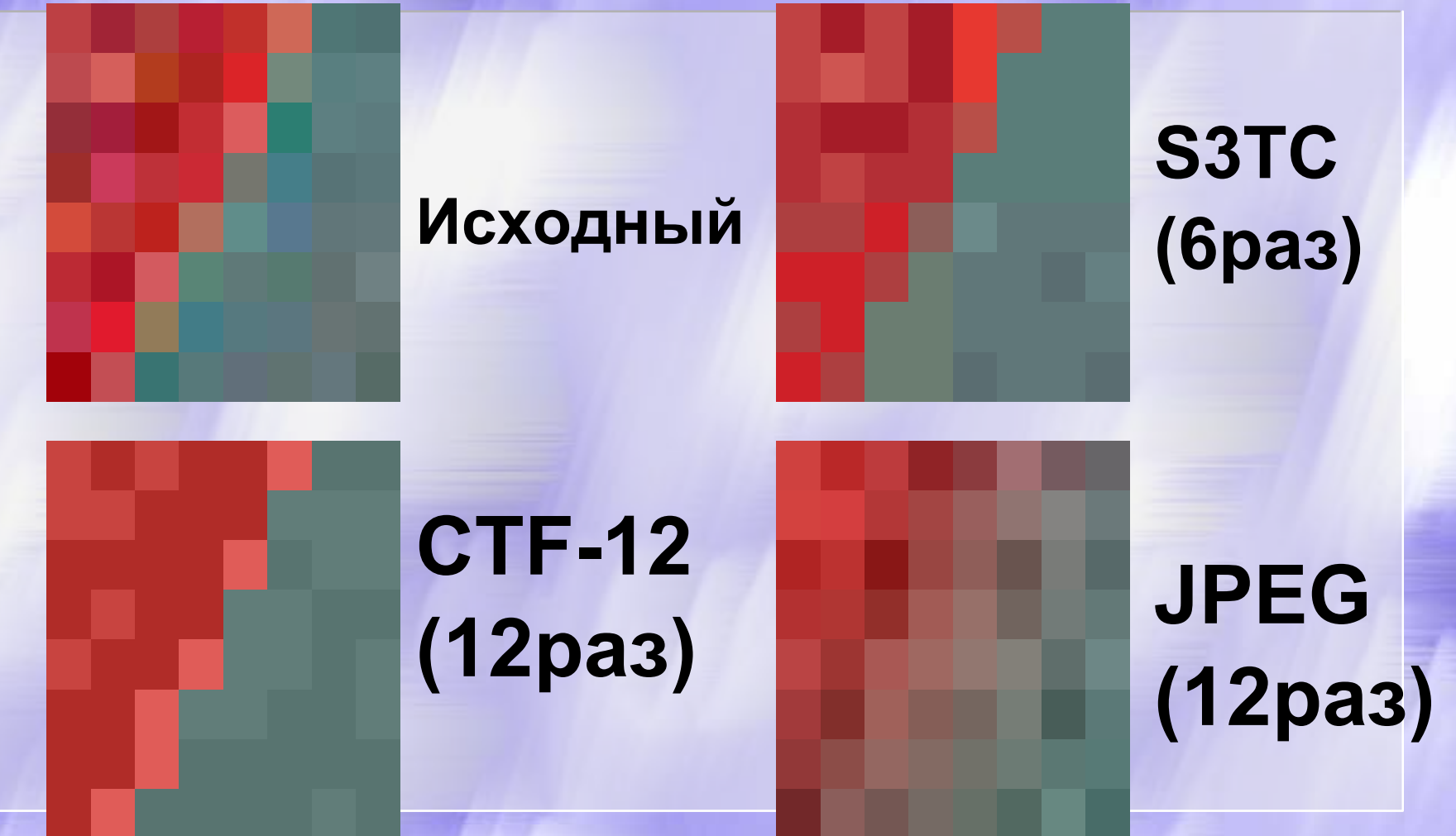

**CS MSU Graphics & Media Lab (Video Group)** 

**compressio n.ru/video/**

126

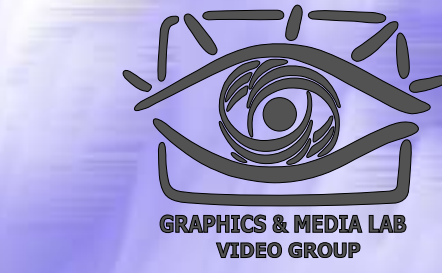

# Сравнение Сравнение S3TC <sup>с</sup> CTFs по объективным метрикам

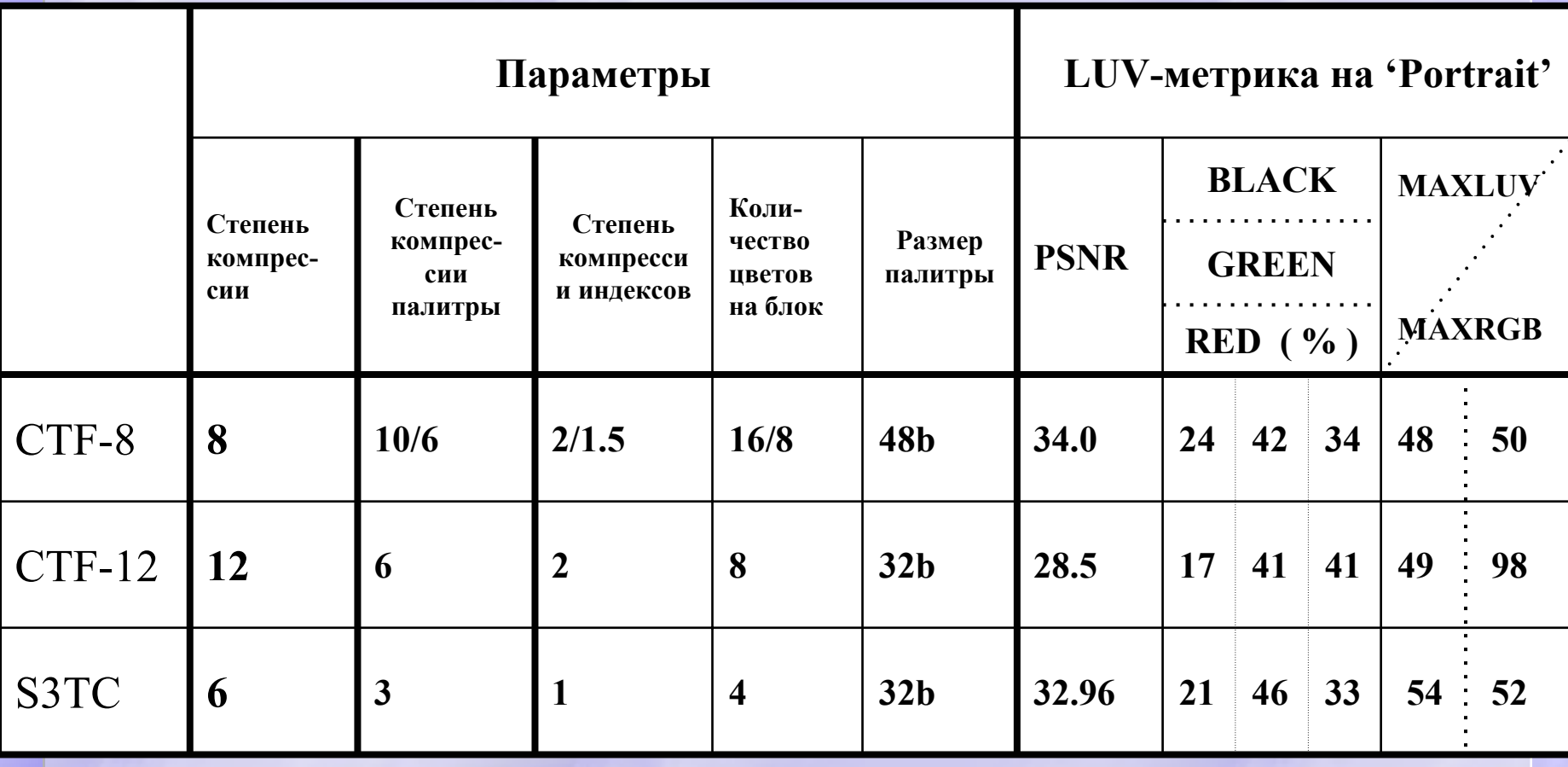

**CS MSU Graphics & Media Lab (Video Group)** http://www.compression.ru/video/ 127

### Тестовое изображение

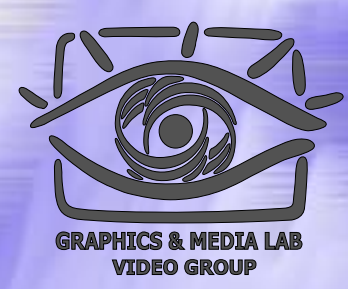

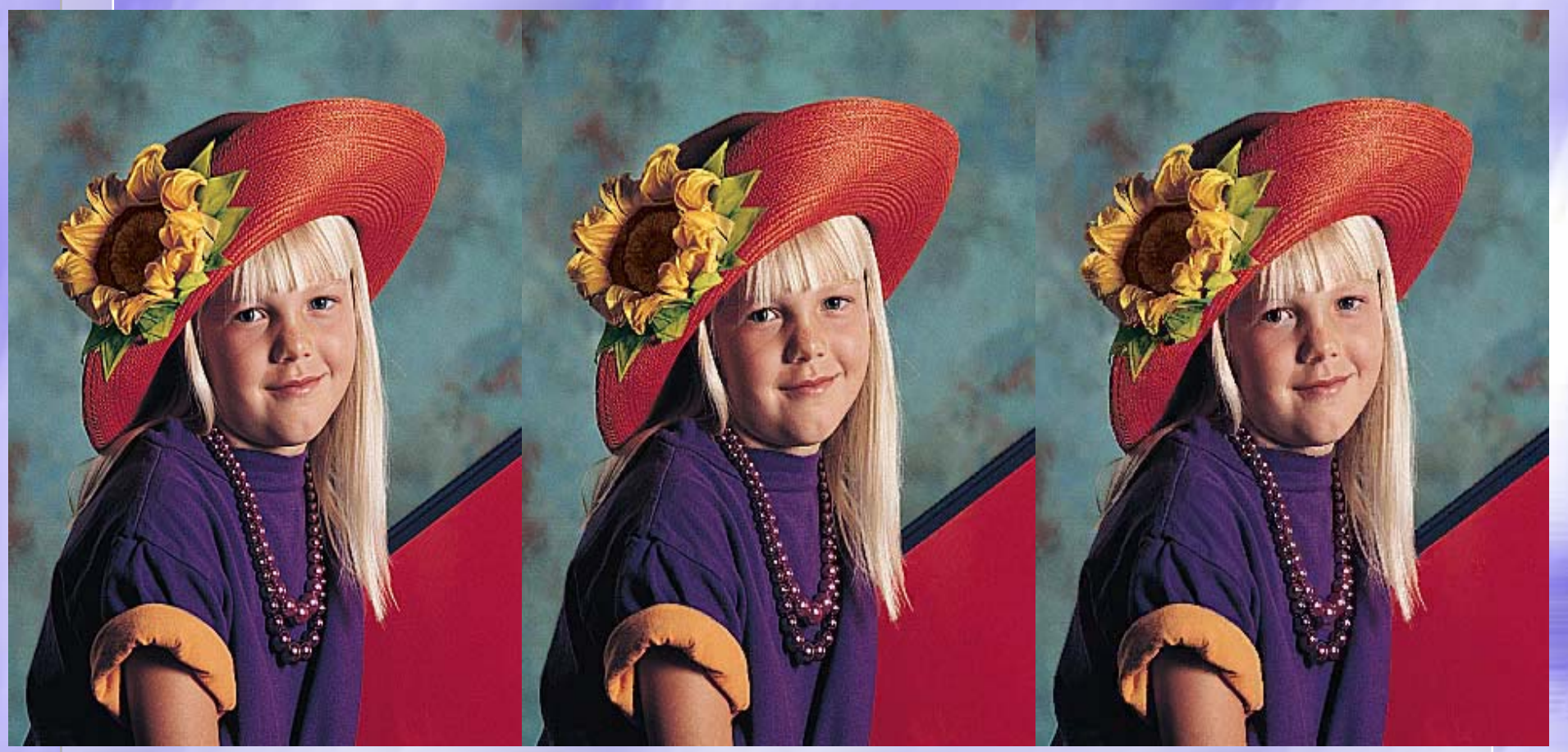

### **Source S3TC**

### **CTF-12**

**CS MSU Graphics & Media Lab (Video Group)** 

### Эффективность Эффективность работы кэша при реальном алгоритме рендеринга

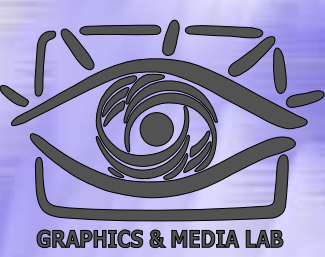

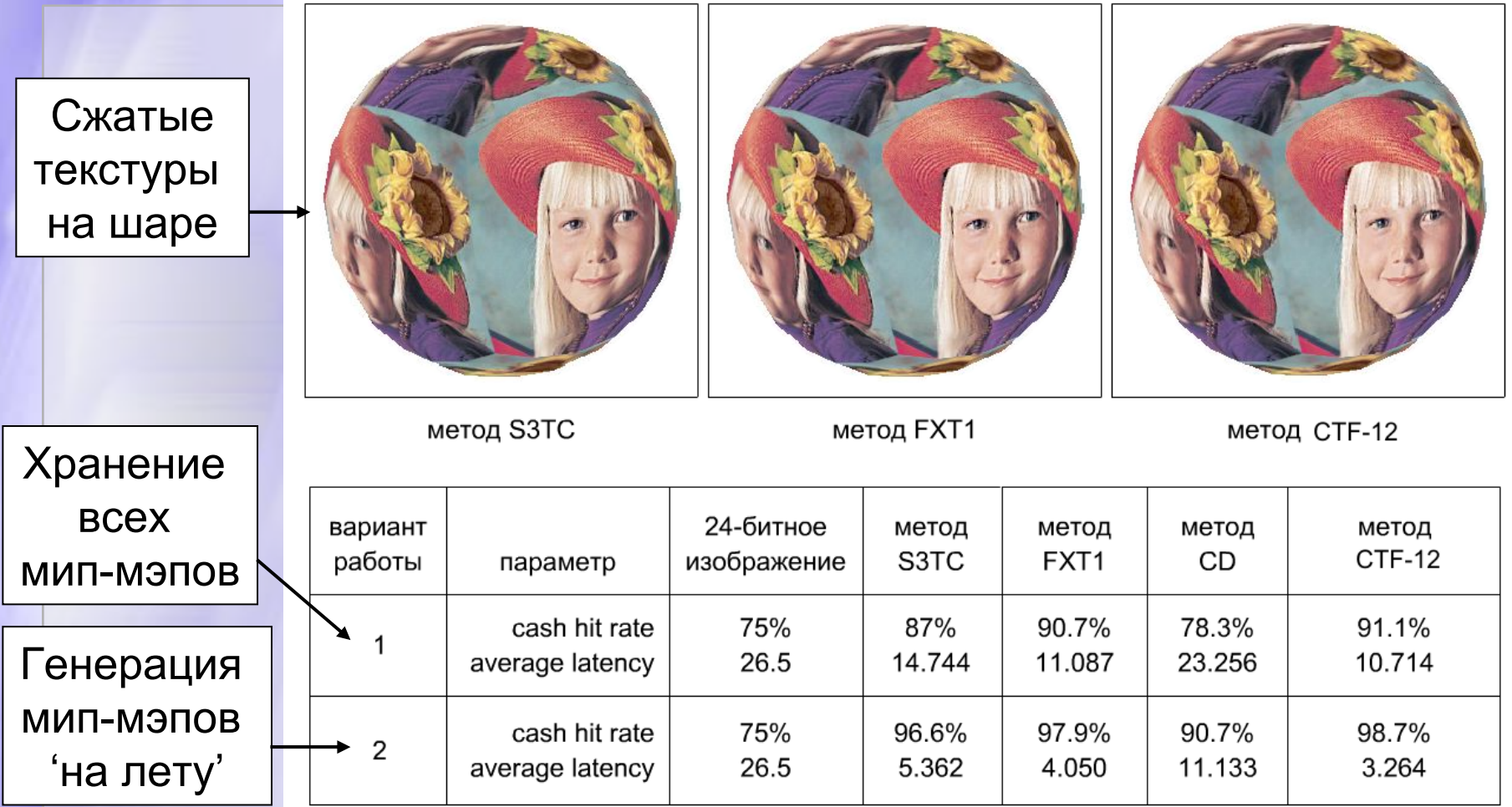

**CS MSU Graphics & Media Lab (Video Group) http://www.compression.ru/video/** 129

# **СЖАТИЕ ТЕКСТУР ТЕКСТУР : Генерация Генерация текстур текстур**

*Наиболее компактный метод представления текстур – их генерация*

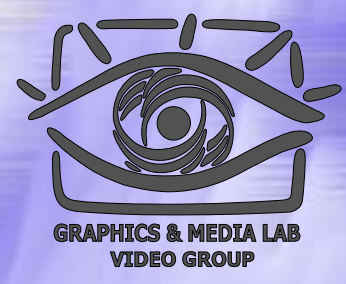

#### Типыы генерации текстур

#### Процедурные текстуры:

- Алгоритмическая генерация текстур
- Для каждой физической модели свой алгоритм

#### Генерация мип -мэпов:

- Универсальный алгоритм, не зависит от типа текстуры
- Дополняет алгоритм компрессии текстур
	- **Проблема:** памяти акселератора всегда мало, даже если компрессировать текстуры
	- **Выход:** не хранить, <sup>а</sup> генерировать самые детализированные мип -мэпы уровни

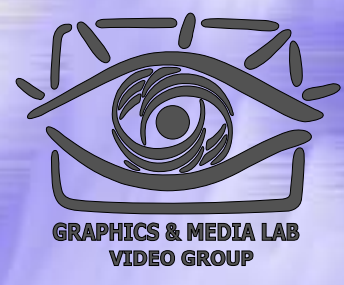

#### Генерация мип -мэпов

#### Требования:

- Реалистичность в не зависимости от типа и разрешения текстуры
- Высокая скорость и возможность аппаратной реализации
- Подход: вероятностная генерация
	- Метод№1: фрактально-каскадная генерация с вероятностно -распределенным локальным коэффициентом подобия масштабных уровней
	- Метод№2: генерация с вероятностным законом положения и расположения шаблонов

### Фрактально-каскадный метод генерации

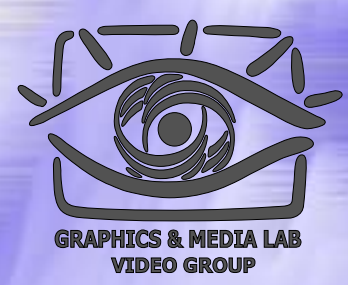

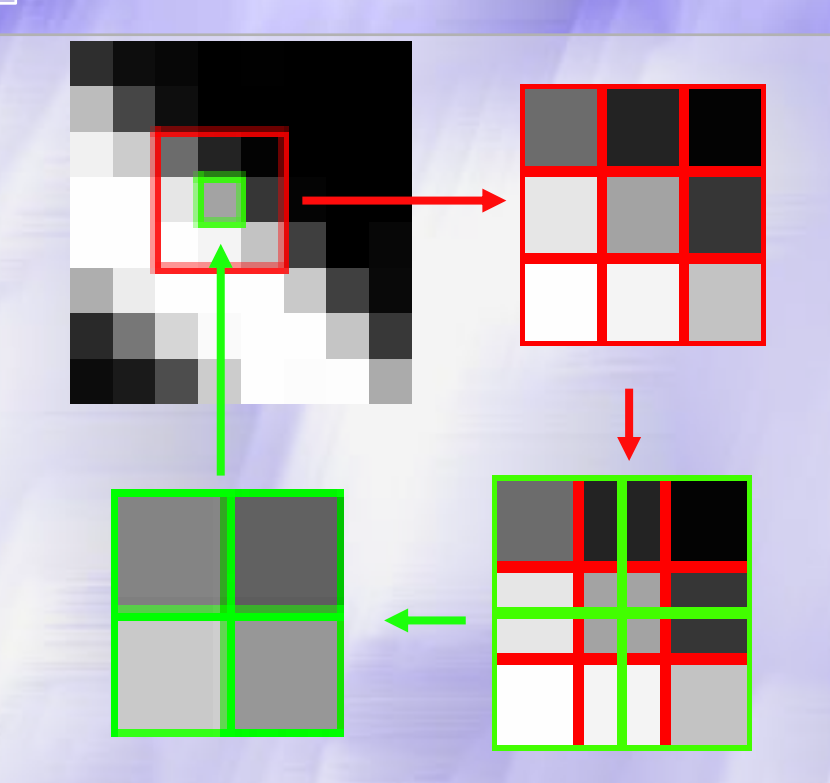

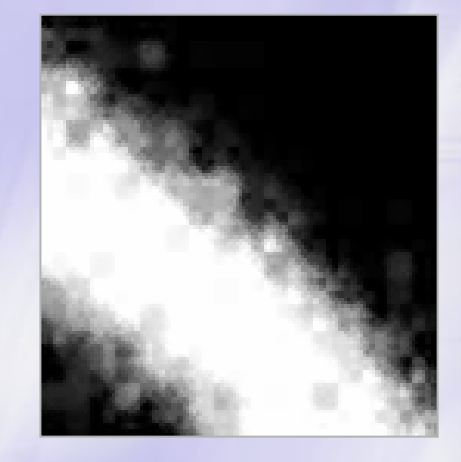

#### **После 8 итераций итераций**

**Рекурсивное Рекурсивное фрактально фрактально -каскадное каскадное подразбиение подразбиение**

**CS MSU Graphics & Media Lab (Video Group)** 

$$
\mathcal{A} = \alpha \mathbf{B} + \beta,
$$
  

$$
\alpha = N(0, \sigma), \beta = N(0, \sigma')
$$

### Фрактально-каскадный метод генерации

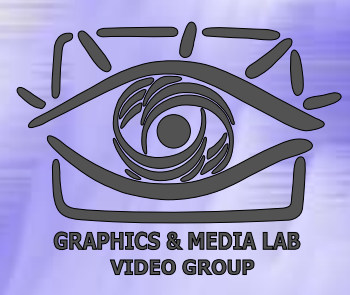

**Увеличениебез применения генерации**

**CS MSU Graphics & Media Lab (Video Group)** http://www.compression.ru/video/

**С генерацией 3-х дополнительных мип-мэпов**

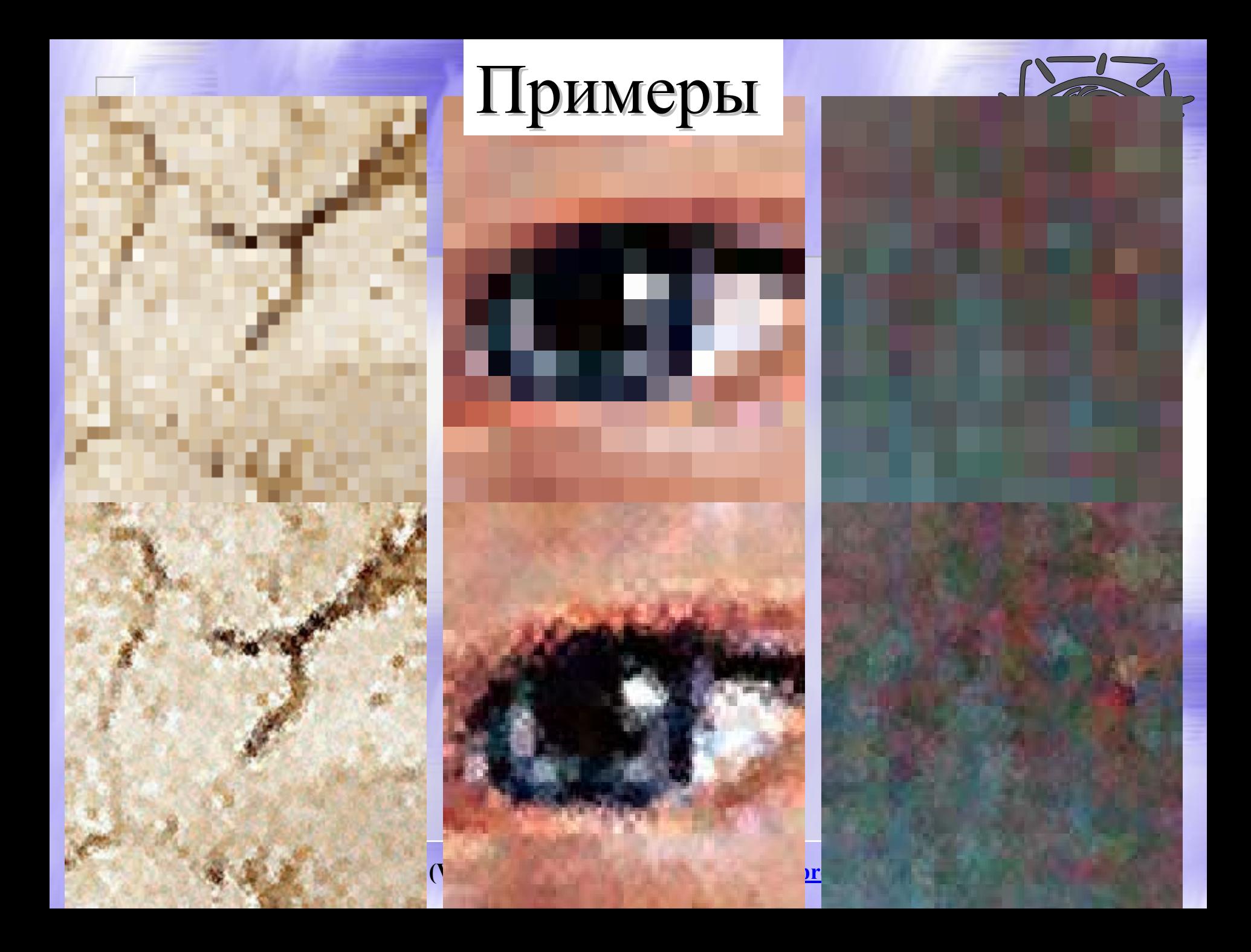

### Многомасштабная генерация с использованием шаблонов

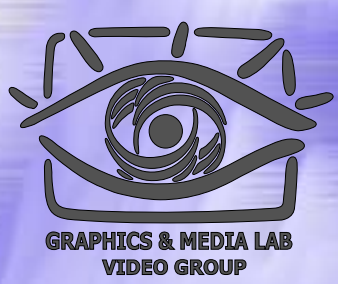

#### **МногомасштабныеШаблоны**

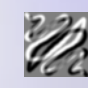

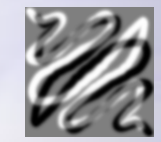

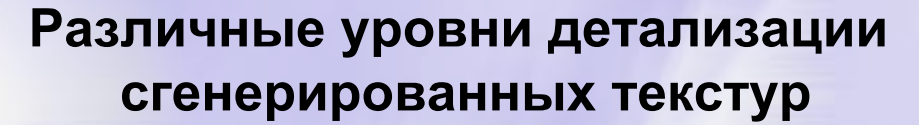

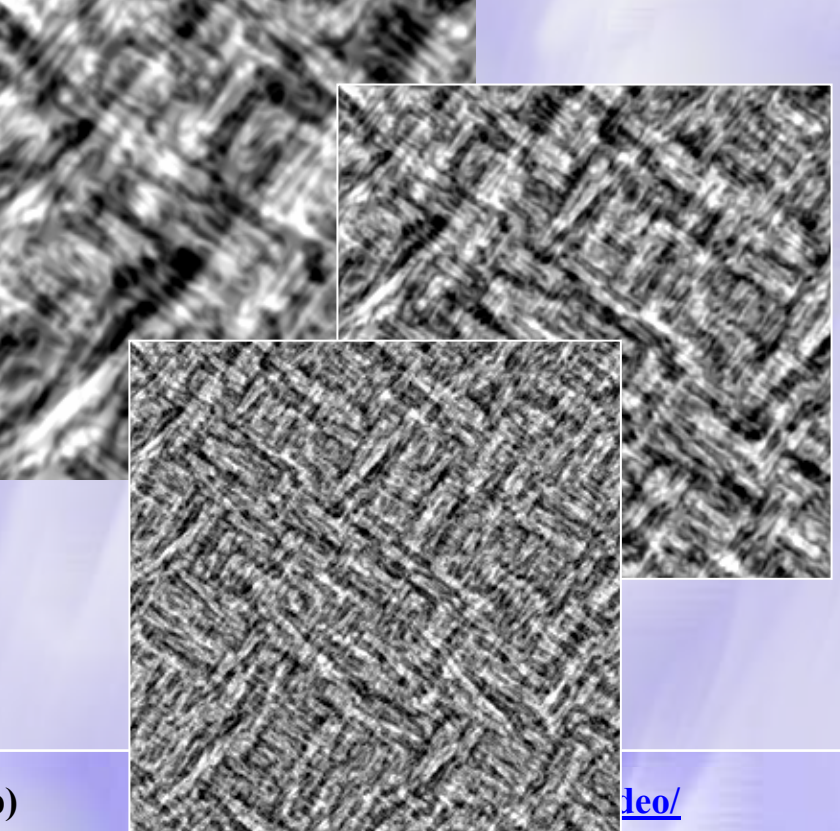

**CS MSU Graphics & Media Lab (Video Group)** 

### Многомасштабная генерация с использованием шаблонов

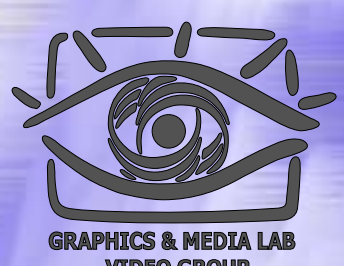

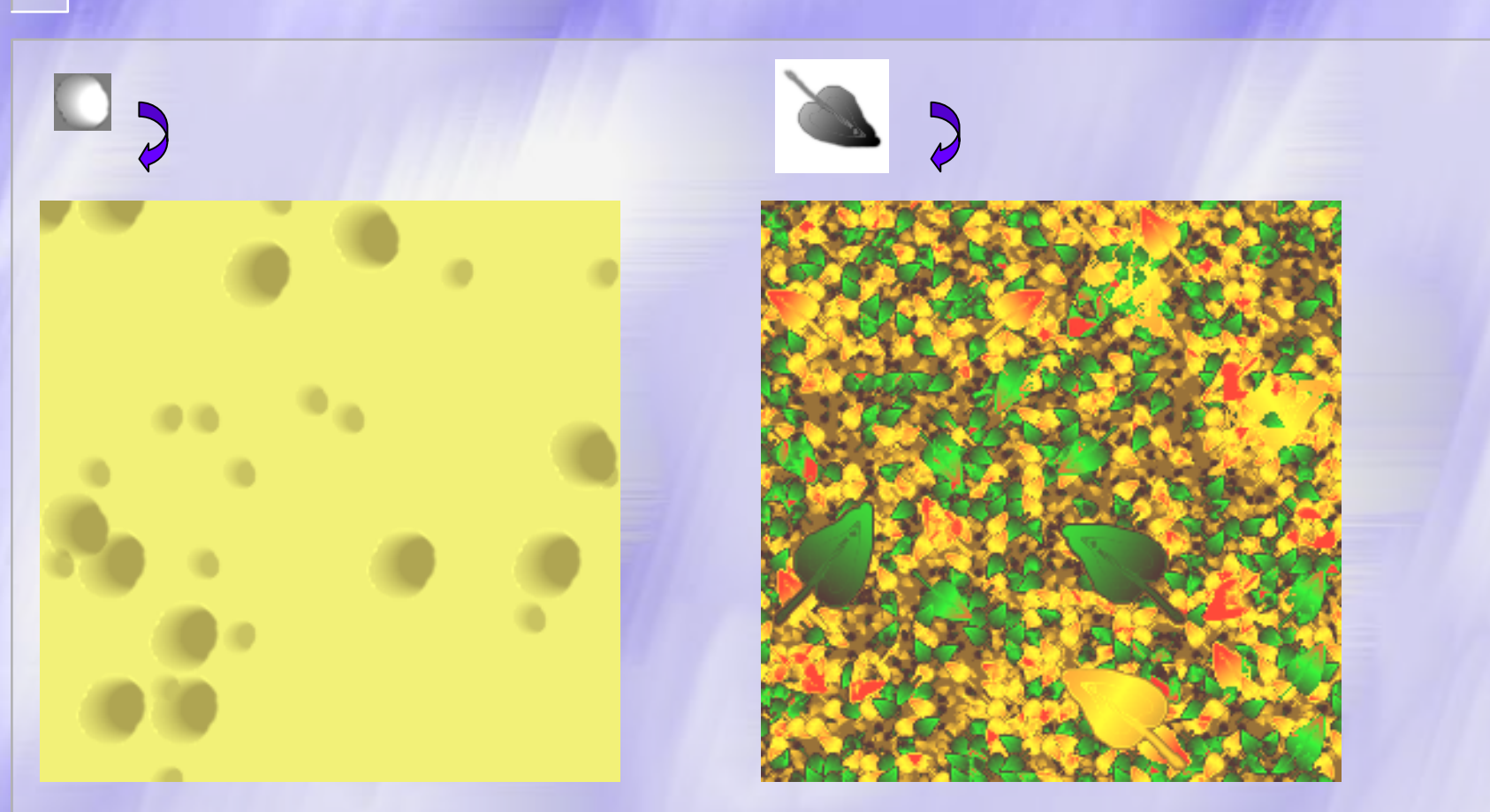

#### 4n операций/текстель (n – количество масштабных уровней)

**CS MSU Graphics & Media Lab (Video Group)** 

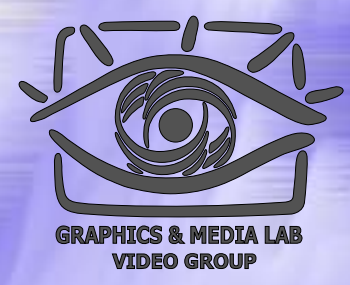

### Задания

Задания п о курсу расположены на странице курса: http://graphics.cs.msu.su/courses/mdc/

Следующая тема - сжатие аудиоданных

**CS MSU Graphics & Media Lab (Video Group)**